JUNI 1984 NUMMER 6 HFL 4,50/BF 85

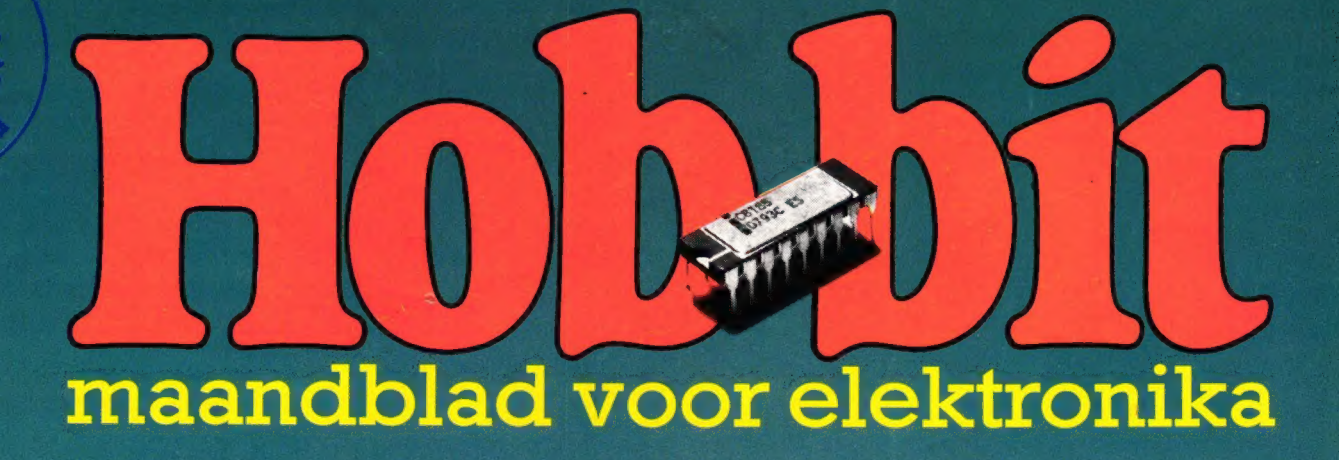

\_ © INPUT/OUTPUTPOORT VOOR ZX 81/SPECTRUM \_ © HYSTERESISVRIJE DIMMER \_\_ @ DIMMER VOOR MAXIMAAL 6000 WATT © VESTZAKFREKWENTIETELLER TOT 1GHz

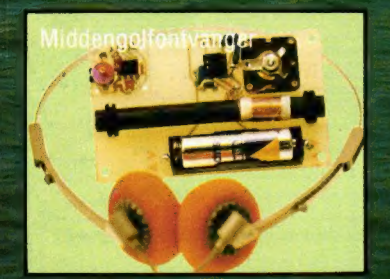

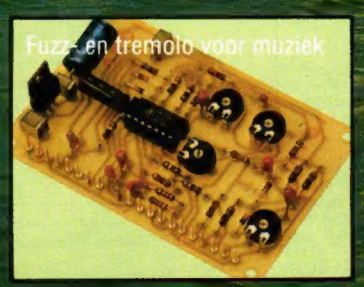

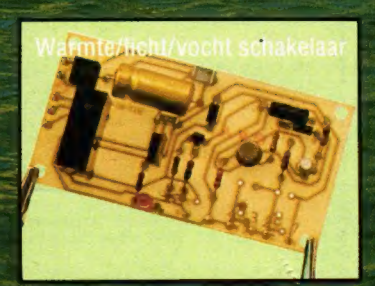

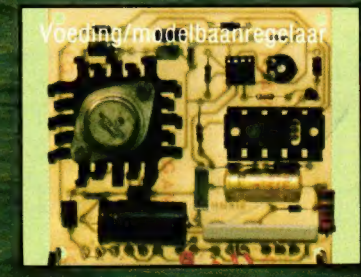

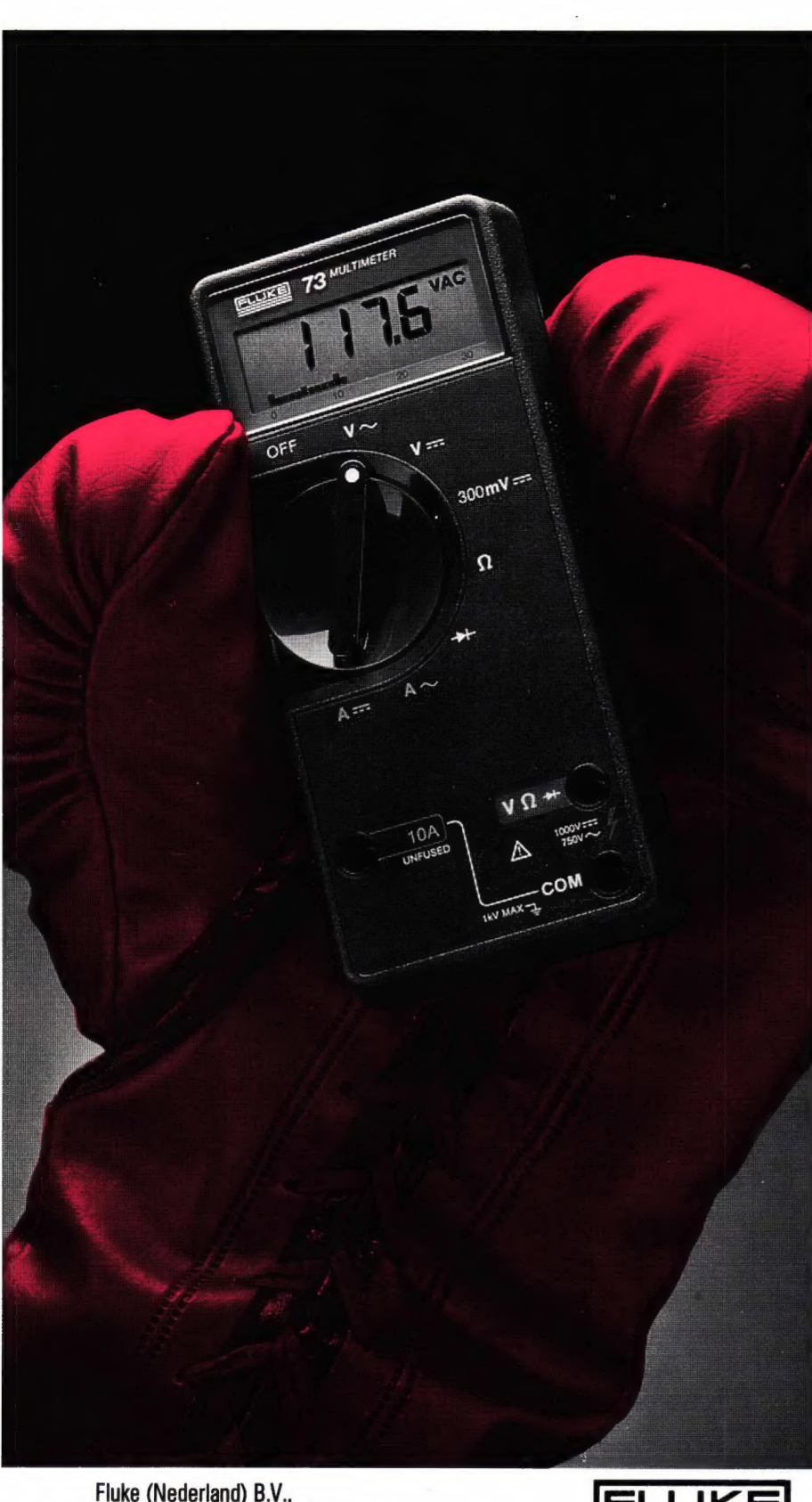

Fluke (Nederland) B.V.,<br>Gasthuisring 14, Postbus 115, 5000 AC Tilburg Tel.: (013) 352455 Telex: 52683

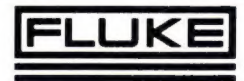

Almelo, Radio Nijhuis, 05490-19191; Amstelveen, Valkenberg B.V., 020-432470; Amsterdam, Valkenberg B.V., 020-184022; Apeldoorn,<br>Van Essen Electronica, 055-212485; Amhem, Radio Te Kaat, 085-454518; Delft, E.C.D., 015-134429

### De strijd tussen digitaal en analoog is voorbij.

 $ET$   $275$   $*$  kost de nieuwe  $\sim$  (  $\rightarrow$  )  $\sim$  kampioen

### De nieuwe Fluke 70 serie.

Multimeters zoals deze zijn nog nooit ter wereld vertoond.

Deze meters combineren digitale en analoge aflezing en vormen zodoende een niet te overtreffen combinatie.

Nu krijgen de gebruikers van de digitale meters de extra resolutie van een 3200-count LCD-uitlezing.

Terwijl de gebruikers van analoge meters een analoge schaal krijgen om een snelle visuele controle van continuïteit, top- en nulwaarden en verloop mogelijk te maken.

Plus een ongeëvenaard eenvoudige behandeling, onmiddellijk automatische bereikinstelling, een batterij met een levensduur van meer dan 2000 uur en 3 jaar garantie.

Dit alles in één instrument.

U kunt kiezen uit drie nieuwe modellen. De Fluke 73 is het toppunt van eenvoud. De Fluke 75 met de vele extra mogelijkheden. Of de luxe Fluke 77 met het bijbehorende veelzijdige étui en unieke Touch Hold functie (patent aangevraagd), die de aflezing vasthoudt en u d.m.v. een 'beep' hierop attendeert.

ledere meter is Fluke-degelijk en is dus tegen stoten bestand.

En een ongelooflijk, practisch onweerstaanbaar, lage prijs.

Bel dus nu meteen Uw dichtstbijzijnde

## VAN DE WERELDLEIDER IN (\* FLUKE<br>DIGITALE MULTIMETERS.

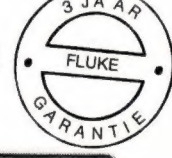

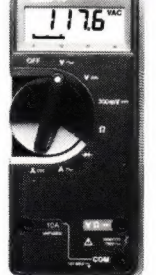

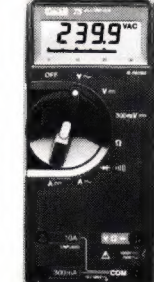

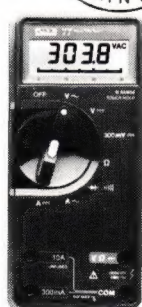

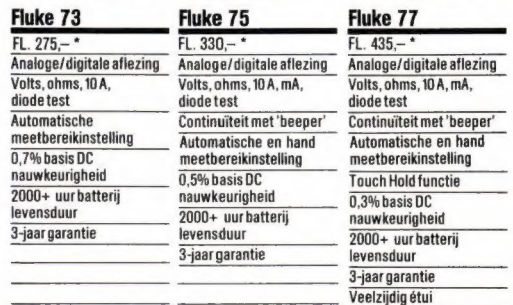

"Gebaseerd op een voor alle landen aanbevolen prijs, excl. BTW, geldig vanaf 11:84

## **Inhoudsopgave**

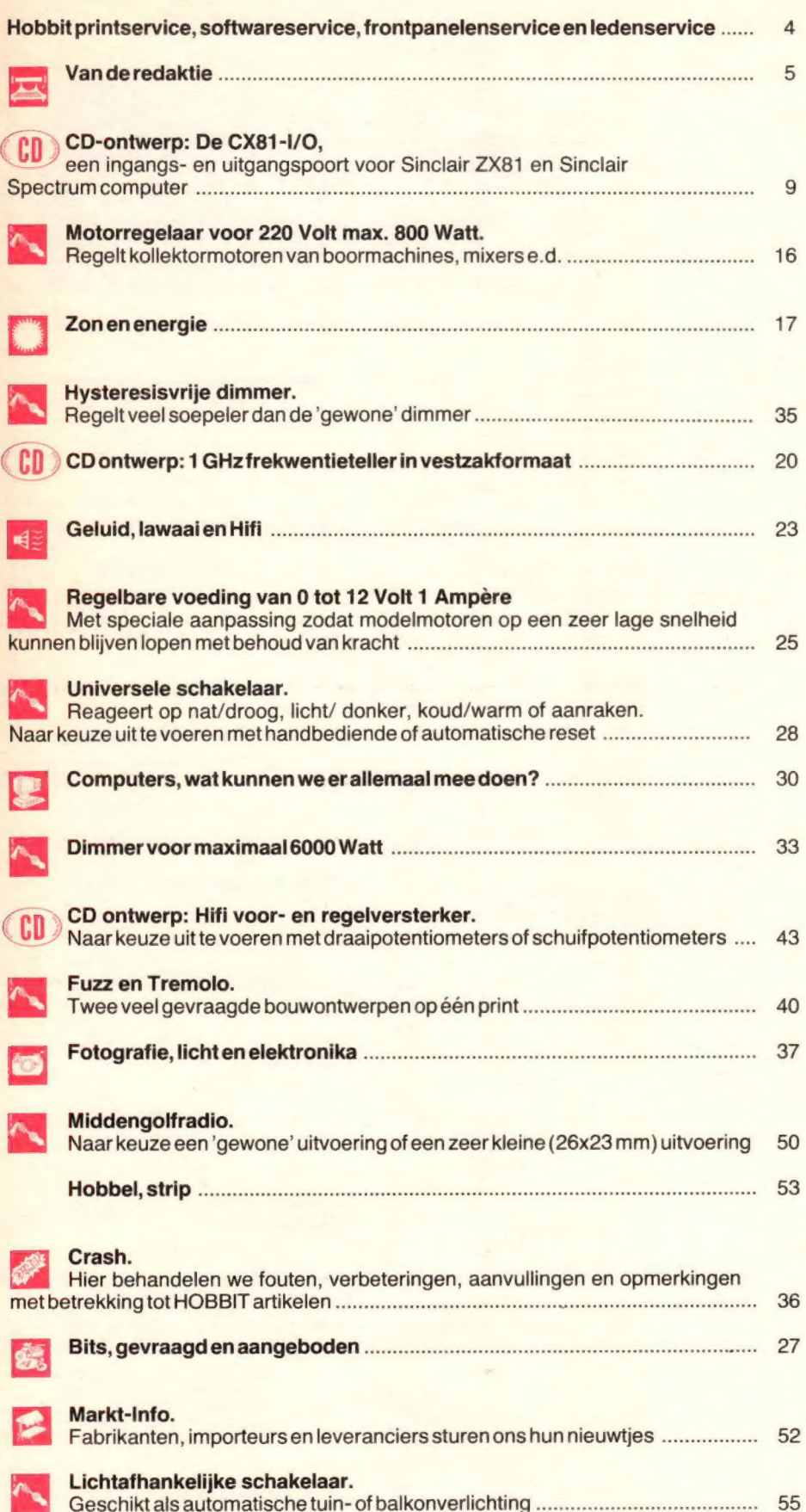

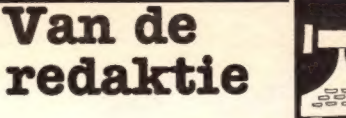

### **WAT KOMT ER NA DE SOFTWARE?**

Het is opvallend dat in het computertijdperk waarin wij toch leven, een soort hobbiïst is ontstaan waar niemand goed raad mee weet. Zo'n programmafanaat is vlees noch vis. Hij verzamelt programma's voor zijn Spectrum, Commodore 64, TRS 80 en noem maar op, maar gebruiken doet hij deze software nauwelijks. Vraag hem naar fouten (= bugs) in een bepaald programma en hij zal ze feilloos opnoemen. Een beetje overtrokken zegt u? Dat kan zijn, maar toch sluit het aan bij de trend van deze tijd waarin alle mensen allerlei handgrepen geleerd krijgen zonder precies te beseffen waar de toepassing van zo'n handgreep toe leidt. Wordt het dan ook geen tijd om van de software hobbiïst een allrounder te maken die ook enig begrip heeft van de hardware waar hij mee bezig is? Wordt het geen tijd dat er weer echte originele hardware-ontwerpen komen voor de mensen die daar voor aangewezen zijn, namelijk de hobbiïsten? De HOBBIT-redaktie denkt van wel. Wij vinden dat een computerfreak niet alleen een programma maar ook de computer moet kunnen "repareren" en "uitbreiden". Wij zullen in ieder geval ons best doen daartoe bij te dragen.

### In het volgende nummer:

De vakanties naderen weer zo langzamerhand. Hobbit verkeert ook al een beetje in die stemming. Dus enkele aardige toepassingen die elektronika en vakantie bundelen zijn aan de orde. Ook publiceren we een uitbreiding voor de I/O-poort uit het vorige nummer namelijk een oscilloscoop voorzet met opmerkelijke mogelijkheden. De TV als oscilloscoop, gestuurd met een ZX81 of ZX Spectrum dat is té gek!

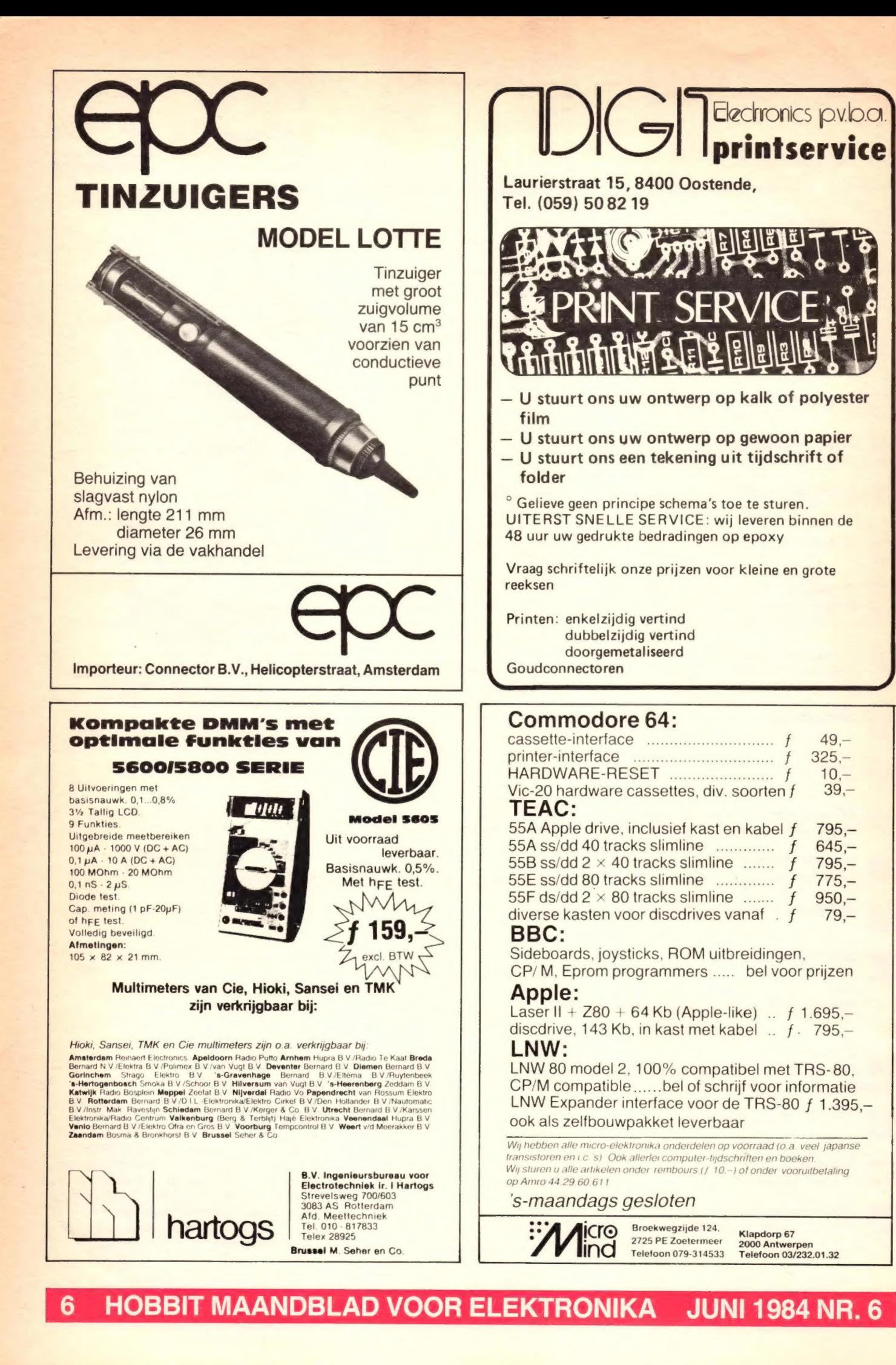

### Input/Output-poort voor ZX81/Spectrum HB 422

De CX81-I/O is een bouwpakket van een Input en Output.poort voor de ZX81, De Timex 1000 of Spectrum huiscomputer. Met de I/O-unit kunt U op de uitbreidingsuitgang allerlei randapparatuur aansluiten, zoals relais. LED's, lampen en

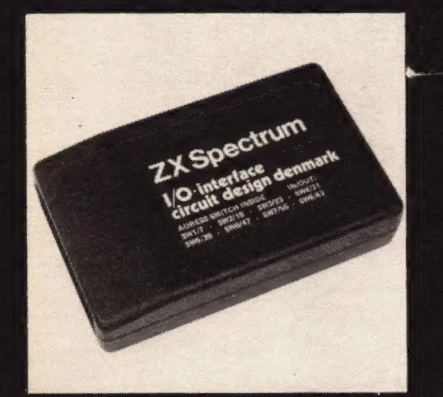

schakelaars. Er zijn 8 ingangen en 8 uitgangen ter beschikking. De computer is nu bruikbaar voor b.v. het besturen van een draaibank, modeltrein e.d., of als alarmcentrale, programmeerbare lichtshow enzovoort. Meerdere I/O-poorten kunnen gekoppeld worden voor een nog uitgebreidere funktie. Het bouwpakket bevat print, connector en alle onderdelen. De voeding van de poort wordt betrokken uit de computer. De prijs van het f 69,00 pakket.................................

Als u geen zin hebt het hele programma voor de poort in te typen kunt U dat bestellen. Op het cassettebandje staat het programma voor beide computers. De prijs van de cassette f 10,00 

Inbraakalarm voor huis, garage, caravan etc. HB 401 A+B

 $\Theta(\bigoplus \Xi)^2$ 

Een universeel toepasbaar alarm waar 6 groepen sensoren op aangesloten kunnen worden. Per groep kan dan meteen gekontroleerd worden of alle sensoren in takt zijn. Voorzien is in een uit- en inschakelvertraging. De alarmeenheid werkt op een akku of 12 volt gelijkstroomvoeding (niet meegeleverd). Het pakket bevat een sensorprint en een hoofdprint met alle benodigde onderdelen.

Voeding en kast niet in het pakket... 71,15  $f$ ...........

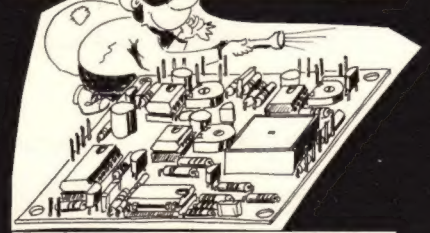

Regelbare voeding van 4 tot 30 Volt, 1 Ampère. HB 406

Zonder transformator en meters f 25,50 Met trafo en twee meters (spanning-stroom) f 109,00

### Audioversterker. HB 409

Pakket met koelplaat Ook zonder koelplaat mogelijk voor de prijs van 2495

### Het schilderij en antiekalarm. HB 410

Pakket met alle elektronische komponenten maar zonder sirene, toeter e.d. en ook zonder voeding<br>(ca. 12 Volt DC)............ f 12,50

### IR-zender en ontvanger. HB 403/404

Pakket bevat alle onderdelen voor de bouw van een zender en een ontvanger. De behuizing is niet in het pakket aanwezig en ook de voeding niet. Het pakket kost

### Het auto-alarm. HB 407

Auto-alarminstallaties schieten als paddestoelen uit de grond. Toch maakten wij van dit ontwerp een bouwpakket, omdat het een bijzonder alarm is. U hoeft het alleen maar op de akku aan te sluiten, dus geen moeilijk gerommel met de autobedrading. Er is overigens wel een uitbreidingsaansluiting aanwezig. Het pakket kost..............  $f$  59,00

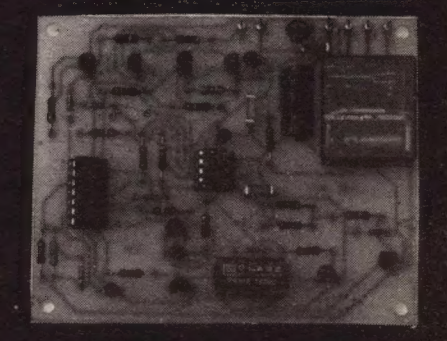

ONDER REMBOURS: Bel 040-448229 of schrijf een kaartje aan De Boer Elektronika afd. Postorders, Postbus 680, 5600 AR Eindhoven. f 9,00 kosten.

VOORUITBETALING: Per brief met getekende cheque of betaalkaart of op gironummer 2155669, of op banknr. 150048394 RaBo Eindhoven. f 5,00 kosten

Geen minimum orderbedrag, maar orders beneden f 35,00 worden belast met f 5,00 kosten. CD-leden geven hun CD-pasnummer op en ontvangen een acceptgirokaart bij hun bestelling.

Winkels zijn de gebruikelijke tijden open (09.00-18.00) uitgezonderd:<br>Maandag: Winkel in Helmond, Utrecht, Den Bosch en Dordrecht gesloten.<br>Koopavond: In Dordrecht en Utrecht op donderdagavond van 18.00-21.00 uur. In de andere winkels op vrijdagavond van 18.00-21.00 uur. Zaterdag: Om 17.00 uur zijn alle winkels gesloten.

Alle in deze advertentie vermelde prijzen zijn richtprijzen en inclusief BTW. Levering geschied volgens de verkoopvoorwaarden, gedep. bij KvK te Eindhoven onder nummer 33805.

## de boer OPENINGSTIJDEN DE BOER ELEKTRONIKA FILIALEN:<br>Winkels zijn de gebruikelijke tijden open (09.00-18.00) uitgezonderd:<br>Winkels zijn de gebruikelijke tijden open (09.00-18.00) uitgezonderd:

AFDELING POSTORDERS EINDHOVEN 040 - 448229 KLEINE BERG 39 - 41, 5611 JS EINDHOVEN 040 - 448827 ZUID KONINGINNEWAL 58, 5701 NT HELMOND 04920 - 35289 VOORSTRAAT 431, 3311 CT DORDRECHT 078 - 148757 CITADELLAAN 39, 5212 VA 's HERTOGENBOSCH 073 - 137580 LANGE JANSSTRAAT 16 - 18, 3512 BB UTRECHT 030 - 340282

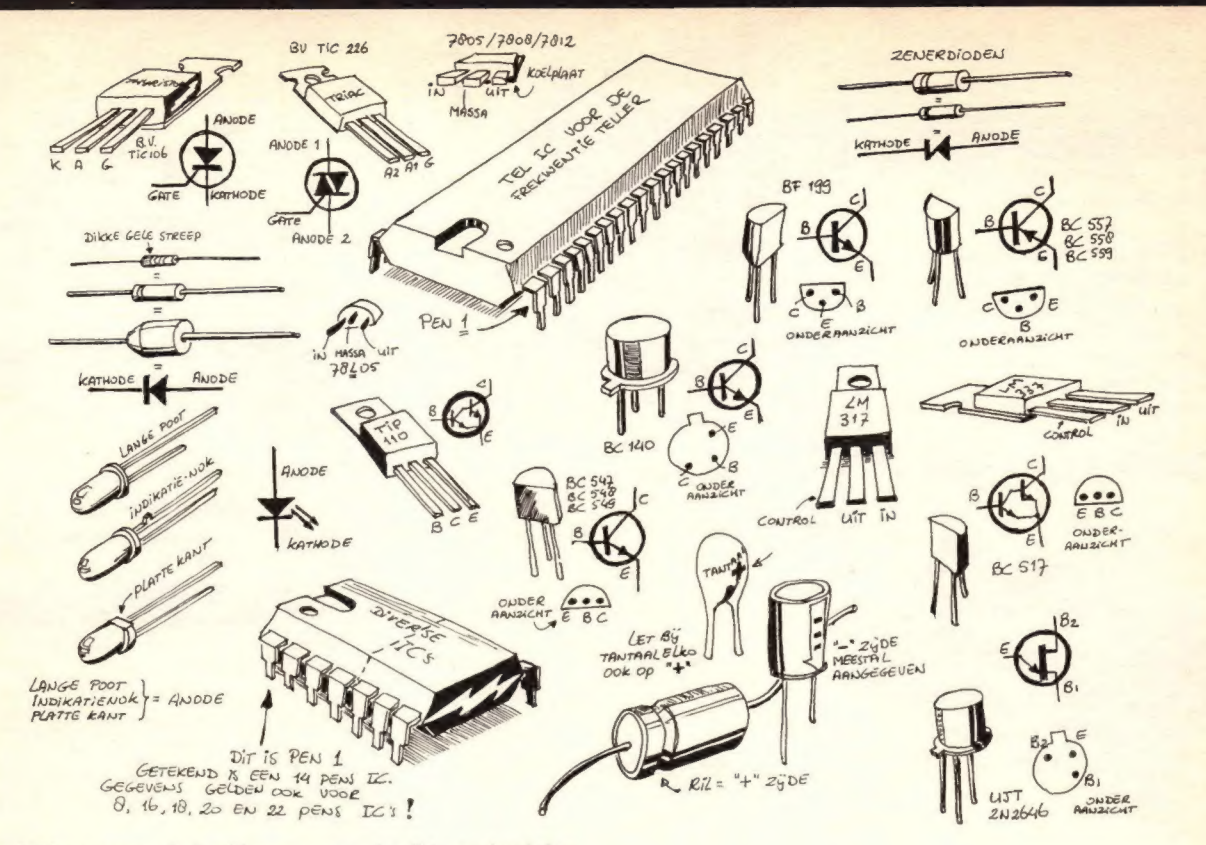

De aansluitingen van de in dit nummer gebruikte onderdelen.

### **HOBBIT IS VERKRIJGBAAR BIJ:**

**Dordrecht** 

**Radiobeurs Louter** 

### Alkmaar Elco

Almelo Explorer

Alphen a/d Rijn Zoutman Electronics

Amsterdam **Radio Vos** 

Amsterdam-Osdorp Televersum

Amsterdam Radio Munco

Amsterdam Valkenburg

Amsterdam **Radio Rotor** 

Apeldoorn

Van Essen Electronica Arnhem

Hupra Assen

Fa. H. Baas & Zn. Den Bosch

Mulders B.V.

**Breda** Elektra

**Breda** Radiobeurs B.H. Rhee

Delft

E.C.D Delft

Goris Electronica

Dordrecht De Boer Elektronika **Drachten** TV Techn. Dienst/v.d. Wal Eindhoven De Boer Elektronika Eindhoven Vogelzang Emmen Crescendo Electronica Emmen Enschede **Radio Nijhuis** Enschede Elektronica v.d. Sande Ermelo Veluwse Elektronika Service

Goes De Elektronika Winkel Groningen Radio Okaphone

Den Haag Fa. Stuut en Bruin

Den Haag Radio Westerveld

Haarlem **Display Electronica** Haarlem

Kleinhout radio B.V. Harderwijk Radio Joop Smink

Heemstede **Riton Elektronika** 

Heereveen Radio Adema

Heerlen De Regenboog

Heerlen Vogelzang

Den Helder Elab Components Supply Serv.

Den Helder **Hobby Rama** 

Helmond De Boer Elektronika

Hengelo **Hobby Electronica** 

's-Hertogenbosch<br>Fa. van Dijk

's-Hertogenbosch De Boer Elektronika

Hilversum H. en G. Elektronika

Hilversum Radio Gooiland

Hoogeveen Couwenberg Electronica Hoorn

**Joker Electronics** Leiden

Fa. Kok Electronics B.V. Maastricht

Vogelzang

Maastricht Rapeco Maastricht

De Regenboog

Nijmegen Technica B.V.

Oss Fa. van Dijk

Oss Elektron

Roermond **Popular Electronics** 

Rotterdam D.I.L. Elektronica

Rotterdam **D.C.S-Electronics** 

Rotterdam Vam Embden

Schiedam Radio v.d. Bend

Sittard Regenboog

Someren Gebr. van Otterdijk

Stadskanaal Leo Electronica

Tilburg **Piet Kennis** 

Uden Fa. van Dijk

Utrecht Karsen Electronica Service B.V.

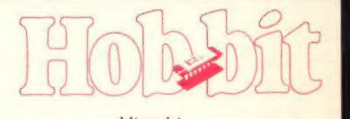

Utrecht Display Elektronika

Utrecht **Radio Centrum** 

**Utrecht** De Boer Elektronika

Veenendaal Radio Donkelaar

Veenendaal Van Hove Elektronika

Venlo **Baur Electronics** 

Venray **Electronic Hobby Shop** 

Wageningen Fa. Mateman

Weert Jansen Electronica

Wormerveer El. Centr. Zaanstad B.V.

Zeist Nic. Jense

Zoetermeer Elgro/Micromarkt B.V.

Zwolle **Hobby Electronics** 

Zwolle **Fakkert Electronics** 

Zwolle Radio ten Koppel

#### **HOBBIT MAANDBLAD VOOR ELEKTRONIKA JUNI 1984 NR. 6**  $\overline{\mathbf{a}}$

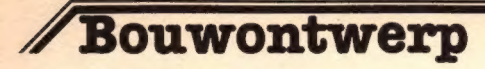

### Technische gegevens

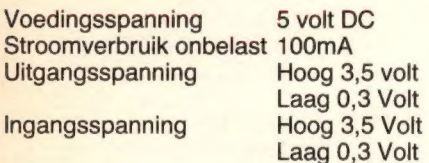

De СХ81-І/О is een ingangspoort of een uitganspoort voor een ZX81 of Spectrum. Men spreekt van een 8-bit 1/ O-poort omdat de poort 8 signalen tegelijk kan verwerken. Om te kunnen werken is 16K geheugen nodig, dus bij gebruik van een ZX81 is een RAM-pack noodzakelijk. In de softwareservice van HOBBIT is een cassette beschikbaar met de programma's die in artikel afgedrukt staan. Als U een Spectrum bezit moet U de l/O-poort als laatste unit op de uitbreidingsconnector aansluiten. Het is mogelijk met de computer een machine te besturen, een diefstalalarm te bouwen, een modeltrein te regelen en veel, veel meer. Om bijvoorbeeld maar bij de modeltrein te blijven: de computer "ziet" de stand van een sein of van een wissel en kan, afhankelijk van de situatie, aktie ondernemen!

### Hardware

De 1/0-poort bouwt U op de dubbelzijdige printplaat HB422. De verbindingen tussen boven- en onderzijde van de print komen tot stand door middel van doormetaliseringen van de print. Daarom worden de onderdelen alleen aan de onderzijde gesoldeerd. U mag de gaatjes niet groter boren mocht een onderdeel niet passen. De print wordt dan ernstig beschadigd! Ook goed opletten bij het solderen want tussen sommige printsporen is de afstand soms maar 0,3 mm!

### De bouw

Volg de komponentenlijst en de tekening van de komponentenopstelling (fig. 2). Let even op bij het plaatsen van R1. Zie hiervoor figuur 1. De IC's kunt U het beste op voetjes plaatsen want een defekt IC uit de print solderen is vragen om problemen. Het printje kan natuurlijk ingebouwd worden in een kastje. Zorg er echter wel voor, dat beide connectoren goed bereikbaar blijven. De СХ81-І/О steekt U nu op de uitbreidingsconnector van de computer. Bij de ZX81 de geheugenuitbreiding niet vergeten.

## De СХ81-1/О poort

Een input en outputpoort voor de Sinclair ZX81 en Spectrum computer (en afgeleide apparaten, b.v. Timex 1000).

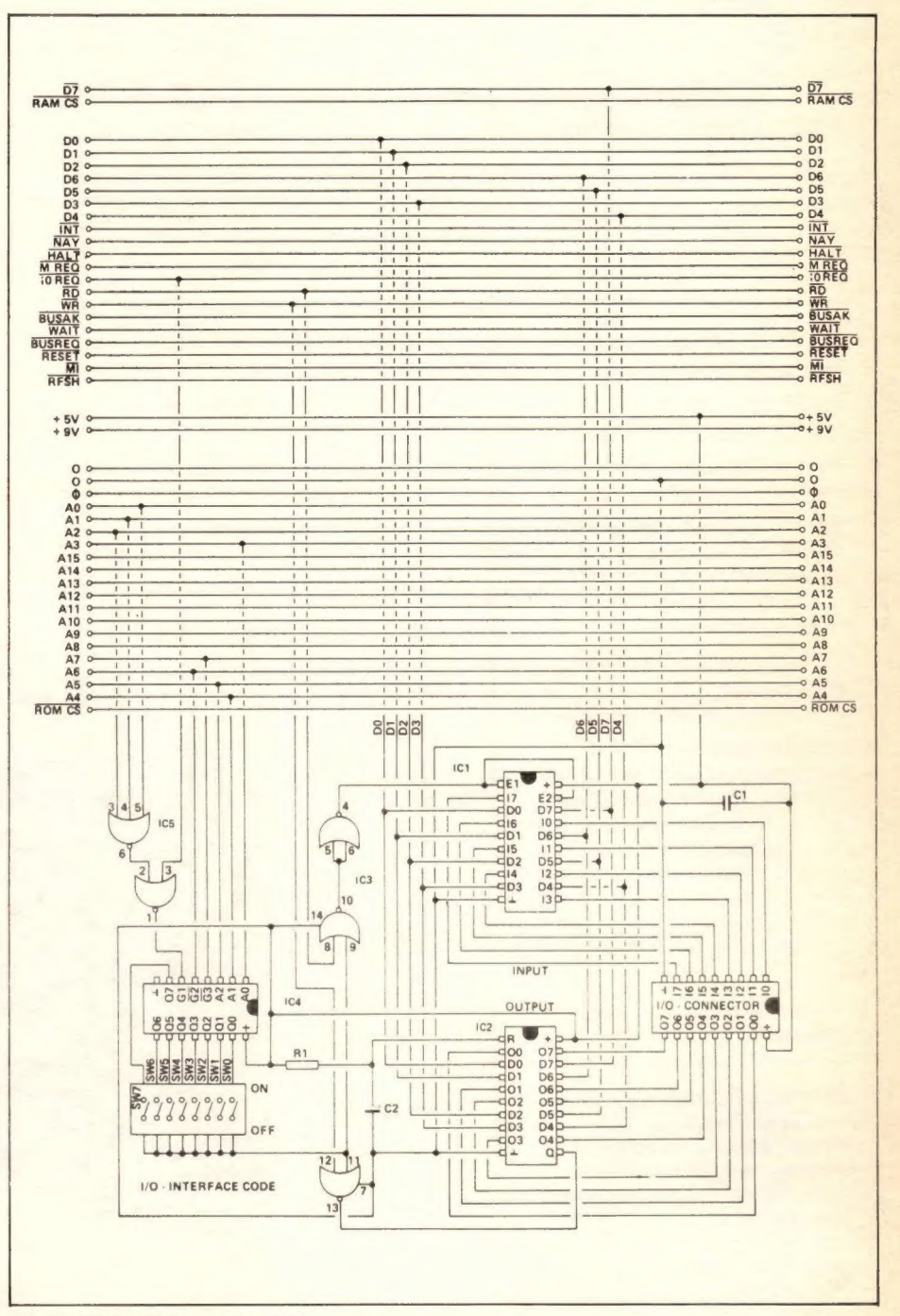

Fig. 3: Het schema van de poort.

### **Opmerking**

Met de 8-voudige schakelaar SW wordt de print geadresseerd. Elke print krijgt zijn eigen adres zodat de computer hem kan "vinden". Wanneer schakelaar 1 van SW gesloten is kan de print met het hierna beschreven programma werken. Dat'geldt ook voor het in het Hobbit software service opgenomen programma. U moet de software zelf aanpassen voor de andere mogelijkheden. Bij de Spectrum is dat heel eenvoudig; het wordt gedaan door het wijzigen van de Basic-commando's IN en OUT. Bij de ZX81 moeten in het in machinetaal geschreven programma veranderingen worden aangebracht. Maar laat U niet afschrikken, als U het hier beschreven basic programma gebruikt is het werken met de l/O-poort heel eenvoudig. "CØ" staat voor de print waarop schakelaar 1 van SW ingeschakeld is. "C1" voor de print waarop schakelaar 2 van SW ingeschakeld is. "C2" voor schakelaar 3 enzovoort. CO gebruikt de In/Out adressen van de Z80 die lopen van hex 07 tot en met hex OE (dus 8 adresplaatsen of 8 bytes).

### Waarschuwing

Wanneer U bij ingeschakelde computer een van de schakelaars omzet kunnen de IC's van de l/O-poort defekt raken. Dus eerst de computer uitschakelen als U iets wilt veranderen op de print!

### Schema

Het schema toont de 8-bits in- en uitgangspoort. De poort wordt gestuurd door de data- en adresbus van de computer. Bij de ZX81 gebeurt dat met machinetaalinstructies. Bij de Spectrum kan het met machinetaalinstructies maar ook met de basic commando's IN en OUT. Zie bijvoorbeeld het programma voor de Spectrum regel 2020 en volgende.

### l/O-request

De Z80 microprocessorchip die in de ZX81 en in de Spectrum toegepast wordt heeft 256 I/O adressen. Adressering hiervan gebeurt met de adresbus en wel met de lijnen AO t/m A7. Met een I/O instructie kan een bepaald adres geselekteerd worden. Als dat adres overeenstemt met het adres dat op de І/О-ргіпі met SW is ingesteld zal betreffend I/O-print aangesproken

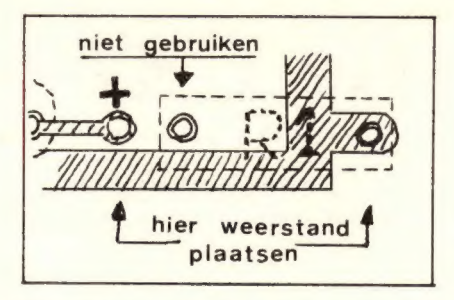

Fig. 1: Zó moet weerstand R1 geplaatst worden.

worden. Er moet natuurlijk op gelet worden dat andere op de bus aangesloten apparatuur niet wordt beïnvloed. De Sinclair printer en de microdrive bijvoorbeeld gebruiken ook enkele van de I/O adressen. De I/Opoort gebruikt adressen die vrij zijn en dat zijn de volgende:

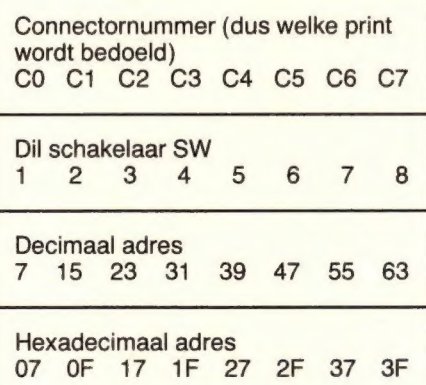

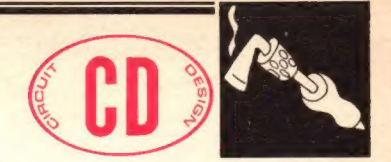

NB: er mogen nooit twee of meer schakelaars ingeschakeld staan. Dan ontstaat een foutief adres. De print met het adresnummer CO gebruikt dus de adressen 07, 08, 09, 0A, OB, OC, OD en OE. De print met adresnummer C1 gebruikt OF, 11, 12, 13, 14, 15, 16 en 17 enz. De in- en uitgangen van de computer kunnen niet veel stroom leveren. Daarom worden ze gebufferd met IC 74LS244 die stuursignalen ontvangt van de strobe-uitgang van de computer. De informatie komt zodoende op net juiste tijsstip op de bus. Omdat het niet altijd mogelijk is de aangeboden informatie meteen te verwerken wordt de informatie tijdelijk opgeslagen in een tussengeheugen (74LS273). Na elke uitlees- en stuurcyclus wordt dit geheugen gereset zodat er dan weer nieuwe informatie in geplaatst kan worden. De schakeling heeft 10 tot 100m Sec. nodig om een cyclus af te werken. Het kan sneller, maar dan moet U het programma helemaal in machinetaal zetten. Voor testdoeleinden kunt U de poortuitgang rechtstreeks verbinden met 8 LED's. LED's aansluiten tussen uitgang en massa.

### **Software**

Als U de I/O-poort aangesloten hebt op de Spectrum kunt U de poort rechtstreeks besturen met de basic IN en OUT instructie. Voorbeeld:

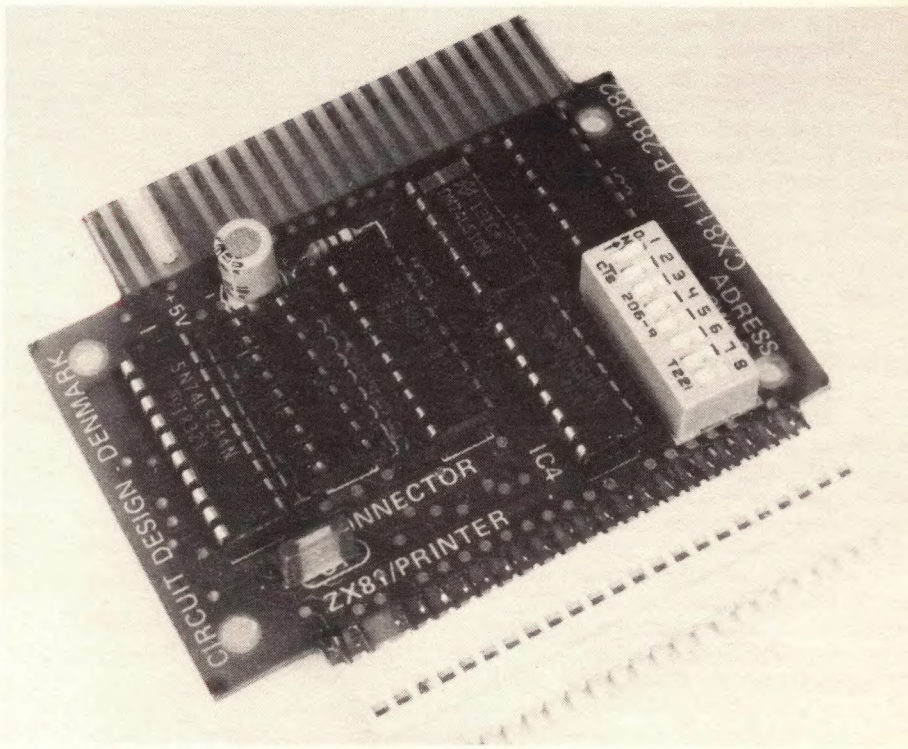

Foto 1: De komplete 1/О-ргіпі.

【

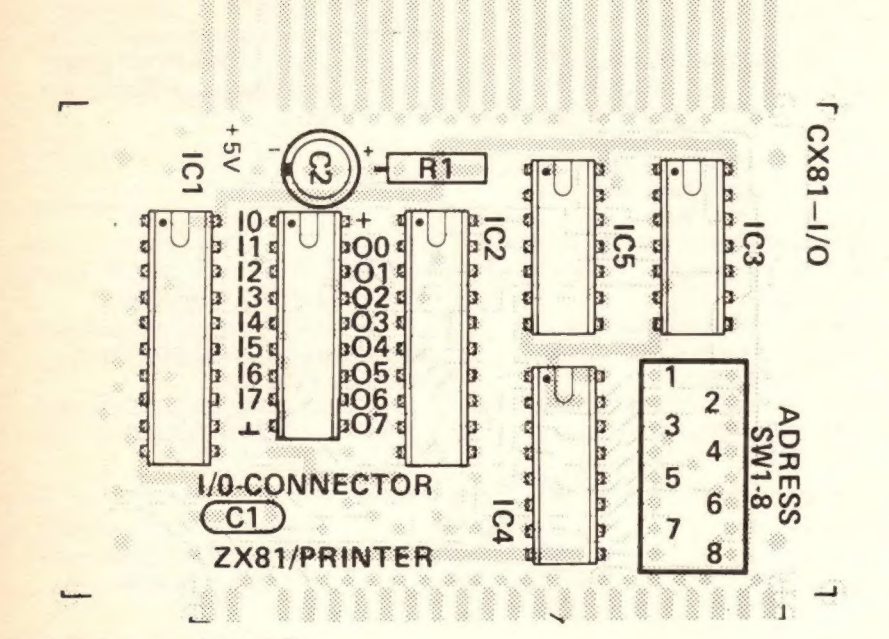

Flg. 2: De komponentenopstelling.

OUT 7,8 laat de LED aan uitgang 3 oplichten. (7 is het adres van de poort: 8 is de decimale waarde van de geheugeninhoud, dus 00001000. OUT 7,255 laat alle LED's oplichten. OUT 7, bin 00110011 laat de LED's 0.1.4 en 5 oplichten.

Bij de instructie IN 7 leest de computer de stand van de I/O-poort en schrijft deze op adres 07.

Voor de ZX81 is het noodzakelijk dat U een gedeelte van het programma (of het hele programma) in machinetaal invoert. Hobbit heeft hiervoor een hulpprogramma opgenomen (zie listing in figuur 4). Na de eerste REM instructie moeten 387 punten volgen. Dit zijn geheugenplaatsen die we reserveren voor het machinetaalprogramma. Als het programma ingetypt is start U met RUN. De computer wacht op het invoeren van de 387 kodes (zie listing in figuur 5). U voert de kodes in van links naar rechts. Na elke kode (2 cijfers) drukt U op ENTER. Als U alle 387 kodes hebt ingevoerd geeft de computer aan of dit goed (Input OK) of fout (Input fejl) is gebeurd. Als U het niet goed gedaan hebt zult U weer helemaal opnieuw moeten beginnen. Als het wel goed is gegaan kunt U het programma van figuur 8 intypen.

### Let op

Het machinetaalgedeelte dat U zojuist weggeschreven hebt staat in het REM statement van regel 1. U mag regel 1 dus niet verwijderen met CLEAR of

NEW. U begint gewoon met het intypen van het programma vanaf regel 2. Het oude programma wordt dan overschreven. Hoewel regel 2 t/m 26 niet van belang zijn voor de werking en U deze mag overslaan is het toch beter ze wel in te typen. Dan gaat er zeker niets mis. Zorg er voor dat, als U de eerste 26 regels toch over wilt slaan, in ieder geval regel 1 blijft staan en regel 26 eruit gaat (26 intypen en laten volgen door ENTER).

### PX81-I/O software op cassette

Heeft U een hekel aan het intypen van het programma dan kunt U het programma ook op cassette kopen. De cassette bevat het programma voor beide computers. Op kant A vindt U de software voor de ZX81 en op kant B voor de Spectrum. Het programma kunt U laden met de naam "PX81-I/O". Dit duurt met de ZX81 ongeveer 2 minuten en met de Spectrum 30 sekonden. Als ze goed geladen zijn volgt een autostart en verschijnt het volgende beeld (zie figuur 6). U kunt nu werken met de poort en hebt daarbij de volgende mogelijkheden:

 $P = Page select: (Allen ZX-81).$ Met behulp van dit commando kiest U het paginanummer. Een pagina is in dit geval een blok geheugen waar Uw eigen programma in staat. Voorbeeld: U kiest P3. U roept hiermee een programma aan dat de ruimte beslaat vanaf regel 3010 tot maximaal 3989 en dat U zelf

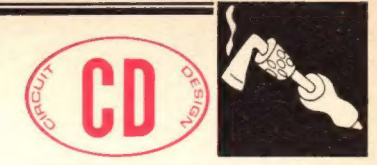

### De Komponentenlijst

### Weerstanden:  $R1 = 1k1/4W$

#### Kondensatoren:

 $C1 = 100nF$  Sibatit steek 5 mm  $C2 = 47 \mu F/16$  volt elko radiaal

### Halfgeleiders:

 $IC1 = 74LS244$  $IC2 = 74LS273$  $IC3 = 74LS02$  $IC4 = 74LS138$  $IC5 = 74LS10$ 

### Diversen:

Print HR422 IC voeten 2 x 14 polig 1 x 16 polig 1 x 18 polig  $2 \times 20$  polig SW DIL schakelaar 8-voudig B1 kaartconnector 2 x 23 polig 0,1 inch penafstand

Eventueel:

18 polige Dip-connector voor uitgang.

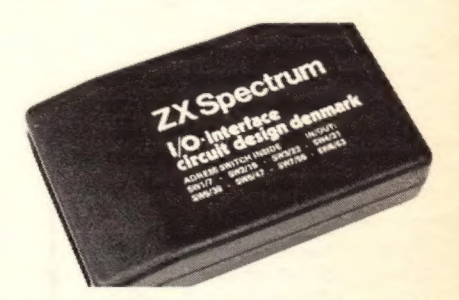

hebt ingebracht (zie ook listing in figuur 8). P0 is het demonstratieprogramma en geeft de gebruiker informatie over het gebruik van de I/O-poort. P1 tot en met P8 kunt U zelf definiëren. P9 is de saveroutine. Hiermee kunt U het hele programma (ook het door U zelf ingevulde gedeelte) op een cassette vastleggen.

### **CS Connector select:**

Hiermee kunt U de adresplaats van de I/ O-poort kiezen. U wijst dus als het ware aan om welke I/O-print het gaat. De printen heeft U een nummer gegeven (C0, C1, C2, etc.). Als U bv. kiest voor C0 zullen alle In/Out handelingen naar de print gaan die als C0 geselekteerd is (de print waar schakelaar 1 van SW 'aan" staat).

SB of RB (Set bit of Reset bit): Met deze instructie kunt U elk bit afzonderlijk hoog of laag maken.

Voorbeeld: SB2 maakt bit 2 van de gekozen І/О-ргіпі hoog.

### DS = Decimal:

U voert achter DS een decimaal getal tussen 0 en 255 in. De computer berekent net binaire getal en maakt van де I/O connector de aansluitingen hoog die de waarde 1 hebben in het binaire getal. Voorbeeld: DS47. De computer rekent het getal om. Binair wordt het 00101111 en dus worden de uitgangen 0,1,2,3 en 5 hoog gemaakt.

### $R$ l of  $RO = Read$  bit:

U kunt per bit (О tot 7) de waarde aflezen op het scherm. R1 geeft de waarde van het betreffende ingangssignaal en RO van het uitgangssignaal.

### $B$ I of  $BO = Binary$  read:

Zet op het scherm bij de betreffende aansluiting de waarde van alle bits (binair). B1 doet dat voor de ingangspoort en BO voor de uitgangspoort.

### DI of DO = Decimal read:

Geeft de decimale in- en uitgangswaarde achter het woordje INPUT en OUTPUT op het scherm (rechts van de afbeelding van de 1/О-Connector).

### **Opmerking**

Bij RO, BO en DO is voor het verkrijgen van een zo betrouwbaar mogelijk resultaat noodzakelijk de oude waarde eerst te vewijderen met SB, RB of DS. Het snelst gaat dit met het commando DSO omdat dit commando alle uitgangen op 0 brengt en omdat U dit anders рег uitgang moet doen.

Als Page 1 (en alle volgende) op het scherm verschijnt (zie figuur 7) verandert de scherminhoud een beetje. Er staat een nieuw commando Al (Read all inputs). De commando's RI, RO, ВІ, BO, Dl en DO zijn niet meer aanwezig. U mag meerdere commando's tegelijk intoetsen. Op het scherm blijven de gegevens "input" en "output" én bij de connectoraansluitingen staan totdat een nieuw commando wordt ingevoerd of door de computer uitgevoerd.

### Toepassing van de l/O-commando's in uw eigen programma

#### Er is plaats voor 8

gebruikersprogramma's tussen de regels 1020 en 8920. Deze programma's kunt U oproepen met het P-commando. Het programma dat U zelf schrijft sluit U af met: Goto 10.

### Advies

Als U uw programma wilt lijsten (LIST) gebruik dan LIST 10 en dus niet alleen LIST. Als U het programma wilt "saven" gebruik dan eerst RUN en kies vervolgens Page 9 (P9). Het programma wordt dan op de band weggeschreven. Bij de besturing van de I/O-poort gebruiken we machinetaalroutines. U kunt de instructies opgeven in de variabele C\$ (zie

demonstratieprogramma ZX81 regel 2080 tot en met regel 2100). U mag natuurlijk ook zelf het

machinetaalprogramma schrijven. Hier volgen de instructies met hun werking in ons programma:

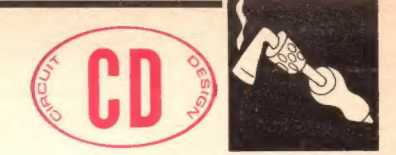

demonstratieprogramma in te voeren. Het verdient echter wel aanbeveling want de gang van zaken wordt zichtbaar gemaakt op het scherm en dat is veel duidelijker dan nog een paar pagina's tekst en uitleg.

#### Hardware

Als U de l/O-poort in combinatie met uw computer gebruikt kunt U softwarematig externe apparatuur sturen. De ZX computers zijn pas in samenwerking met uitbreidingen als de 1/О-роог échte besturingseenheden.

We zullen verschillende toepassingen als zelfbouwprojecten publiceren in de komende HOBBIT'S.

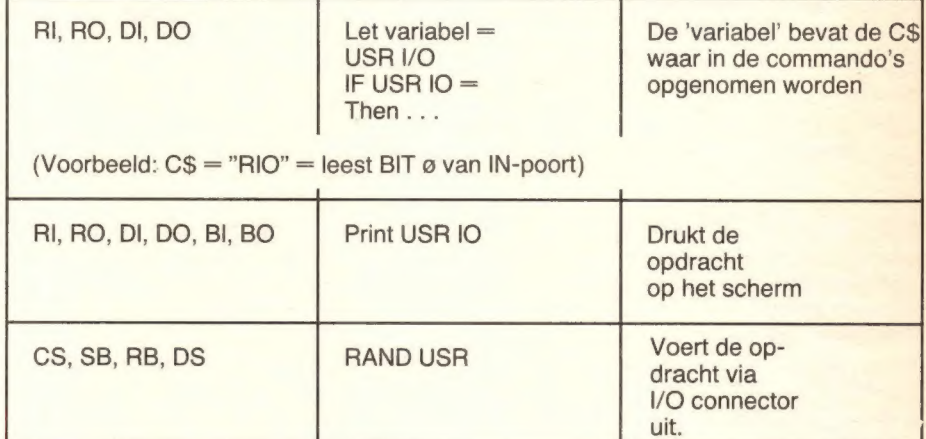

Op Page 2 (P2) staat een eenvoudige routine die de waarde van bit 0 van de IN-poort leest en overbrengt op de bits 0 en 1 van de UIT-poort. IO is een variabele en heeft de waarde 16684. NB: het commando "AI" kunt U niet gebruiken in uw programma.

### Foutmelding

S met regelnummer: De variabele C\$ is niet gedefinieerd. W met regelnummer: In de variabele C\$ komt een onbekend commando voor. К met regelnummer: Bij de commando's CS, SB, RB, Rl en RO wordt een waarde gebruikt die niet

tussen 0 en 7 ligt.

### **Basic**

Nu volgen de listings van het basic programma voor de IO-poort. Voor de ZX81 is dat de listing van figuur 8 en voor de Spectrum die van figuur 9. Het is voor de werking niet nodig het hele

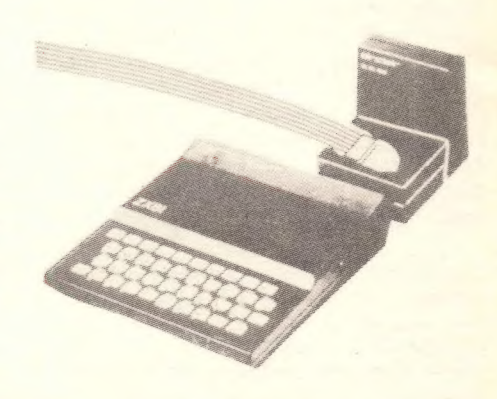

Foto 3: De ZX81 met l/O-poort en RAM-pack.

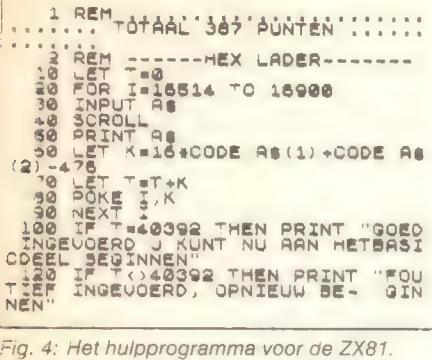

 $1 - 0.0 + 0.$ **COORD DE GRO MAN-DOOD BRUCE LINGS** CH\_THHDSMC+N0HNHC(0194+C)N6N69+6JBSO9DNJ1%89CJ1%89CJ1%81+CIN6<br>NOMMADODDDDDDDDUJJ0HHJ0C0J10NJ176M9D000DD000FCM8 DUUUDI LUMBOOOD III- HUB<br>TIRANQOQOOOOOOOOO 8-889 TA TONUUCCH C TCA NCOR WH FA A SUN CANNO (UR) - 1900 (UR) - 1988<br>0 TOH SHI DOSN TUDUMDSS DOMUU THS TVOUSD VINUOD ON MNUM DI DOS RINA-C **UN** 三 **BA** THE OUTEST 40 **THE**  $-8$ p **Ded THE HIRL A THES** REDE **物質・出身・・・シャ・フェ**<br>Q-1440590115 **BOL-WT** CONCIDENTED THE CREDIT CONCIDENCIAL CARD **THOMP SOLARD TRANSPORTER ALAMAN DE REGIONALE DE REGION DE REGION DE REGION DE REGION DE REGION DE REGION DE REGION DE REGION DE REGION DE REGION DE REGION DE REGION DE REGION DE REGION DE REGION DE REGION DE REGION DE REGION DE GLOLOGOLAND TE TOLOGINE GONOMONIA** 

Flg. 5: Het machinetaal programma voor de ZX81

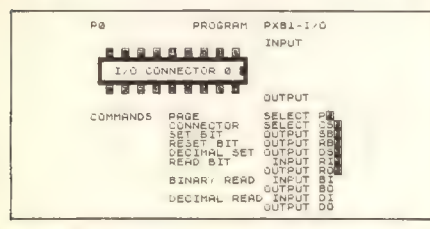

Fig. 6: Na het laden moet dit beeld op het scherm verschijnen. (ZX81 programma).

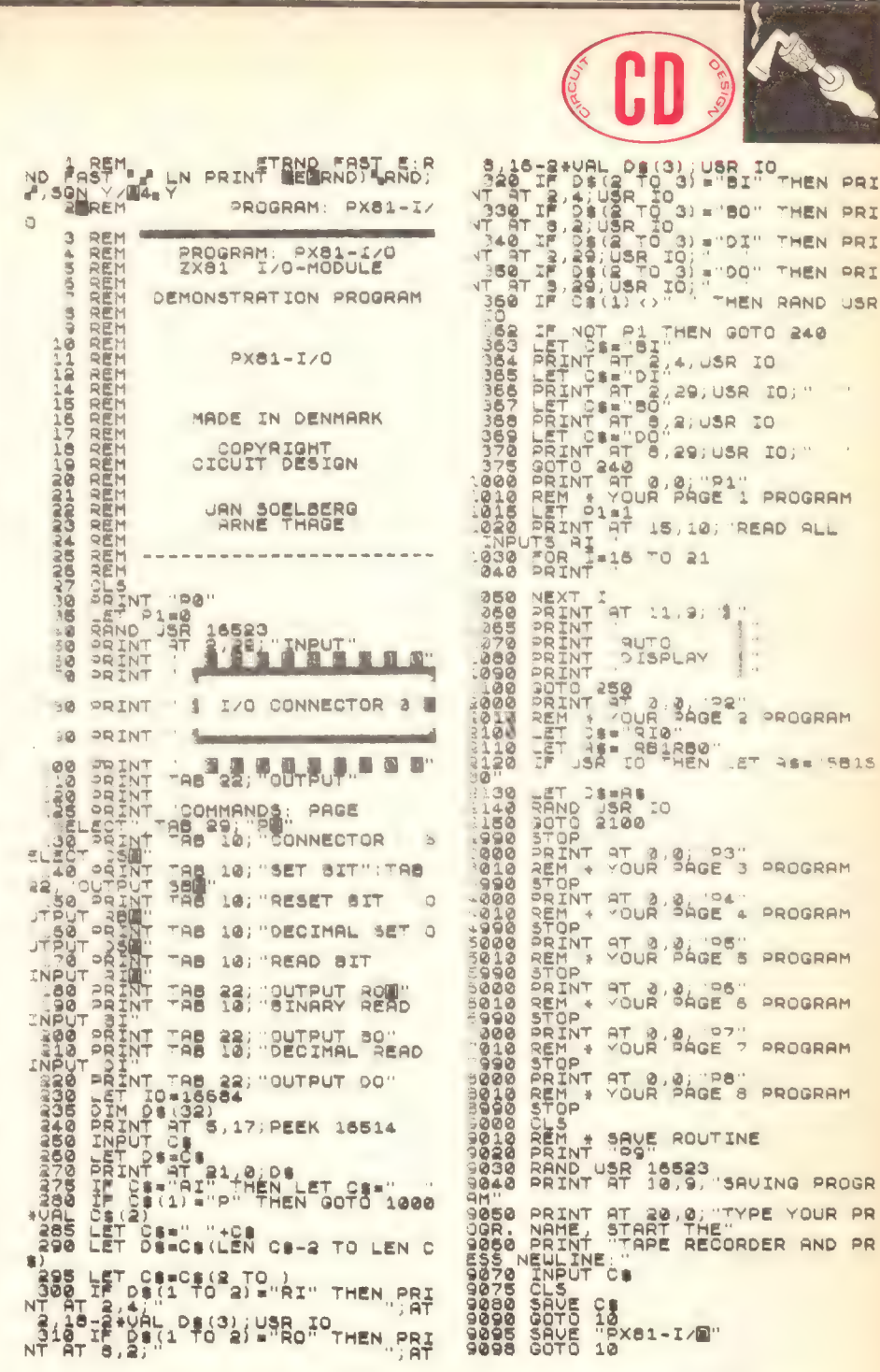

Fig. 8: De basic listing van het ZX81 programma

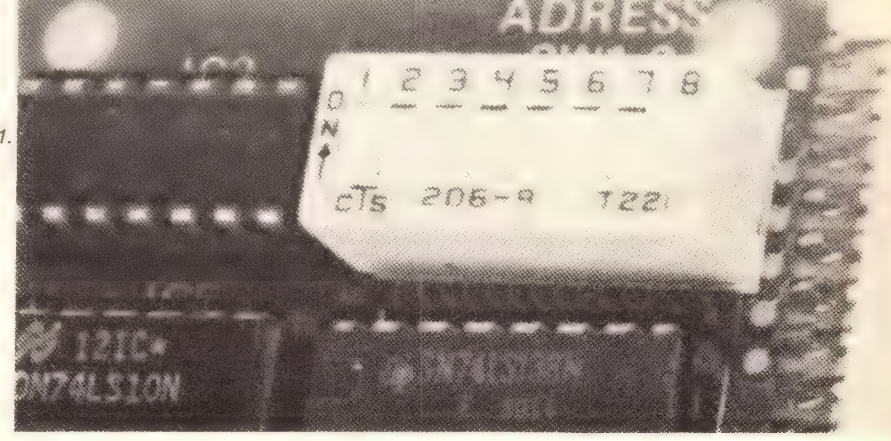

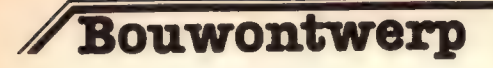

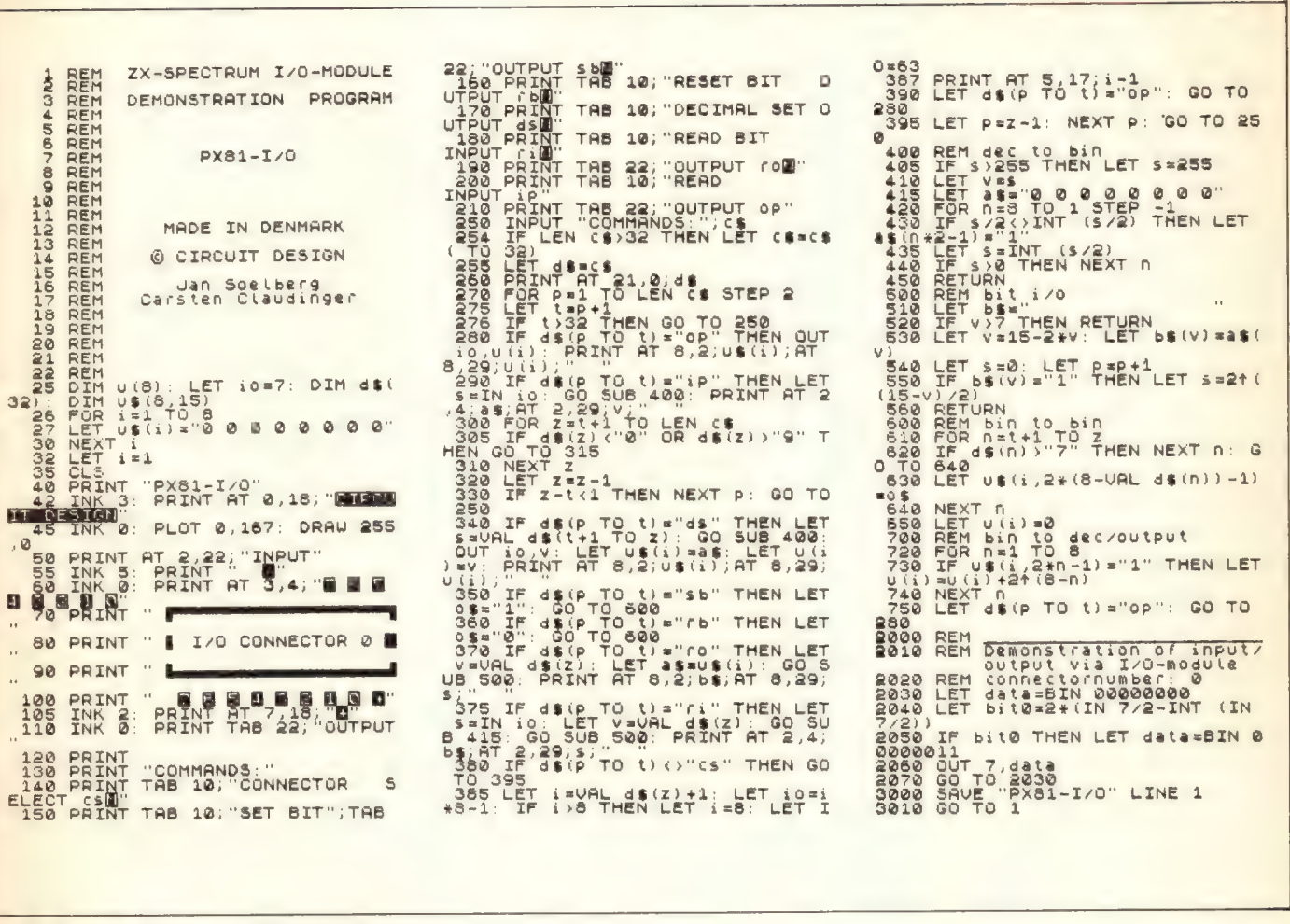

Fig. 9: De basic listing van het Spectrum programma.

COMMANDS: " "

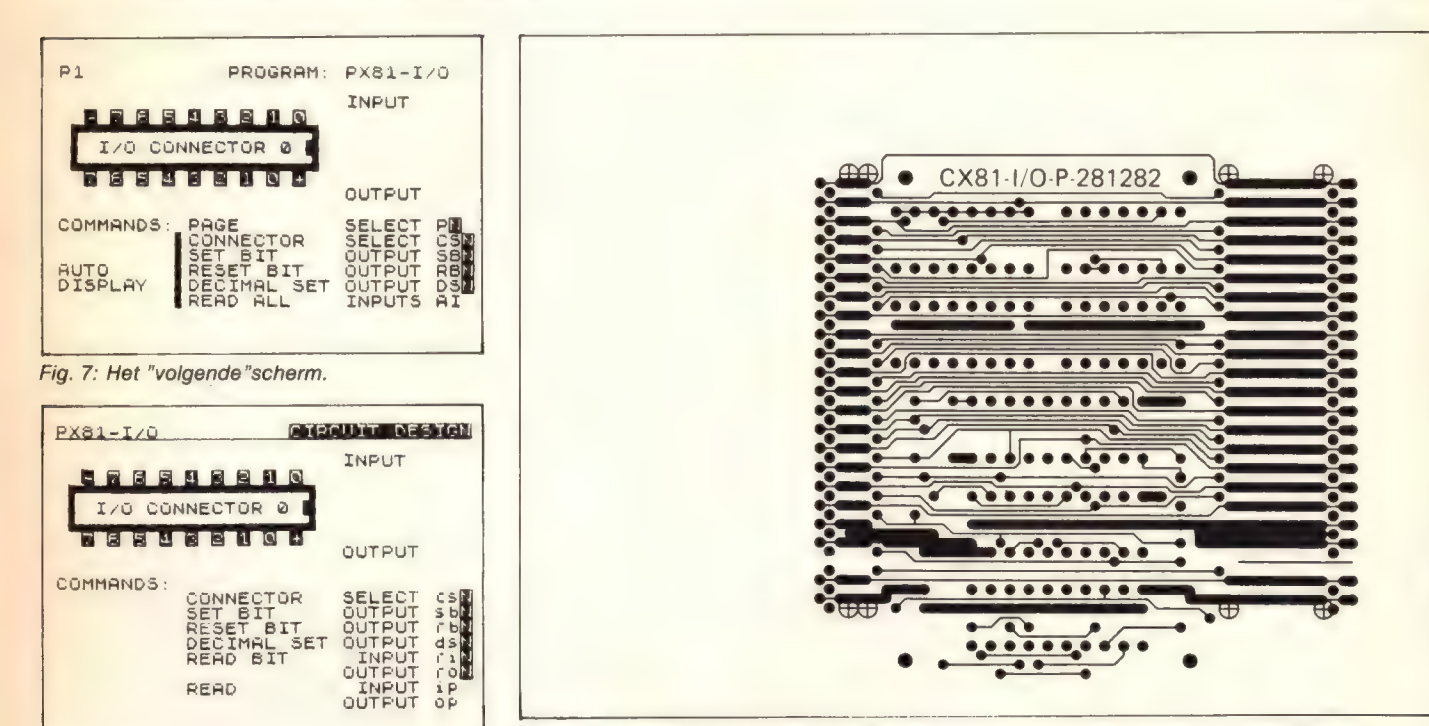

Fig. 10: De printlayout van de poort. De print is dubbelzijdig en doorgemetaliseerd, dus namaken is een hele klus. Hobbit levert een print in de printservice.

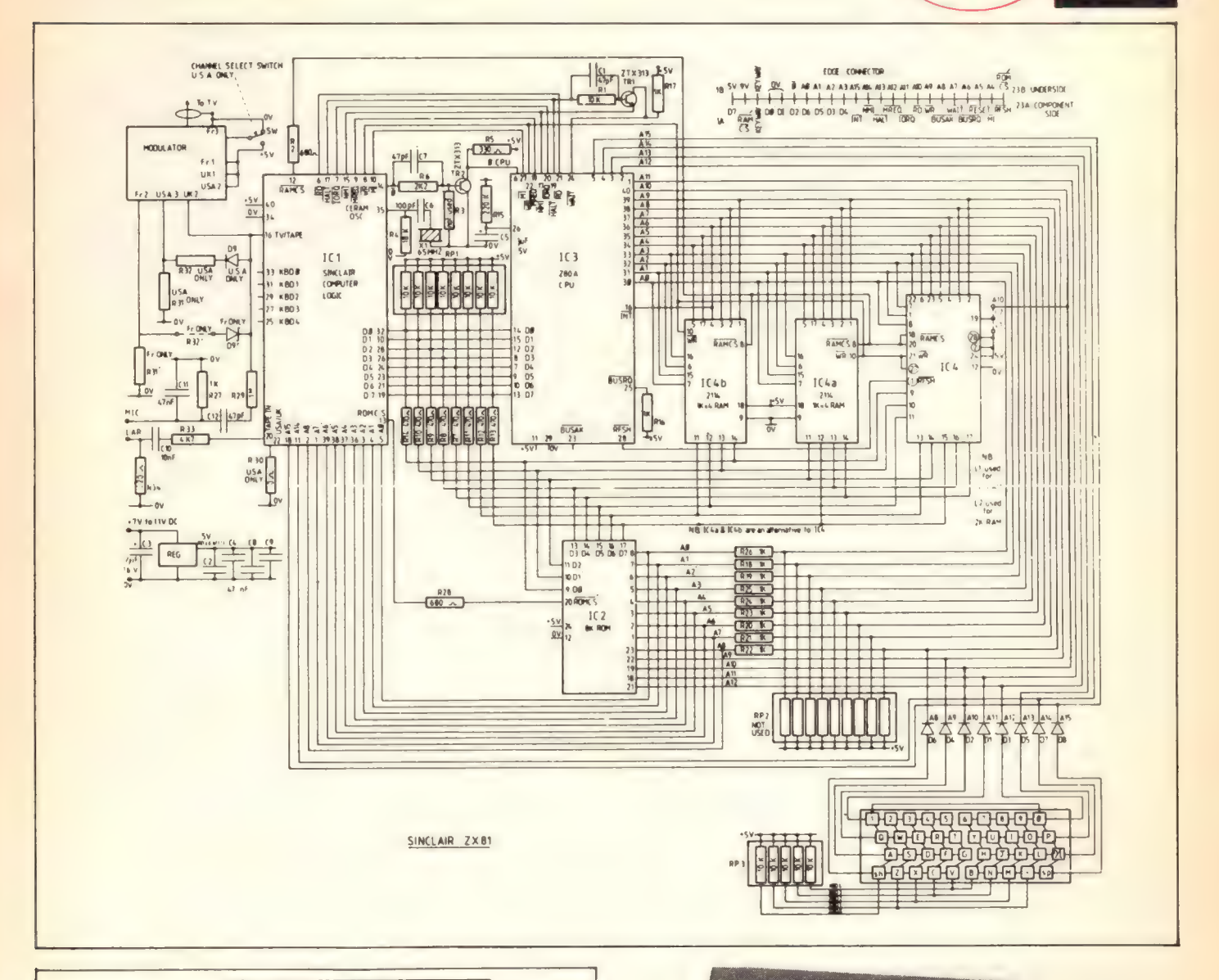

ĥ

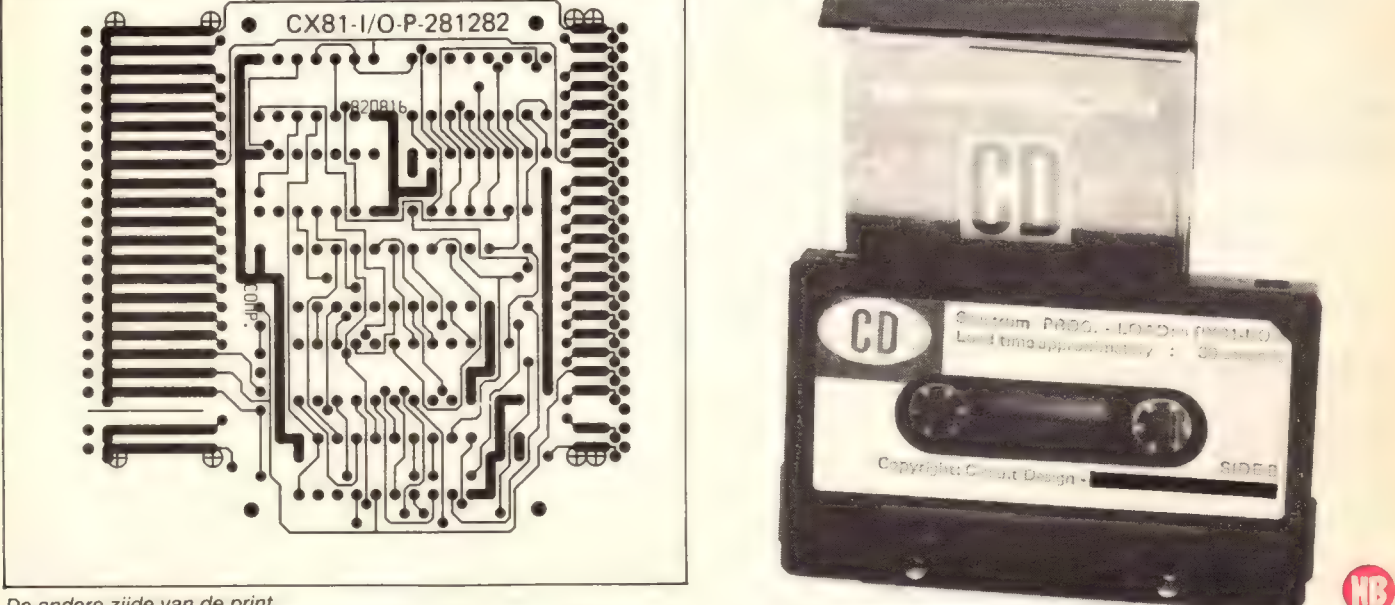

De andere zijde van de print.

## **Motorregelaar** voor 220 Volt

Met deze regelaar kan het toerental van boormachines, zaagmachines en nog een groot aantal andere motoren geregeld worden. De regelaar is werkzaam in het gebied van 0 tot 50% van het totaal toerental. Ook bij lage toerentallen blijft de motor kracht leveren. Dat is dan het verschil met een normale dimmer.<br>Foto 1: De foto van de volgebouwde print.

De motorregelaar is niet geschikt voor alle motoren maar alleen voor motoren met koolborstels. Omdat de regelaar maar van 0 tot 50% van het totaal toerental werkt wordt als U de machine ook bij gewoon 220 bedrijf wilt blijven gebruiken, nog een schakelaar toegevoegd. De bouw is zo eenvoudig dat we niet eens beginnen aan een beschrijving. Indien U de foto's en tekeningen goed bekijkt zal dat zeker voldoende zijn. Let U vooral op de stand<br>van de beide dioden. Als de regelaar appelouwd is regelt U met de instelpotmeter de schakeling zo af dat een aangesloten motor bij heel laag Fig. 2: De printlayout. Fig. 3: De komponentenopstelling. Let op de toerental rustig loopt. Voor elke motor is stand van de dioden en van de thyristor. dat anders, maar U hoort dat vanzelf. Tijdens het afregelen de motor wel belasten, dus bijvoorbeeld een regelaar voor een boormachine afregelen tijdens het boren van een gat. WAARSCHUWING: U werkt met een

schakeling die rechtstreeks met het lichtnet verbonden is en uiterste voorzichtigheid is daarom geboden.

### De onderdelenlijst

Weerstanden:  $R1 = 10k 10$  Watt<br>P1 = 500  $\Omega$  mono lin met 6 mm as  $P2 = 250 \Omega$  instelpotmeter groot staand

Halfgeleiders:  $D1,2 = 1N4004$ Ty1 = Thyristor TIC126M of andere

Diversen: Print HB413 2 printkroonstenen 2-voudig

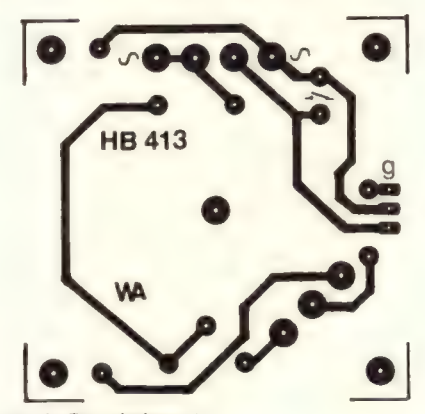

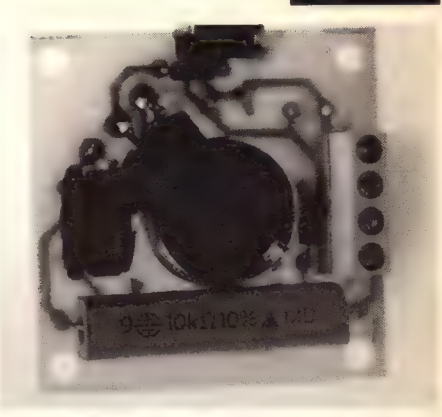

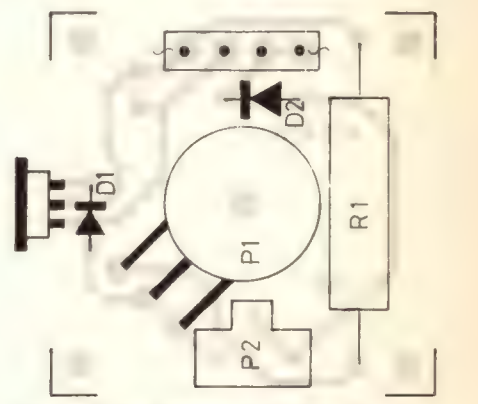

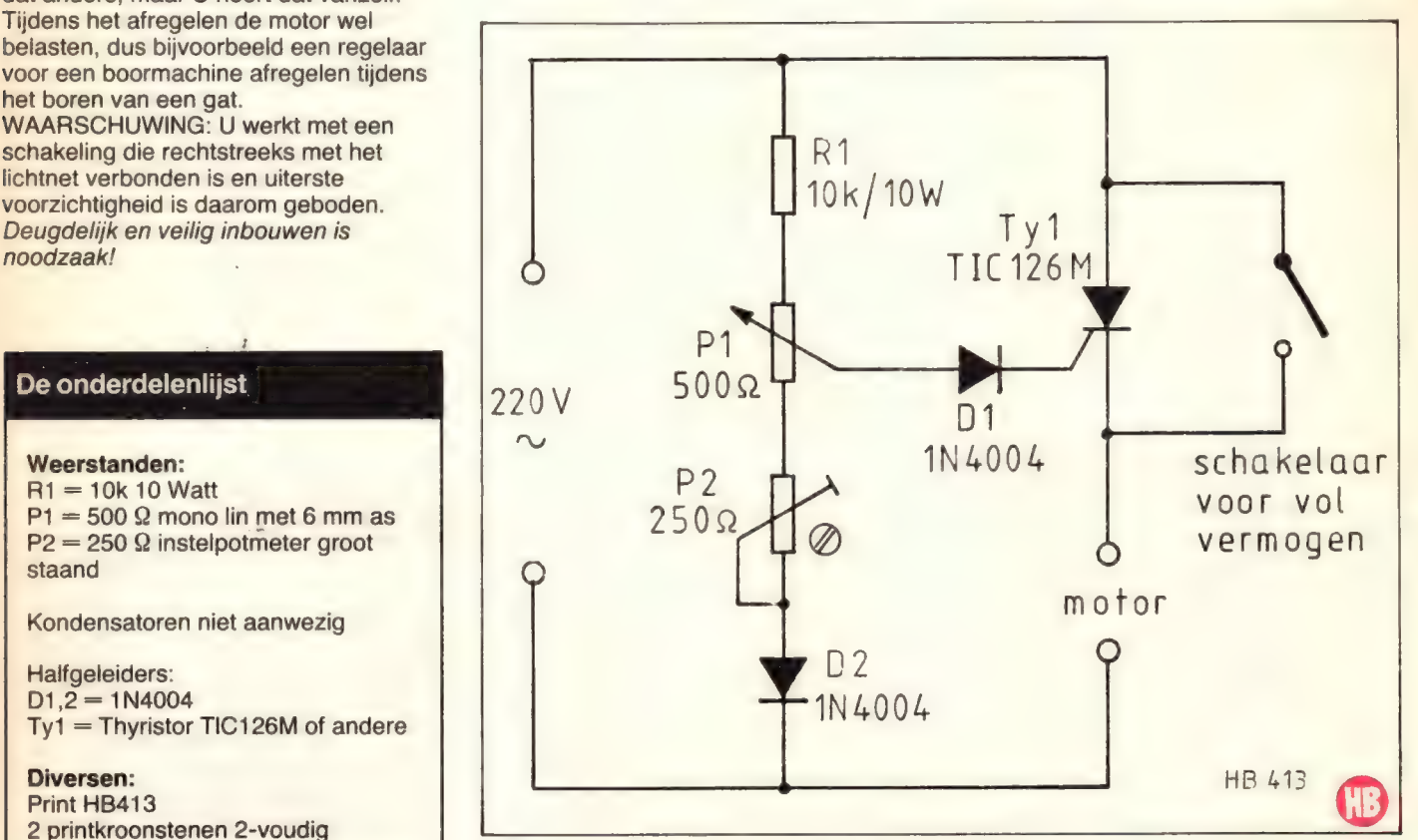

Fig. 1: Het schema van de regelaar is een voorbeeld van eenvoud.

## Hobbit informatief

De zon brandt. Een al miljarden jaren durende kernreactie zorgt voor een oppervlakte-temaperatuur van 5000° Celsius, ongeveer even heet als het hart van een elektrische vlamboog. Onder het oppervlakte neemt de temperatuur snel toe tot waarden die ons voorstellingsvermogen ver te boven gaan, met als uiterste waarde een kerntemperatuur van 15 tot 20 miljoen graden. Deze extreme temperatuur zorgt ervoor dat energie als straling de ruimte ingaat. De totale energieflux van de zon is berekend op de gigantische hoeveelheid van 'п 4 met 23 nullen kilowatt per sekonde (4 x 10<sup>20</sup>) megaWatt). Slechts een fraktie hiervan, namelijk een 2-miljardste deel, wordt door de aarde opgevangen. Die fraktie is echter nog altijd 20.000 terra Watt (1 terra Watt  $= 10<sup>9</sup>$  kWatt) oftewel 500x de jaarlijkse wereldbehoefte aan energie. De eindigheid van onze energiebronnen dwingt ons ertoe alternatieven te zoeken. De zon is daarvoor een belangrijke kandidaat. De geringe energiedichtheid van 150 Watt per m? vormt het belangrijkste probleem.

### Zonne-energie aftappen

Zonne-energie bereikt ons als straling met zeer uiteenlopende golflengten, waarvan de drie spektrale gebieden voor os van groot belang zijn, n.l. licht (het zichtbare deel), infrarood (het voelbare deel), en ultra violet (het gedeelte dat de processen in de natuur voor het grootste gedeelte in stand houdt. Infra-rood en het eraan grenzende deel van het zichtbare spectrum is het gebied dat voor energiewinning van belang is. Er is maar één methode om zonne-energie af te tappen, namelijk door zonnestraling op te vangen. Wie deze vorm van energie in ongewijzigde vorm kan opvangen heeft daarvoor dan ook geen enkel hulpmiddel nodig: licht en warmte verstrekt de zon van zonsopgang tot zonsondergang. Onze energiebehoeften liggen helaas vaak anders. Ook na zonsondergang hebben we licht en warmte nodig. En bovendien willen wij energie hoofdzakelijk consumeren in geconcentreerde vorm, zoals in pk's, kilokaloriën en kilowatts. Hoe wordt zonne-energie geconcentreerd en bewaard? Er zijn direkte en indirekte methodes om dat te doen.

### **Indirekte methodes**

Om een paar voorbeelden te noemen: Onder invloed van de zon groeien

bomen. Het hout bevat energie, die

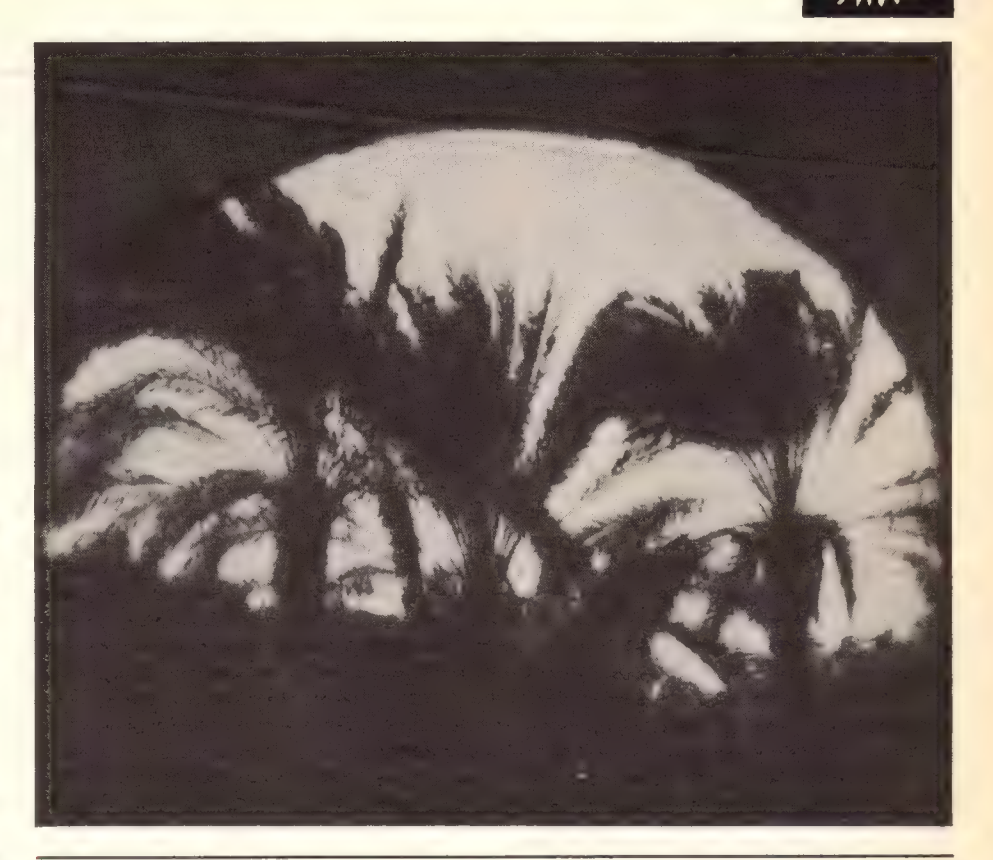

## De zon en zijn energie

De zon is een glasbol van 1,4 miljoen kilometer diameter. Hij staat 150 miljoen kilometer van ons verwijderd en heeft een massa die 330.000 keer zo groot is als die van onze planeet aarde.

energie komt bij verbranding vrij.

Met een vergrootglas dan de zonnewarmte zo geconcentreerd worden dat water tot stoom verhit wordt. Die stoom kan een turbine aandrijven.Indirekte methoden hebben het nadeel dat er een omvangrijke installatie voor nodig is. Door hoge bouwkosten, onderhoud en door het lage rendement zijn zulke installaties vaak nog onrendabel.

### **Direkte methodes**

Warmte kan direkt in elektriciteit omgezet worden door thermokoppels. Door de zeer lage spanning die slechts enkele millivolts bedraagt heeft deze vorm van energie-opwekking geen bruikbaar resultaat opgeleverd. Licht en infrarood-straling wekken in sommige

halfgeleider strukturen zoals selenium, cadmium sulfide, silicium en galliumsrsenide elektriciteit op. Door de speciale konstruktie van de cellen is de produktie kostbaar, maar toch is dit ongeveer de enige vorm van zonneenergie omzetting die wordt toegepast.

### **Zonnecellen**

De eerste bruikbare zonnecellen werden vervaardigd uit selenium. het rendement was echter zeer gering zodat de toepassing beperkt bleef tot lichtmeters in foto-apparatuur. Silicium zonnecellen echter hebben een rendement van 12%. De energiedichtheid die hiermede wordt bereikt is ongeveer 75 Watt per m°. Gallium arsenide cellen bereiken zelfs een rendement van 18 tot 20% (ter vergelijking: het rendement van een

## **Hobbit informatief**

benzinemotor is ongeveer 25%). Gallium arsenide cellen zijn echter erg kostbaar, zodat op dit ogenblik hoofdzakelijk siliciumcellen worden gebruikt. Dat zonnecellen duur zijn, en blijven, wordt duidelijk als men bedenkt dat uit één schijf vele duizenden transistoren kunnen worden gefabriceerd. Silicium is een veel voorkomende delfstof, maar het is enorm bewerkelijk en dus duur om de gewenste zuiverheid en struktuur te fabriceren. Bovendien is de uitval van tijdens de prioduktie erg hoog wat weer kostenverhogend werkt.

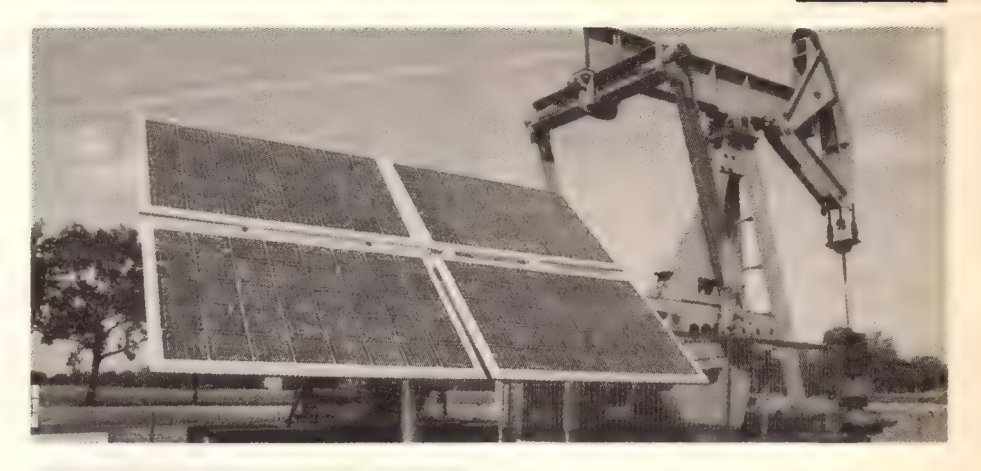

### Eigenschap

Zonnecellen hebben een open klemspanning van 0,56 Volt. Bij toenemende belasting daalt de spanning tot 0,35 Volt waarbij de maximale stroomafgifte wordt bereikt. Stijgt de temperatuur van de cel dan daalt het vermogen.

Bij 120°C is nog slechts 50% van het vermogen beschikbaar. Koele opstelling is dus vereist. De spektrale gevoeligheid ligt het hoogst in het infrarood gebied, vlak naast zichtbaar rood. Zonnepanelen moeten dus afgedekt worden met materialen die gemakkelijk doordringbaar zijn voor infrarood.

### **Opstelling**

Zonnecellen leveren de meeste energie wanneer de zonnestralen loodrecht op de cellen vallen. Het is echter een

misverstand dat zonnecellen alleen energie leveren als er zonnestralen opvallen. Zonnecellen leveren óók energie als er licht op valt! Valt het licht onder een kleinere of grotere hoek dan daalt het opgewekte vermogen aanzienlijk. Om optimale opbrengst te krijgen moet het zonnecellenpaneel de baan van de zon volgen. Deze voorwaarde is betrekkelijk eenvoudig te verwezenlijken met behulp van elektronische detektie systemen, elektromotoren en de microcomputer.

### Aansluiting

Zonnecellen kunnen parallel en in serie worden aangesloten om tot de vereiste spanning en stroom te komen. Gaat men uit van volle belastbaarheid dan bedraagt de celspanning 0,45 Volt, oftewel 3 cellen per nicad-akku. Voor een 12 Volt paneel zijn dus tenminste 27 cellen nodig.

### De silicium zonnecel

### Voor de produktie van

siliciumzonnecellen wordt uitgegaan van heel zuiver monokristallijn silicium dat in dunne plakken van onmgeveer 1 mm wordt gezaagd. Het oppervlak wordt door etsen voorzien van een struktuur die de invallende lichtstraal reflecteert tussen de pyramide-achtige vlakken zodat de straling optimaal benut wordt. Als afwerklaag wordt nog een lakaag, bijvoorbeeld silicim nitride, opgedampt, die tevens de absorptie van lichtstralen verhoogt. Een aantal der smalle banen die eerst waren afgedekt met foto resist worden nu voorzien van een metaallaagje en daarmee wordt ook het karakteristieke uiterlijk van de zonnecel bepaald.

Voor dit metalliseren wordt dikwijls uiterst kostbaar materiaal bijvoorbeeld palladium silicide, toegepast, hierop wordt een deklaag van nikkel aangebracht om een soldeerbaar oppervlak te verkrijgen.

N- Silicium **A silicium BELASTING** 

## Hobbit informatief

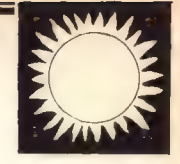

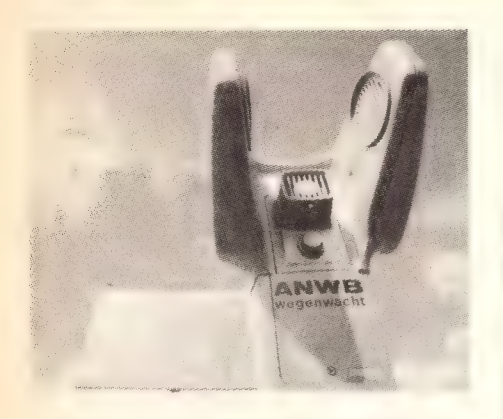

### Vermogensberekening

In verband met het sterk wisselende vermogen, dat door een zonnepaneel wordt afgegeven, zal als regel een energiebuffer in de vorm van een akku aanwezig zijn. Allereerst moet de kapaciteit van het zonnepaneel worden bepaald. Het paneel levert pas stroom als er licht op valt en pas maximale prestaties om 12.00 uur bij loodrecht invallend zonlicht. Het gemiddeld vermogen per etmaal is maar 0,15 tot

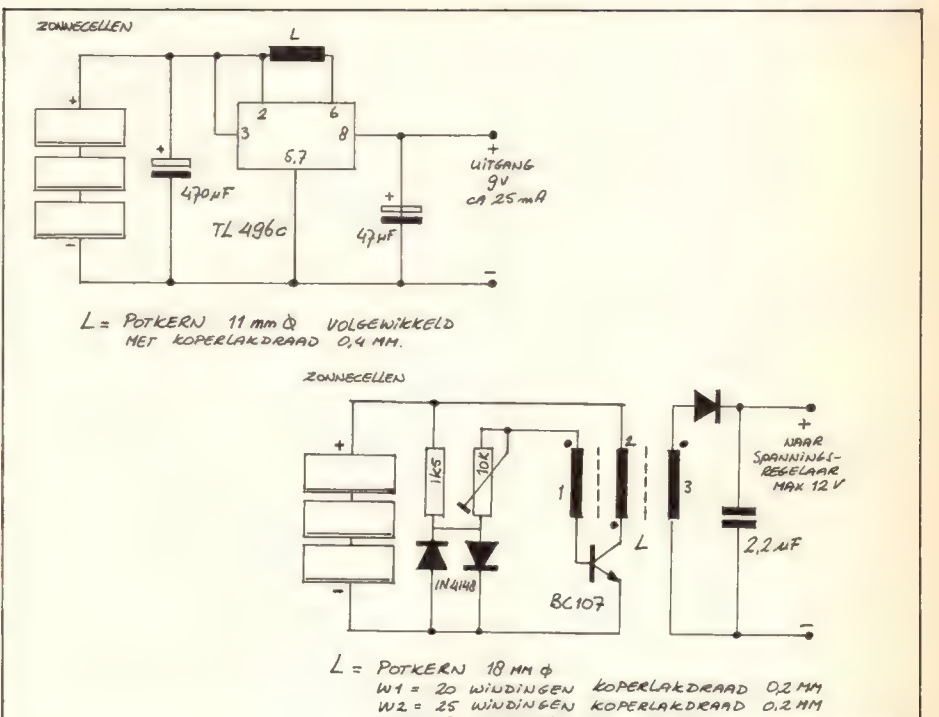

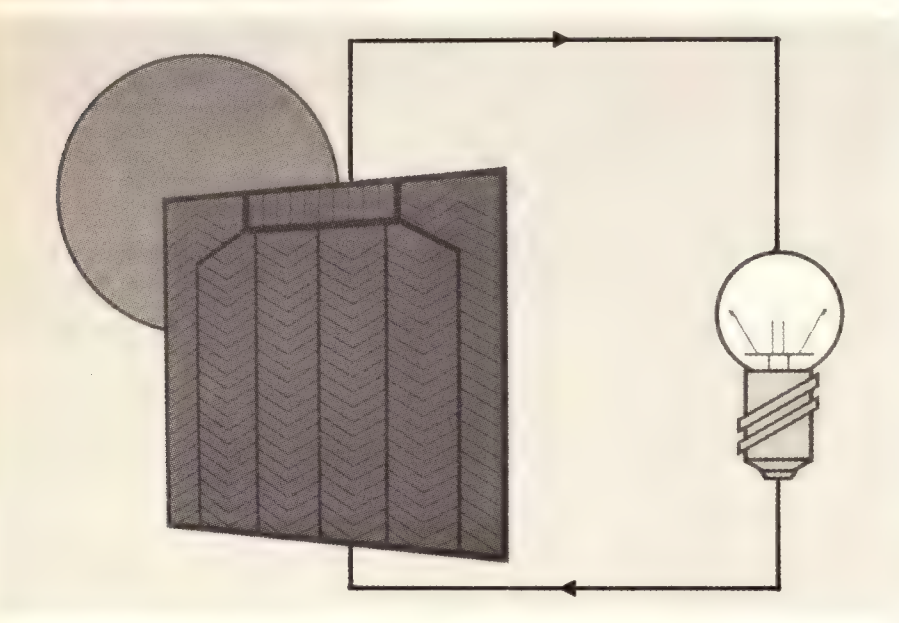

0,25 maal de nominale kapaciteit. Het geheel is afhankelijk van opstelling en plaats op aarde. Het komt er op neer dat een overkapaciteit van 7 tot 10 x de nominale waarde in ons land goed zal voldoen. De kapaciteit is ook nog afhankelijk of de te voeden installatie een noodstroominstallatie is of gebruikt wordt voor kontinue bedrijf.

In de schema's op deze pagina vinden we enkele schakelingen die voor amateurtoepassingen goed te gebruiken zijn. Beide schakelingen 'transformeren' de door het licht opgewekte energie op

naar een zodanig peil dat kleine apparaten (b.v. de middengolfradio uit

dit nummer) rechtstreeks gevoed kunnen worden of dat een akku laden kan worden. De schakelingen zijn overgenomen van een fabrieksapplikatie en niet door ons getest. Ze nodigen uit tot experimenten.

W3= 170-200 WINDINGEN KOPERLAK DRAAD 0,2 MM

De verkrijgbaarheid van zonnecellen was steeds een probleem. Ook de prijs was erg hoog. Maar er komt<br>verandering. Veel elektronika onderdelenzaken hebben al een aardig assortiment voor redelijke prijzen. Waar niet verkrijgbaar kunt U zich wenden tot de distributeur van Holec: Kohan B.V. Postbus 361 2980 AJ Ridderkerk Tel. 01804-27361

Wij van Hobbit zijn zeer geïnteresseerd in alles wat met (zonne-)energie-opwekking te maken heeft en zijn bereid hieraan meer aandacht te besteden als er meer vraag naar is. Laat het ons weten!

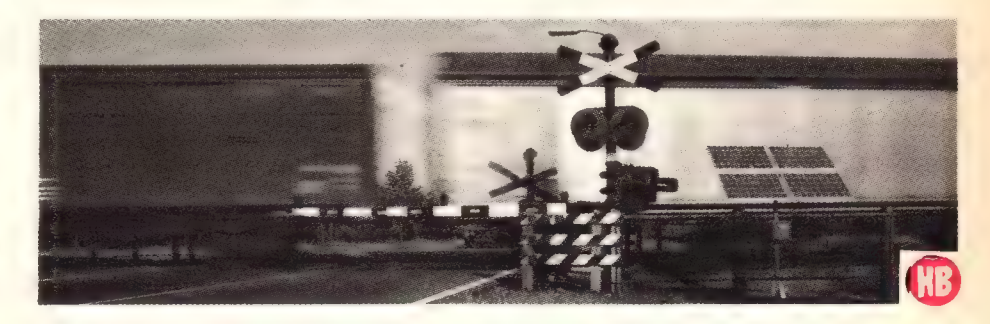

### JUNI 1984 NR 6 HOBBIT MAANDBLAD VOOR ELEKTRONIKA

## Vestzakfrekwentieteller tot 1GHz

## De CM10-DCM frekwentieteller

### Technische gegevens:

Voedingsspanning DCM/UHF prescaler 5VDC/9VDC Stroomverbruik 10mA/120mA Frekwentiebereik 25MHz/200MHz (1000МН2)

Gevoeligheid 500mV/5mV

### DCM toepassingen

(DCM = Digital Counter Module). De tellermodule wordt op ongeveer dezelfde manier gebruikt als een voltmetermodule. De meeste elektronische grootheden kunnen omgezet worden in impulsen. Door deze impulsen te tellen krijgt men dan de waarde van de te meten grootheid. Het meest voor de hand liggend is het meten van een frekwentie, b.v. van een ontvanger, zender of toongenerator. Ook kunt U de tellermodule gebruiken als capaciteitsmeter door de te meten kondensator op te nemen in een oscillatorcircuit. De frekwentie van dit

circuit is dan bepalend voor de waarde van de te meten kondensator.

### Frekwentieteller voor VHF/UHF

Hierna volgt een beschrijving van een DCM module met een groot toepassingsgebied, b.v. frekwentie-uitlezing van tweemeterappatuur, TV-tuner, 27MHz apparatuur e.d.

### Prescaler

Naarmate de frekwentie hoger wordt neemt het belang van de laatste cijfers van de uitlezing af. Het is voor normaal gebruik niet nodig om een meter te hebben met een grotere nauwkeurigheid dan 2 cijfers achter de komma. Om een snelle kontrole uit te voeren met een frekwentieteller is twee cijfers achter de komma voldoende, voor precisiewerk moet een andere teller gebruikt worden.

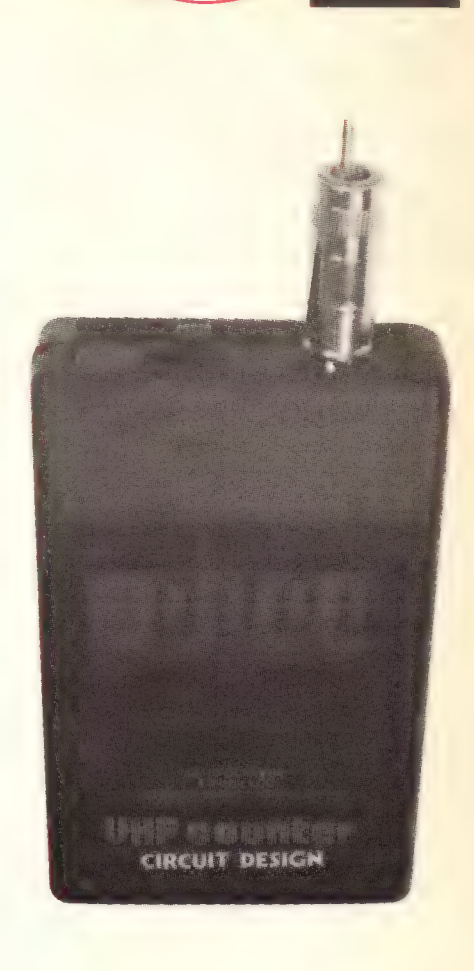

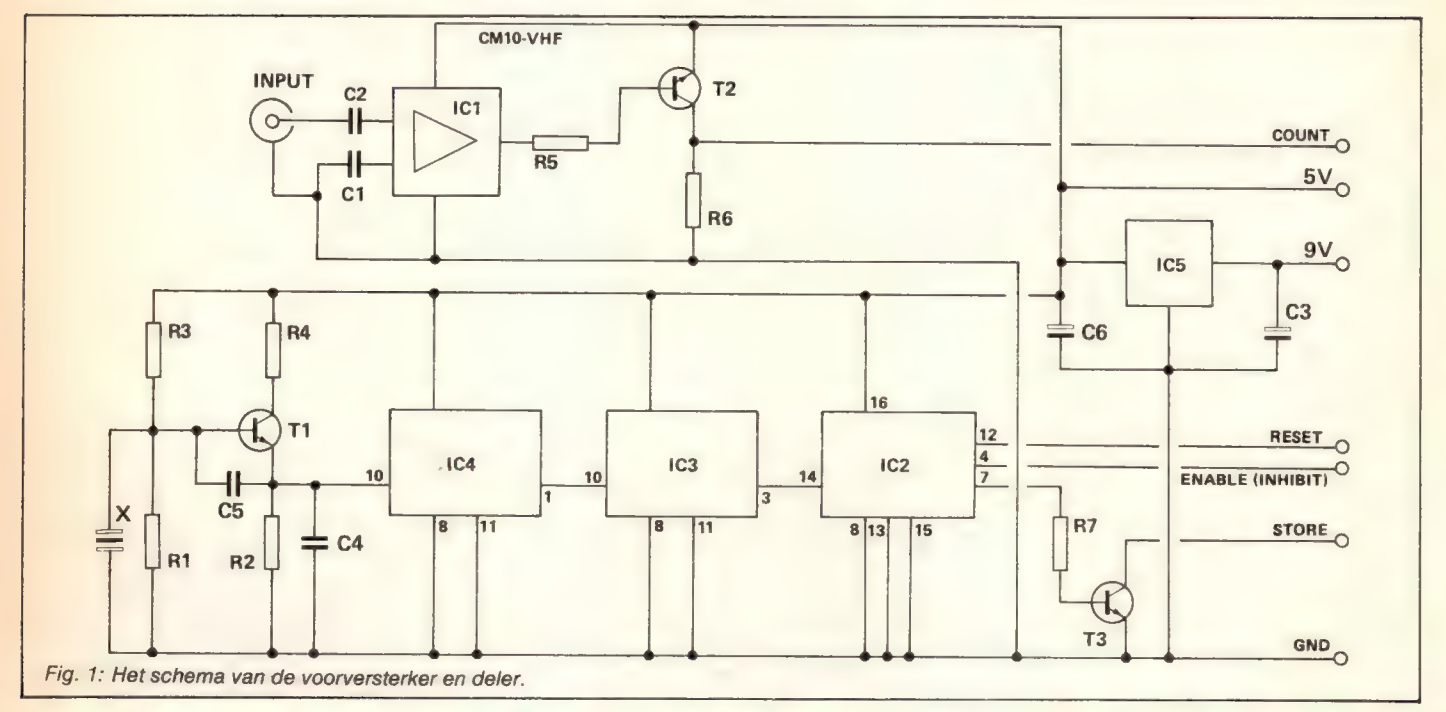

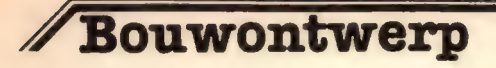

deze lage nauwkeurigheid ontstaat door een z.g. prescaler (voordeler) tussen het te meten signaal en de frekwentiemeter. Normaal deelt een prescaler door 10, 100 of 1000 zodat we zelden een "geheel" getal als uitkomst krijgen. Onze frelwentieteller in zakformaat met digitale uitlezing biedt een uitstekende oplossing voor algemeen gebruik.

### SDA4041 Prescaler en voorversterker

We gebruiken een SDA4041 van Siemens met ingebouwde prescaler en voorversterker, die speciaal ontwikkeld is voor het gebruik in

frekwentiesynthesizers van moderne TV's. Omdat het veel toegepast wordt is het IC redelijk goed verkrijgbaar en niet al te duur. Het IC versterkt signalen van ca. 5mV tot ECL-niveau (500mV) en deelt de frekwentie door 256.

### Speciale tijdbasis

Er zijn niet veel IC's met een bereik van 4 tot 1000MHz met een gevoeligheid van 5mV. Ons IC heeft de grootste gevoeligheid van 80 tot 300MHz bij een ingangssignaal tussen 50 en 100mV. Omdat het IC een 'rare' deelfrekwentie heeft gebruiken we een tijdbasisfrekwentie van 5,12MHz omdat die frekwentie deelbaar is door 256 en we met behulp van een CD4040 de benodigde 1Hz gemakkelijk kunnen verkrijgen. Zodoende is een rechtstreekse uitlezing van de frekwentie mogelijk. De benodigde stuursignalen worden uit een CD4017 verkregen. Als gevolg van de gekozen schakeling komt men uit op een drietal metingen per sekonden. Het display wordt dus 3 x per sekonde voorzien van een andere waarde, maar door de resolutie zal toch een redelijk stabiele uitlezing ontstaan, die bovendien nauwkeurig genoeg is voor de meeste toepassingen.

### Belangrijk

De prescaler heeft een bereik tot 1000MHz maar de frekwentiemodule kan maar tot 3,91 MHz uitlezen en het display zelfs maar tot 199.99 MHz. Voor de meeste toepassingen is dat wel genoeg maar om een uitlezing te krijgen tot 1999.9 MHz moet de klokingang van IC2 (pen 14) met pen 7 van IC3 verbonden worden i.p.v. met pen 3. Ook het kristal wordt vervangen door een type van 6,4MHz.

Tevens moet de punt-sturing van het display gewijzigd worden. (zie verderop)

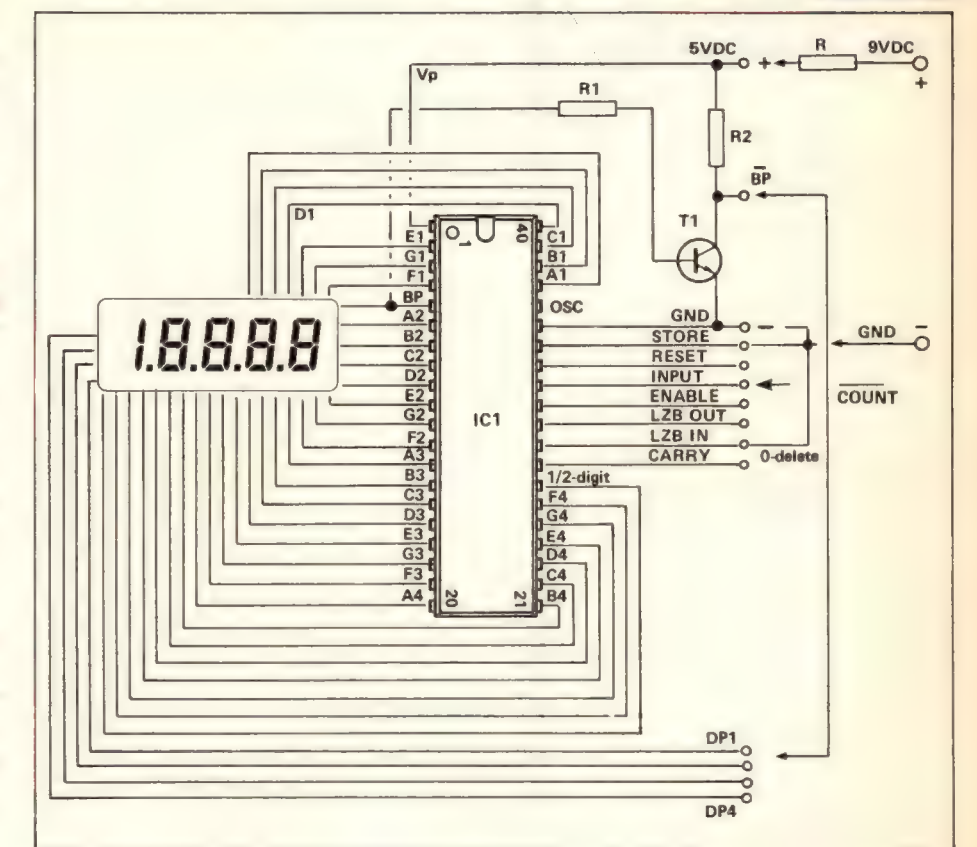

Fig. 2: Het schema van de eigenlijke teller.

### De Bouw

Bij de bouw moet U erg zorgvuldig te werk gaan. Vanwege de kompaktheid van het onderwerp zijn enkele onderdelen zeer dicht bij elkaar geplaatst, vooral op de tellerprint is dit het geval. Bij het monteren van de onderdelen op de print moet U er rekening mee houden dat R1 en R2 vrijwel tegen de onderkant van het display aan zitten. Daarom moet U na het solderen van deze onderdelen de aansluitdraden zeer kort afknippen en

de onderdelen zo dicht mogelijk op de print monteren. Alleen bij het monteren van T1 mag U wat meer ruimte laten omdat deze transistor haaks op de print gebogen wordt. Het display moet met pen 1 aan dezelfde zijde als pen 1 van het IC ICM7224 geplaatst worden, maar aan de andere zijde van de printplaat. Pen 1 van het display kunt U ontdekken door het IC in het licht te houden. De cijfers zij dan vaag te onderscheiden. Pen 1 zit onder het plus-teken. Er zijn een aantal draadbruggen noodzakelijk. Maak deze met geïsoleerd draad. De eerste draadbrug zorgt voor het

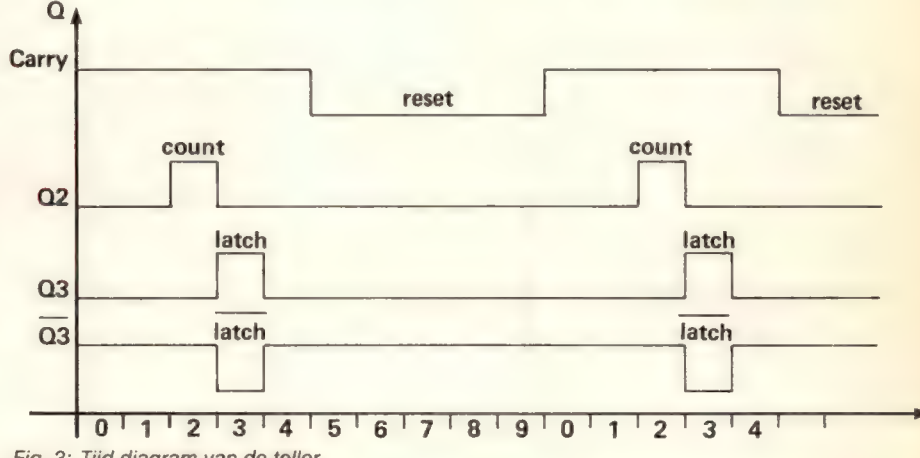

Fig. 3: Tijd diagram van de teller.

### De Komponentenlijst

### Tellerprint:

 $R1,2 = 100k$  1/4W  $T1 = BC547$  $IC1 = ICM7224$ LCD dsplay b.v. Lucid 103F Print HB421a

### Vooversterkerprint:

Weerstanden:  $R1 = 22k$  $R2,5,6 = 1k$  $R3.7 = 10k$  $R4 = 10 \Omega$ 

### Kondensatoren:

 $C1,2 = 10nF$  steek 5 mm СЗ = 100uF tantaalelko 10 Volt C4 — 100pF keramisch C5 — 47pF keramisch  $C6 = 4.7 \mu F$  tantaalelko 6 Volt

### Halfgeleiders:

 $T1 = BF199$  $T2 = BC557$  $T3 = BC547$ IC1 — SDA4041  $IC2 = CD4017$  $IC3,4 = CD4040$  $IC5 = 78L05$ 

### Diversen:

Print HB421b Kristal 5,12MHz (max. uitlezing 200MHz) of 6,4 MHz (max. uitlezing 1000МН2) clip voor 9 Volt batterij Printschakelaar met haakse aansluiting chassisdeel voor cinchplug cinchplug eventueel: kastje

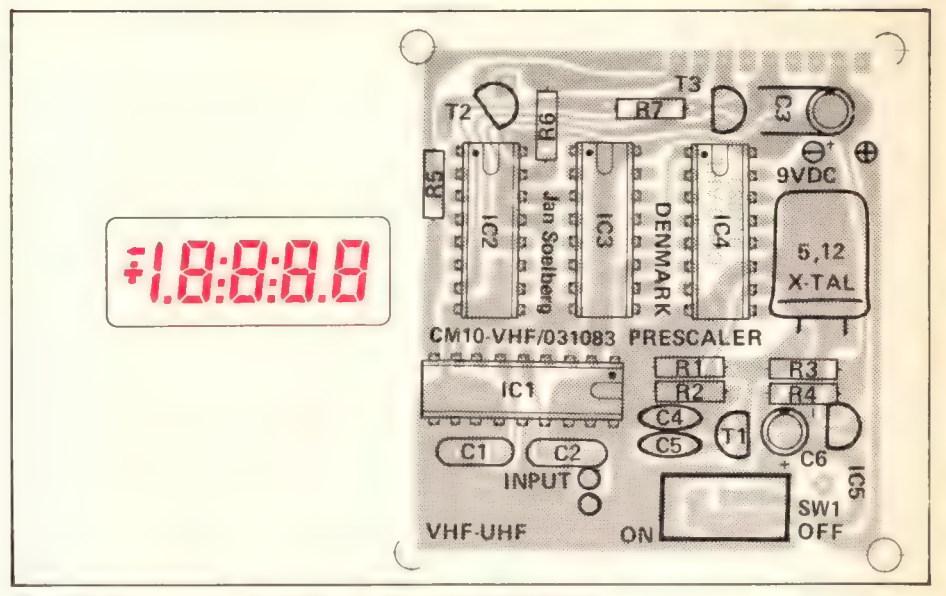

Fig. 4: De komponenten opstelling van de voorversterker print.

oplichten van de juiste punt op het display. Hiervoor verbindt U aansluiting BP met de aansluiting van de punt die moet oplichten. Voor een uitlezing met 199.99MHz is dit BP3. Tevens kunt U het punt LZB met ground verbinden als U wilt dat op het display voorliggende nullen niet onderdrukt moeten worden. Wilt U dat wel, dan laat U deze verbinding open. De prescaler komt op een enkelzijdige print. Weer er op letten

dat de draden zo kort mogelijk worden afgeknipt. Volg verder de komponentenlijst voor de diverse onderdelen. Als de schakeling in het kleine kastje wordt gebouwd kunt U geen gebruik maken van IC-voeten want dan past het geheel er niet meer in. Als alles samengebouwd is kan de batterij aangesloten worden. Er valt niets af te regelen, dus de teller moet het meteen doen.

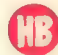

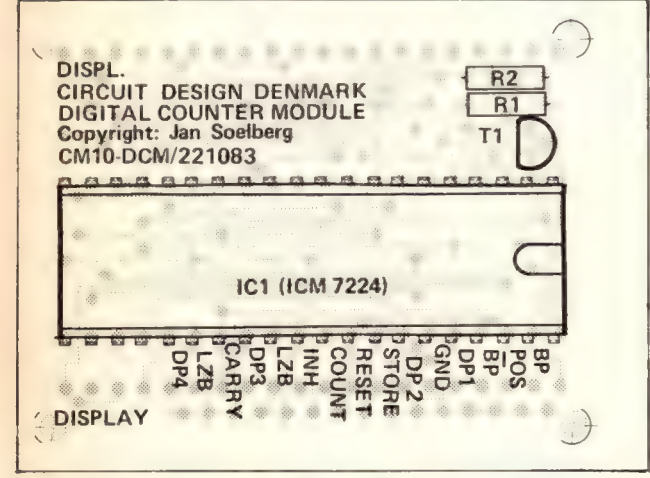

Fig. 5: De komponentenopstelling van de displayprint.

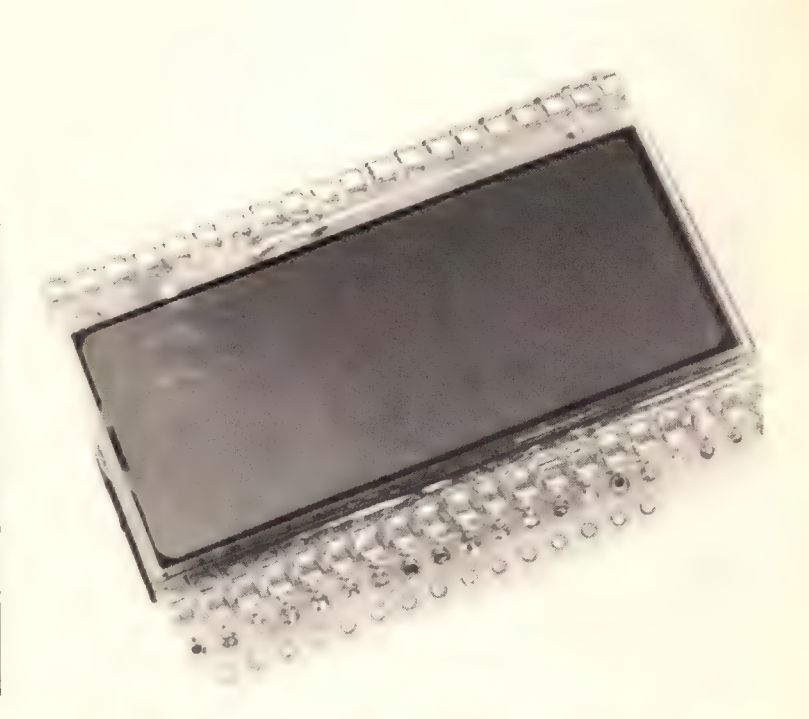

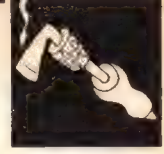

## Geluid, lawaai en Hi-Fi

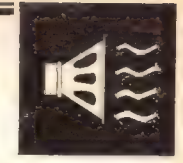

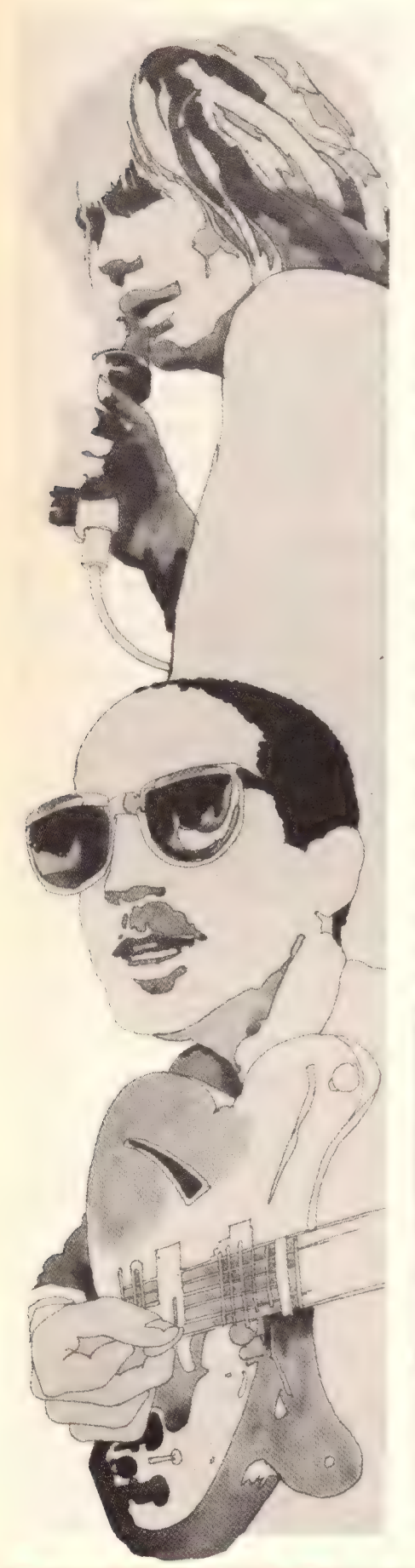

## Geluid, lawaai en hifi

De meeste mensen zijn er zich niet van bewust dat wij in het dagelijks leven voortdurend door geluid zijn omgeven. Het neemt een schijnbaar minder belangrijke plaats in dan het zien. Slechts als men zich bewust raakt hoe belangrijk ons gehoor in werkelijkheid is gaat ook het omgevingsgeluid een belangrijker rol spelen. Een eenvoudig voorbeeld van deze bewustwording is de aanschaf van een hi-fi installatie, mensen die normaal nooit bewust naar radio of grammofoon luisteren leggen dan ineens maatstaven aan waar je stil van wordt. Een ander zeer voor de hand liggend voorbeeld is de politie, brandweer of ziekenauto sirene. Er zijn toch niet veel weggebruikers die deze sirenes niet horen en er adekwaat op reageren.

Bovenstaand duidt ook dat geluid niet alleen belangrijk is door soort en volume maar ook door de waarde die er aan wordt toegekend. Veel geluiden geven een direkte informatie over hun betekenis (telefoon, deurbel, wekker) terwijl andere geluiden geen vaste betekenis in zich dragen en pas in samenhang met andere informatie of gebeurtenissen een bekend karakter krijgen. Het allerduidelijkste voorbeeld van een interpreteerbare geluidsbron is wel de signaaltrommel die bij primitieve volken nog steeds in gebruik is. Zonder kennis van de gebruikt kode is het onmogelijk de berichten te vertalen die over respektabele afstanden worden verzonden. De moderne vorm van deze trommelberichtgeving vinden we in het telegraafverkeer met zijn Morsekode terwijl ook de telex en andere datakommunikatie gebruikelijke

'piepjeskode' niet veel anders is. Niet alle geluiden hebben tot doel informatie over te brengen, integendeel. Sommige geluiden schijnen alleen in ons milieu aanwezig te zijn om andere geluiden onhoorbaar of onverstaanbaar te maken. Denk maar eens aan een opstijgende Jumbojet of het gebruik van een vol voetbalstadion. Deze verschijningsvorm van geluid werkt verstorend op de normale kommunikatie. Het toenemen van de lawaai-druk op onze samenleving is voor meerdere deskundigen een oorzaak van toenemende zorgg en zij waarschuwen al enige tijd nadrukkelijk hiertegen. Muziek is natuurlijk ook geluid of zo U wilt lawaai. dat lawaai aantrekkelijk gevonden kan worden zal een discotheekbezoek U bewijzen. In deze gelegenheden wordt menigmaal het volume van de gespeelde muziek zo

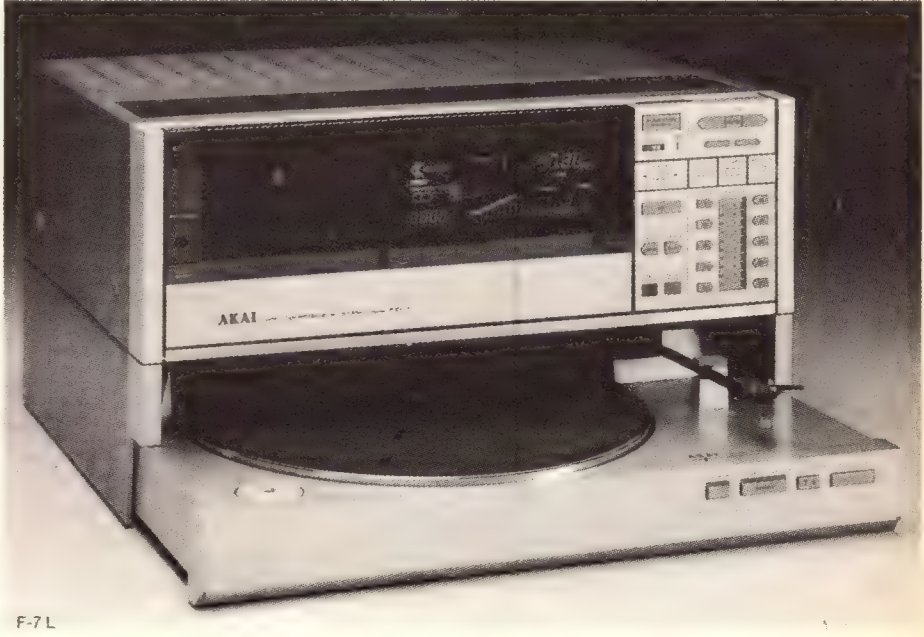

JUNI 1984 NR. 6 HOBBIT MAANDBLAD VOOR ELEKTRONIKA 23

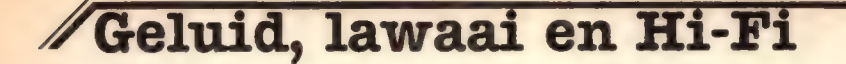

hoog opgedraaid dat het de pijngrens benadert. Toch wekt het merendeel van de bezoekers de indruk het gebodene bijzonder te appreciëren.

Nu zal de gemiddelde muziekliefhebber zijn platen of banden niet op zo'n hoog volume afspelen dat de hele omgeving beheerst wordt door de klanken uit de luidsprekerbox en iedere andere kommunikatie onmogelijk wordt. Toch zal hij bij de aanschaf van een versterker belangstellend informeren naar het mogelijk volume dat het nieuwe apparaat kan leveren. Daar heeft onze liefhebber natuurlijk een goede reden voor. Deze reden heet dynamiek. Een van de belangrijkste

kwaliteitskenmerken van een hi-fi keten is de verhouding tussen de hoogste onvervormde geluidssterkte en de onvermijdelijke portie eigenruis van een installatie daarin ook begrepen de ruis en rumble van de grammofoon. De gebruikte term voor de verhouding tussen de hoogste onvervormde geluidssterkte en de aanwezige eigenruis is decibel (dB). Deze decibelwaarde is logaritmisch gegeven omdat ons gehoor niet lineair maar logaritmisch is. In tabel 1 zien we enkele typische decibelwaarden. Het is duidelijk dat een versterker met een te klein

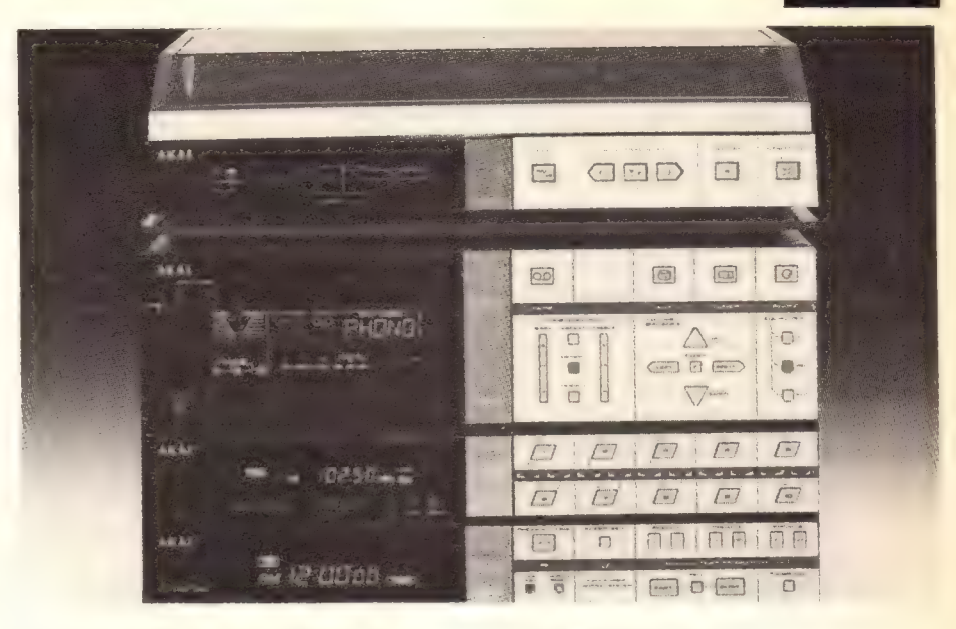

vermogen minder dynamiek biedt dan een wat ruimer bemeten exemplaar. Natuurlijk is dynamiek niet de enige maatstaf die de hifi-fanaat hanteert. Een belangrijke zaak is het frekwentiegebied. Het voor de mens belangrijkste frekwentiegebied ligt ruwweg tussen 100 en 12000 Herz. Dat is dan ook het gebied waarin de meeste

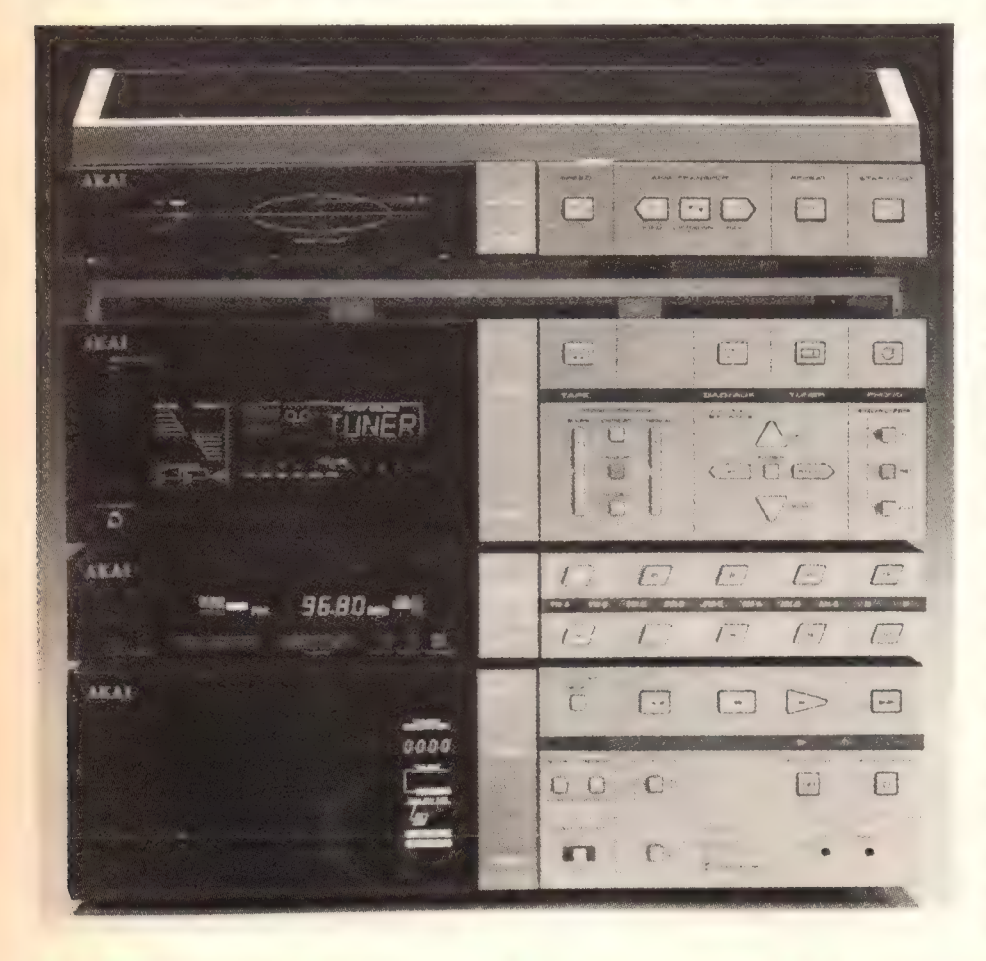

muziekinstrumenten hun werkingsgebied hebben. Als u nu de technische gegevens van een willekeurige versterker naleest ziet u dat het opgegeven frekwentiegebied veel uitgebreider is. Dit loopt vaak van 20 tot 25000 Herz. Dit uitgebreide gebied is nodig omdat de ons aangeboden muziekinformatie behalve de hoorbare basisfrekwenties ook nog de op zichzelf onhoorbare boventonen bevat. De aanwezigheid en hoeveelheid van deze boventonen bepalen de klankleur van elk muziekinstrument. Bijvoorbeeld ligt de laagste toon van een kontrabas op ongeveer 33 Herz een frekwentie die voor het menselijk oor niet of nauwelijks waarneembaar is. De hoogste boventoon van de triangel bedraagt 16000 Herz wat voor vrijwel alle mensen ouder dan 20 jaar al niet meer hoorbaar is. Toch maakt de muziek bij afwezigheid van boventonen een 'dorre' indruk.

Vervorming is een ander bekend gegeven waar op gelet wordt bij het kiezen en kopen van hifi-apparatuur. Anders dan bijvoorbeeld bij signaaloverdracht per telefoon waarbij hoge eisen worden gesteld aan de verstaanbaarheid kijkt men bij een versterker naar getallen ver onder de één procent waarbij overigens niet vergeten moet worden dat veel luidsprekers een vervorming van drie procent en meer leveren. Een bijzondere positie neemt de

koptelefoon in, vervormingen van minder dan een half procent zijn eerder regel dan uitzondering.

In een volgend artikel willen wij eens de begrippen Wow en Flutter onder de loep nemen terwijl ook andere aspekten van geluidsweergave en hifi-techniek aan bod zullen komen.

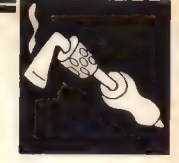

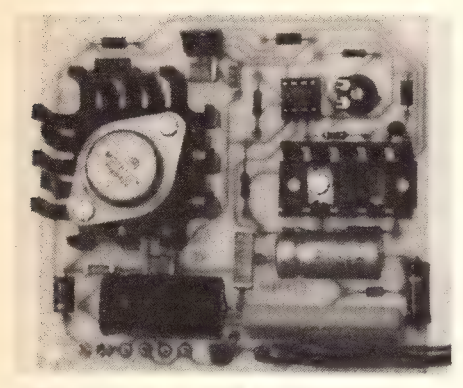

## Voeding 0 tot 12 Volt, 1 Ampère

Foto 1: De volgebouwde voedingsprint ziet ег overzichtelijk uit.

### Het schema

De eigenlijk voeding is eenvoudig van opzet. IC1 is een spanningsregelaar. Een spanningsregelaar met een vast ingestelde uitgangsspanning refereert die uitgangsspanning aan zijn "common" aansluiting, meestal massa. Hier echter wordt over C4 een negatieve spanning opgebouwd die als regelspanning dienst doet voor de commonaansluiting van het IC. De uitgangsspanning van het IC refereert dus nu niet aan massa, maar aan de regelbare negatieve spanning op de loper van de potmeter. Als de negatieve spanning —12 Volt bedraagt is de uitgangsspanning van het IC dus 12 Volt hoger ofwel 0 Volt. Deze uitgangsspanning komt via blokkeerdiode D3 op de uitgangsklem van de schakeling. IC2 zorgt voor de voeding van IC3. IC3 is een als multivibrator geschakeld timer IC, die een pulsvormig signaal afgeeft met een puls-pauze verhouding van ongeveer 1 op 10 en een (instelbare) herhalingsfrekwentie van ongeveer 100Hz. Dat wil zeggen, dat elke 1/100 sekonde een puls op uitgang 3 van het IC verschijnt. T1 en T2 versterken deze puls tot een krachtige stroomstoot en via D6 komt deze puls terecht op de uitgang. De puls is altijd aanwezig; bij lage uitgangsspanning duidelijk herkenbaar en bij hoge uitgangsspanning "verdronken" in die spanning. Juist in het lage gebied waar de modelmotor het moeilijk heeft komt deze puls goed van pas. Extreem lage rijsnelheden zijn dan mogelijk en de motor blijft toch krachtig genoeg om zijn werk te doen. Ook laagspannings hobbygereedschap kan uitstekend met deze voeding aangedreven worden.

Zeer geschikt voor het aandrijven van (model-) motoren van treinen, race-auto's, konstruktiebouwdozen én een voordelige experimenteer- voeding voor elektronika

Een voeding die voor twee verschillende funkties geschikt is moet vooral voor de modelcoureur en de treintjesgek een uitkomst zijn. De elektronika-amateur echter kan met behulp van dit ontwerp ook een goedkope, volledig vanaf 0 Volt regelbare voeding bouwen. De uitgangsstroom van maximaal 1 Ampère is voor elektronikaexperimenten en voor spoor- en autobaan meestal meer dan voldoende.

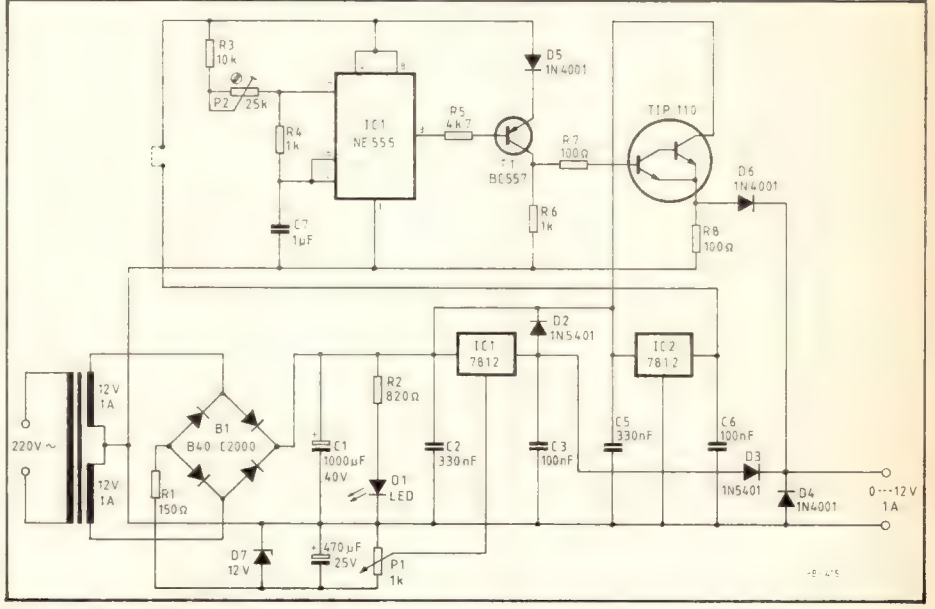

Fig. 2: Het schema van de schakeling.

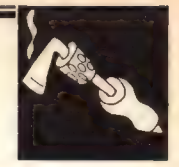

### De bouw

Monteer alle weerstanden en kondensatoren. Let bij C1 en C4 op de plus- en minkant. Bekijk de tekening van de komponentenopstelling in figuur 4, dan zal veel vanzelf al duidelijk zijn. Soldeer de dioden op hun plaats. Let op de streep op het huisje. De streep is de kathode en komt overeen met de streep in het schemasymbool. Soldeer de instelpotmeter, de brugcel, transistor T1 en IC2 op hun plaats. Schroef alvorens te solderen IC1 en T2 tegelijk met de koelplaat op de print vast. Daarna pas solderen. Monteer 14 printpennen. Even opletten: er is rekening gehouden met het aansluiten van een Volt- en/of Ampèremeter. Als U die niet wilt gebruiken moet U de twee printpennen

### De Komponentenlijst

### Weerstanden:

(Alle 1/4 Watt tenzij anders vermeld)  $R1 = 150$ Ω 1/3 Watt  $R2 = 820 \Omega$  $R3 = 10k$  $R4,6 = 1k$  $R5 = 4k7$  $R7,8 = 100 \Omega$  $P1 = 1k$  mono lin potmeter P2 = 25k instelpotmeter klein liggend

### Kondensatoren:

 $C1 = 1000 \mu F / 40$  Volt elko axiaal  $C2,5 = 330$ nF MKH steek 7,5 mm C3,6 = 100nF MKH steek 7,5 mm  $C4 = 470 \mu F$  25 Volt elko axiaal  $C7 = 1 \mu F$  MKH steek 7,5 of 10 mm

### Halfgeleiders:

 $D1 = LED$  rood rond 5 mm  $D2,3 = 1N5401$  $D4, 5, 6 = 1N4001$ D7 — zenerdiode 12 Volt 400mW  $B1 = B40C2200$  $T1 = BC557$  $T2 = TIP110$  $IC1 = \mu$ А7812 TO-3 behuizing  $IC2 = \mu A7812$  TO-220 behuizing  $IC3 = NE555$ 

### Diversen:

Print HB415 IC voet 8 polig Trafo 2 x 12 Volt, 2 x 1 Ampère Koelplaat KL105 Vingerkoelplaat met TO-3 boring 3 schroeven M3 x 10 en 3 moeren M3 Eventueel:Paneelmeter 0 tot 15 Volt Paneelmeter 0 tot 1 Ampère

waartussen ор de print "а" (aansluiting Ampèremeter) staat, met elkaar doorverbinden, anders werkt de schakeling niet. Regelpotmeter P1 en de LED kunt U op het bedieningspaneel monteren evenals de eventuele netschakelaar en schakelaar 51 waar we het nog even over moeten hebben.

### Schakelaar S1

Indien U de voeding zowel voor elektronische toepassingen als in de funktie van motorregelaar wilt gebruiken moet U schakelaar S1 toepassen. Met S1 kunt U de pulsgenerator

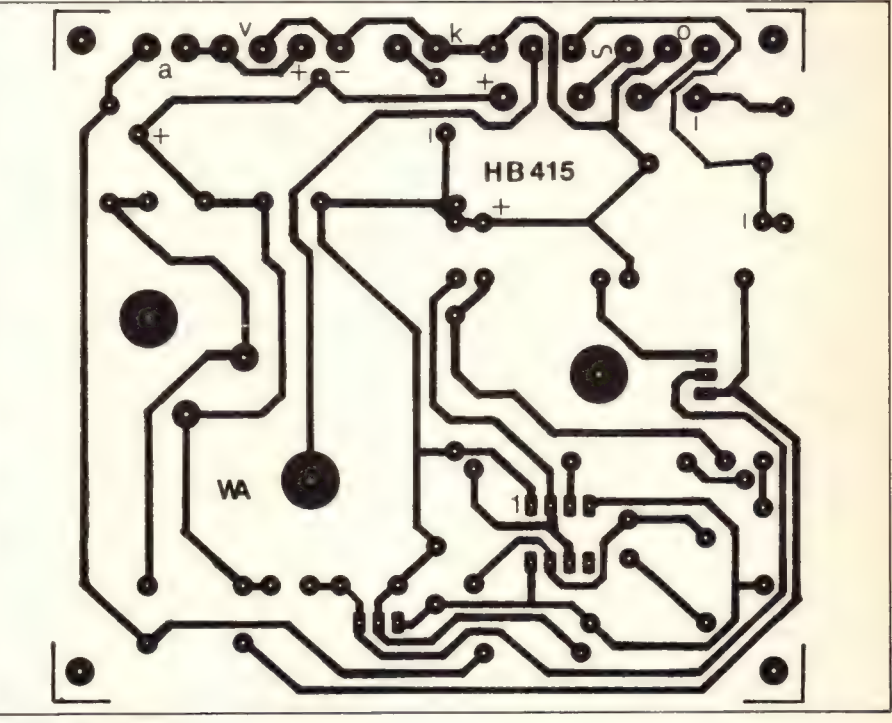

Fig. 3: De printlayout.

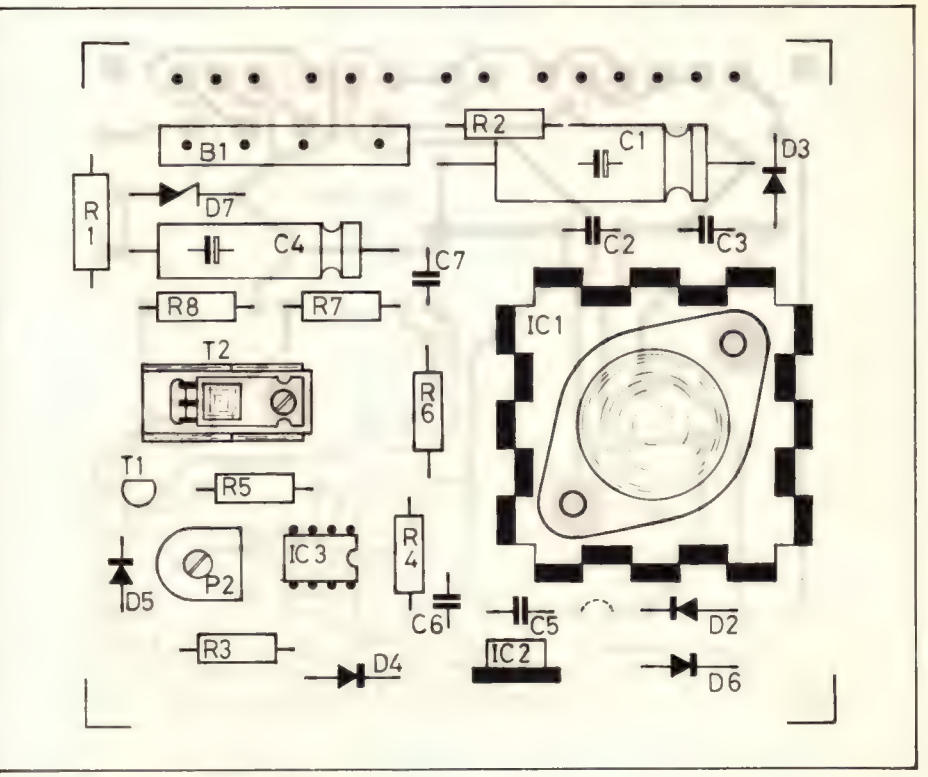

Fig. 4: De komponentenopstelling.

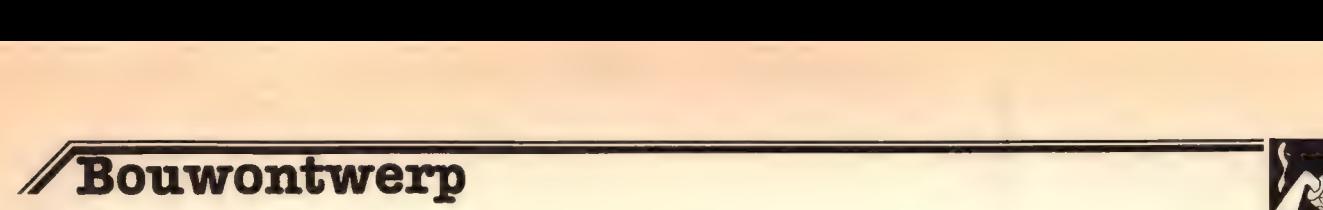

uitschakelen. Dit soort pulsen op de uitgangsklemmen zijn volkomen onbruikbaar voor het experimenteren met elektronika. Gebruikt U de voeding echter alleen als motorregelaar dan kunt U de aansluitpunten voor de schakelaar gewoon doorverbinden op de print. Deze punten bevinden zich tussen kondensator C5 en diode D1.

### Kontrole en afregeling

Sluit een trafo aan met twee wikkelingen van 12 Volt 1 Ampère. Sluit een voltmeter aan op de uitgang en kontroleer of de uitgangsspanning regelbaar is. Als de pulsgenerator werkzaam is zal de meter niet helemaal 0 Volt aangeven omdat de meter een beetje reageert op de pulsen. Sluit vervolgens een motor aan en regel met potmeter P1 op minimale uitgangsspanning. Regel met instelpotmeter P2 het geheel zo af dat de motor juist stil staat. De motor zal wat brommen, maar daar moet U zich niks van aan trekken, daar kan hij wel tegen. Het is overbodig te zeggen dat de motor natuurlijk niet meer stroom mag vragen

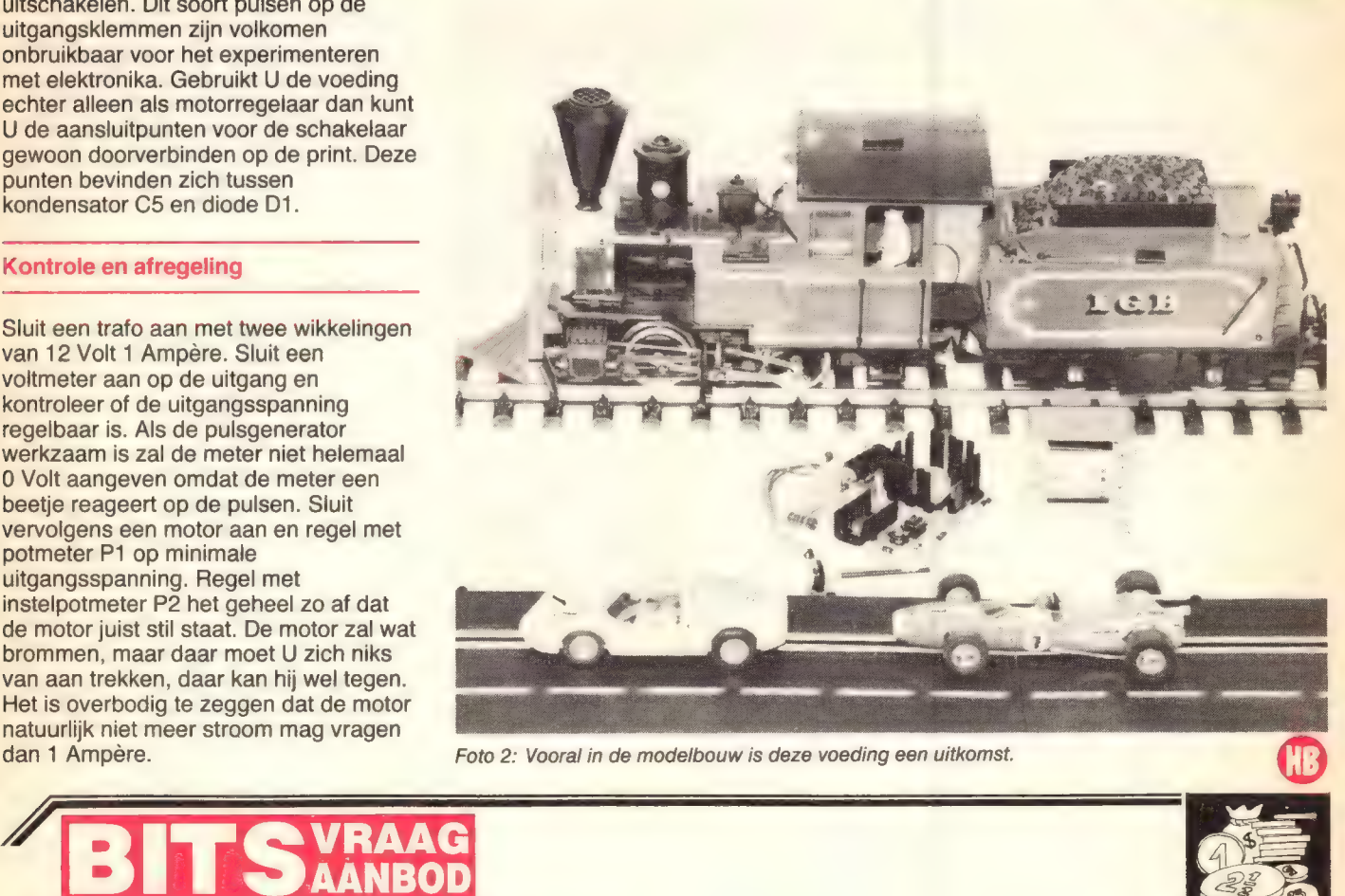

## AANBOD

### GEVRAAGD:

- Alle jaargangen van HOBBIT tot en met 1983. Tegen redelijke prijs. P. Langen, Horenweg 13, 6361 GC Nuth. Tel. 045-242390, па 18.00 uur.
- Schema van de ZX-microcomputer. Ik ben bereid kopieer- en portokosten te vergoeden. J. Dorrestijn, Grebbelaan 6, 3925 EJ Scherpenzeel.
- Te koop gevraagd Orgel: KORG СХЗ. W.G. Singer, postbus 16899, 1001 RJ Amsterdam. Tel. 01720-36338.
- Tegen vergoeding van kosten, het schema van een Leinetal radio-versterker, type 53.273-Z.Erika.185, cassettedeck, platenspeler. Model: Console. Tel. 01720-36338.
- Schema F.M. zenders (Buis of transistor). Schema elektronische echo (zonder veer). M. de Man, Hertenstraat 21, 6865 WN Doorwerth.
- **BBC Model C; wie wil software ruilen,** zowel op tape als diskette. Meer dan 400 commerciële programma's. Zend mij een lijst en ik zend u zo vlug mogelijk een lijst terug. Adres: R Abts, Duifhuisstraat 19/1, 2300 Turnhout België.

### AANGEBODEN:

- 'Doolhof' programma voor de HOBBIT computer, op cassette. E. Bolhuis, Essen 18, 9751 NC Haren. Tel. 050-347656.
- Te koop/te ruil enkele tientallen СВМ64 programma's, w.o. spraaksynthesizer, pacman enz. W. Damman, de Pauw 22, 1398 CT Muiden (s.v.p. gefrankeerde enveloppe bijsluiten).
- Groot aantal computerbladen, te weten: Your computer, feb. '83 - jan. '84;
- Which micro, sept. '83 feb. '84; en nog enkele andere bladen. In goede staat.

Nieuwprijs f 150,--. Vraagprijs<br>f 75,--.<br>Frans Glorie, Oldenbarneveldtweg 7,

1901 KA Castricum. Tel. 02518-52352.

- VIC-20 + 16kRAM + assembler + exp. kaart + recorder. Prijs overeen te komen.
- D. Machiels, Kukkelbosstraat 41, 3610 Diepenbeek, België.
- Voor scanners en luchtv. enthousiasten: Schiphol-Airport computerprogramma voor opvraag gegevens alle lijnvluchten 1984 (tijd, vluchtnummer etc.) cass. + handl. f 19,— voor СВМ64, VIC20, TRS80, Tandy v. Genie, ZX81 en Spectrum. Inl. tel. 071-120792 na 19.00 uur. J. Vergeest, 1e Binnenvestgracht 23, 2312 ZBB Leiden.
- Acorn Atom computer, 10k RAM en 12k ROM, z.g.a.n. f 325,00; Casiotone VL5 met leespen (orgel) 2.9.а.п.; nieuwprijs f 299,00 vraagprijs f 125,00. Peter Wellens, Weth. Vrankenstraat, Maastricht, tel. 043-61211.

### Gratis advertentierubriek voor Hobbit

abonnees. Advertenties zenden aan Hobbit Redaktie, Postbus 2150, 5600 CD Eindhoven.

- Op linkerbovenhoek vermelden:
- L.A. 0684

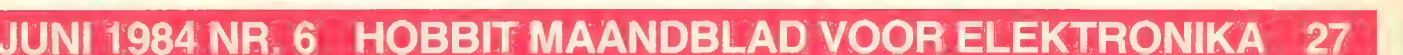

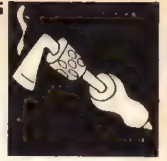

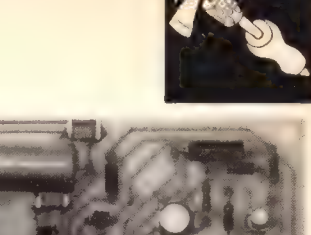

## Universele schakelaar

Reageert afhankelijk van de gekozen sensor op warmte en op vocht én kan als aanraakschakelaar dienst doen. De schakelaar heeft de keuze van momentschakelaar of van houdschakelaar. Hoe vaak komt het niet voor dat we een schakeling willen hebben die reageert op een van de hierboven genoemde toestanden. Deze schakeling is zó universeel dat alle genoemde situaties gedetekteerd kunnen worden.

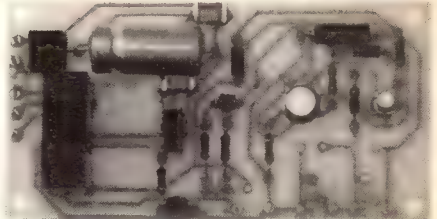

Foto 1: Zo ziet de gebouwde schakeling er uit.

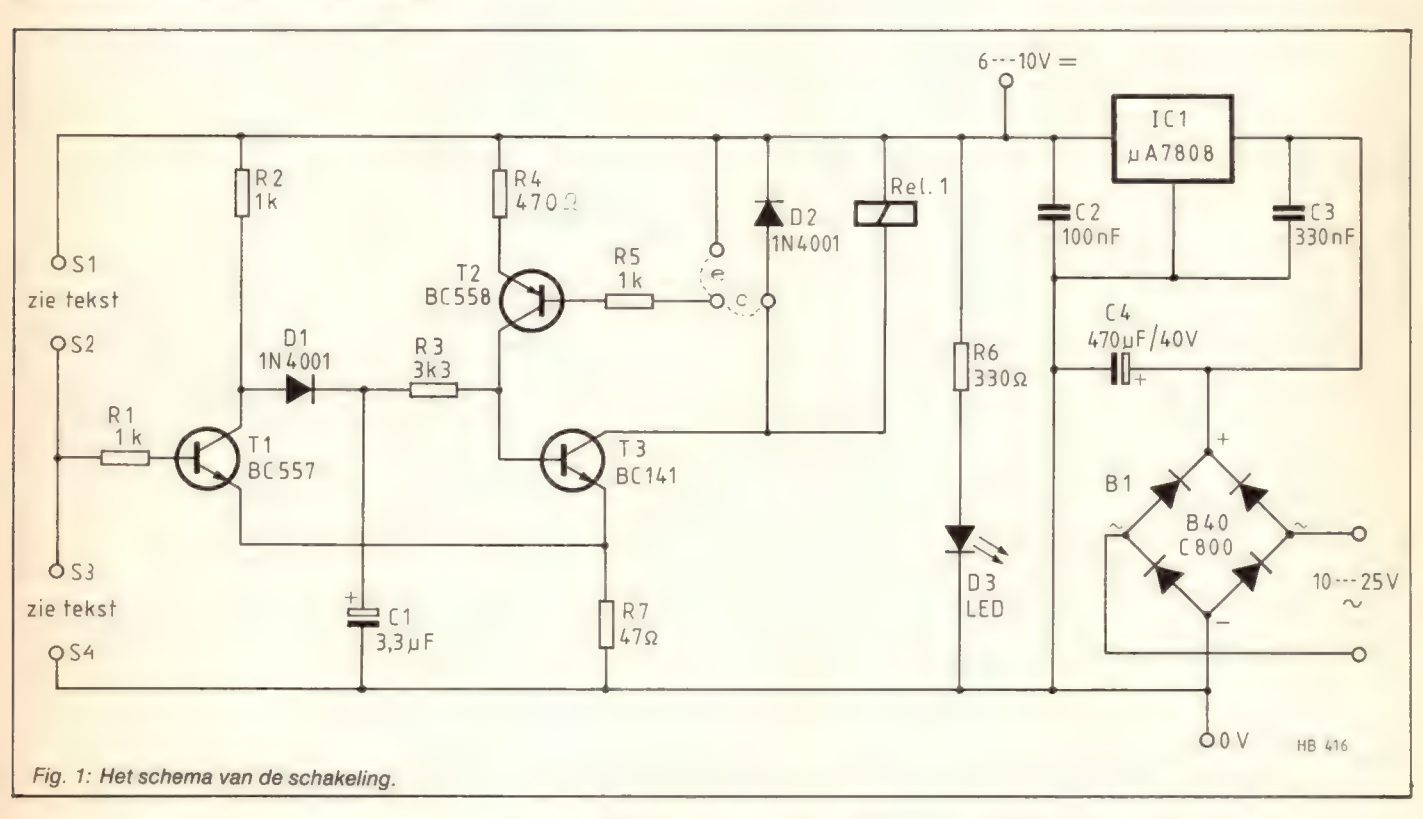

### Het schema

Het principeschema is getekend in figuur 1. Afhankelijk van de toepassing moet er een sensor worden aangesloten op de реппеп 51 en 52 of S3 en 54 (Zie overzicht in figuur 5). Transistor T1 versterkt de door de sensor geregelde stroom en stuurt dan door middel van T3 een relais. Door de gemeenschappelijk emittorweerstand van T1 en T3 ontstaat er een spontaan schakelmoment. Het relais gaat niet klapperen omdat er zo een bepaalde hysteresis is tussen in- en uitschakeltijdstip. Transistor T2 heeft een extra funktie. Als verbinding "e" gemaakt is schakelt het relais alleen in als de ingestelde situatie zich voor doet en weer uit als die situatie voorbij is. Maar als verbinding "c" gemaakt wordt zal het relais, als het eenmaal aangetrokken staat, niet meer afvallen.

Voor het resetten moet de voeding uitgeschakeld worden of "c" onderbroken en "e" weer gemaakt. Er is voor deze houd-schakeling gekozen omdat dan geen extra kontakt nodig is op het relais.

### De bouw

De komponentenopstelling in figuur 3 geeft een duidelijk beeld welke onderdelen waar moeten zitten. Monteer achtereenvolgens R1 tot en met R7, C1 tot en met C4 (let bij C1 en C4 op plus en min zijde), de bruggelijkrichter en de beide dioden. Let bij de laatsten op de kathodestreep die overeenkomt met de streep in het schema. Ook de LED, het relais en de spanningsregelaar (IC1) kunnen geplaatst en gesoldeerd worden. Kies vervolgens een sensor en sluit die op de juiste plaats aan. Op de

overgebleven plaats komt een (instelbare) weerstand. Als U graag nauwkeurig wilt kunnen afregelen kunt U het beste een meerslagen instelpotentiometer toepassen.

### Licht en donker

Met een LDR kunt U licht detekteren. Al naar gelang de toepassing soldeert U de LDR tussen 51 en S2 of S3 en S4. Voor de waarde van de instelpotmeter zie tabel 5. Afregelen naar eigen smaak. De plaats van de LDR is afhankelijk van het feit of het relais aangetrokken dan wel in rust staat als de schakeling niet aktief is.

### Temperatuur

Op een van de sensor-ingangen wordt de NTC aangesloten. Ook een PTC is

### De Komponentenlijst

### Weerstanden:

(Alle weerstanden 1/4 Watt tenzij anders vermeld)  $R1,2,5 = 1k$  $R3 = 3k3$  $R4 = 470 \Omega$  $R6 = 330 \Omega$  $R7 = 47 \Omega$ eventueel: LDR, NTC, PTC, Vochtsensor (HB416b) Instelpotmeters 100k, 10k klein liggend of meerslagen cermet (PT. P2) Weerstand 10M

### Kondensatoren:

 $C1 = 3.3 \mu F/10$  Volt elko axiaal  $C2 = 100$ nF MKH steek 7,5 mm  $C3 = 330$ nF MKH steek 7,5 mm  $C4 = 470 \mu$ F/40 Volt elko axiaal

#### Halfgeleiders:

 $D1,2 = 1N4001$  $D3 = LED$  rood 5 mm  $T1 = BC557$  (evt.  $BC517$ )  $T2 = BC558$  $T3 = BC141$ IC1 — uA7808 TO220 B1 — brugcel B40C800

### Diversen:

Print HB416  $Rel.1 =$  Siemens staand of liggend printrelais 6 volt V23027-serie

mogelijk. Hier geldt wederom dat de plaats van de sensor afhankelijk is van het wel of niet aangetrokken staan van het relais met de schakeling in rusttoestand. Afregelen weer naar eigen behoefte.

### Vocht

Er geldt wat al verteld is bij temperatuur en licht. Nu moet U echter transistor T1 vervangen door een BC517. In plaats van een instelpotmeter kunt U een vaste weerstand van 10M gebruiken. Als vochtsensor is het speciale printje zeer geschikt maar U kunt ook zelf een vochtsensor maken van metalen pennen en/of draden. Zo detekteren bijvoorbeeld twee grote spijkers die in een bloempot geprikt zijn of het tijd wordt om de planten water te geven. En een soepele dunne, niet geisoleerde draad in een laken geregen laat U weten of de baby nat is.

**HB416** 

Fig. 2: De printlayout.

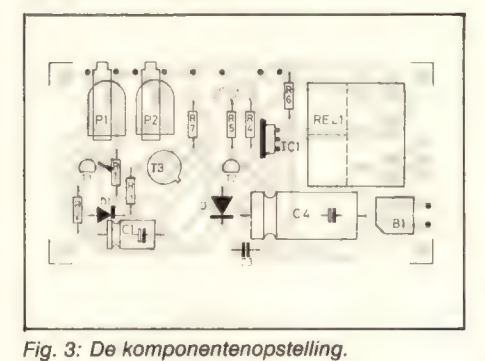

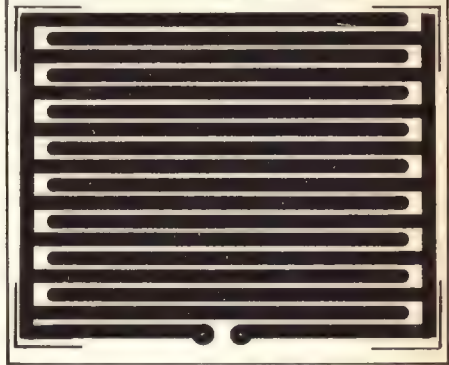

Fig. 6: Printlayout van de vochtsensor.

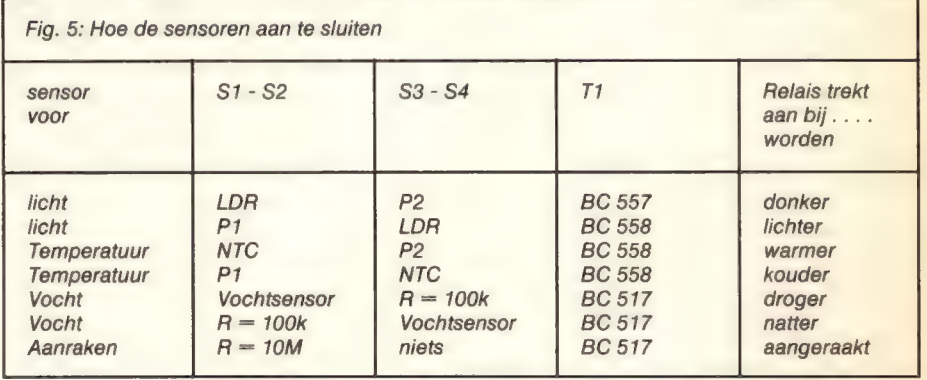

### Aanraak kontakt

Het is ook wel eens gemakkelijk een funktie te bedienen met een aanraakschakelaar. Zo'n schakelaar werkt betrouwbaar en bevat geen bewegende onderdelen die snel kapot kunnen. Dat is een van de andere mogelijkheden van dit ontwerp. Vervang transistor T1 door een BC517. De twee sensoraansluitingen blijven in dit geval open. Het aanraakkontakt komt aan aansluiting 2/3 van de print (R1). Als verbinding "e" gemaakt is zal het relais aantrekken als het aanraakvlak wordt geraakt en bij loslaten van dit vlak valt het relais weer af. Door C1 te vergroten blijft het relais gedurende een bepaalde

tijd aangetrokken staan ook als het kontaktvlak weer is losgelaten.

### Voeding

Voeding kunt U halen uit batterijen, akku en netvoedingsapparaat. Gelijkspanningen tot 10 volt sluit U aan op punt "+" en "-" en wisselspanningen of gelijkspanningen van 10 tot 25 volt ор de wisselspanningsaansluiting. De opgenomen stroom van de schakeling bedraagt bij aangetrokken relais ongeveer 60mA. Het door ons toegepaste relais is geschikt voor 220 volt met een<br>maximum stroom van 7 Ampère.

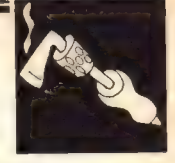

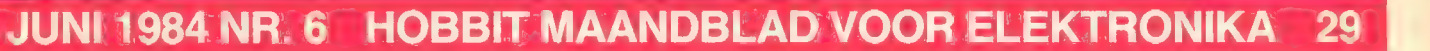

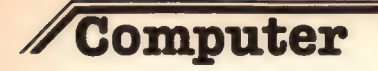

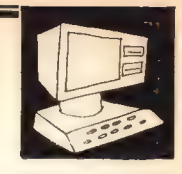

Om hier enigszins een idee van te krijgen willen we eerst eens nagaan welke basisbewerkingen een microcomputer zoal kan doen. In ons vorig artikel vertelden we reeds dat de microcomputer méér is dan een electronische rekenmachine. Natuurlijk kan hij rekenen. Dat betreft dan alle normale rekenkundige bewerkingen zoals optellen, aftrekken, vermenigvuldigen, delen, machtsverheffen en worteltrekken. Hij kan de uitkomst van berekeningen in verschillende graden van precisie geven, maar hij kan ook de uitkomst afronden op een geheel getal indien dat gewenst wordt. Daarnaast kan de computer ook onthouden. Dat is ook niets bijzonders, zult и misschien zeggen want dat is ook al bekend van de meer geavanceerde soorten zakrekenmachines. Het is dan mogelijk een bepaalde uitkomst van een berekening even in het geheugen "weg te zetten". Men kan dan eerst een tweede berekening maken en daarna met beide uitkomsten (de eerste in het geheugen en de tweede) weer een nieuwe berekening te maken. Die eerste uitkomst wordt dan weer uit het geheugen gehaald om er verder mee te werken.

Als voorbeeld gaan we een begroting maken van onze vacantie (erg actueel in deze tijd van het jaar!). Dan berekent U eerst de reiskosten. Gaat u met eigen auto dan bepaalt u eerst het aantal kilometers dat gereden zal worden, zowel heen- en terugreis als de uitstapjes ter plaatse. Dat totaal aantal kilometers wordt nu vermenigvuldigd met de kilometerprijs van uw wagen (dus benzineverbruik per km + eventuele bijkomende kosten ais verzekering, afschrijving, enz.). U hebt nu de totale kosten van het vervoer. Dat getal zou u even op een papiertje kunnen noteren, maar de computer onthoudt dat wel even voor u. Dan berekent u op dezelfde manier de hotelkosten, (prijs per dag, aantal dagen) de dagelijkse kosten voor voeding, uitgaan, souvenirs, enz. Tenslotte telt de computer alles voor u bij elkaar en u hebt een totale begroting voor uw vacantie. Alleen zeer geavanceerde, zeer dure rekenmachines kunnen dit de computer nadoen.

Maar de computer kan nog méér. Hij kan ook beslissingen nemen. Maar dat kan hij alleen als hij daartoe goed geïnstrueerd wordt. Als voorbeeld gaan we onze centrale verwarmingsinstallatie laten regelen door de computer. U stelt dat de temperatuur in uw huiskamer (waar gewoonlijk de thermostaat is geplaatst) overdag bijv. 20 graden moet

## Wat kan een microcomputer allemaal doen

Nadat we in het vorige artikel over microcomputers het ontstaan ervan hebben belicht, willen we deze keer stilstaan bij de mogelijkheden die de microcomputer ons te bieden heeft. We stelden reeds dat de microcomputer ontelbaar vele taken op zich kan nemen en dat er dagelijks nog nieuwe mogelijkheden worden gecreëerd. Werkelijk, het lijkt er op dat we kunnen zeggen dat de toepassingsgebieden onbegrensd zijn. Nu komt dat mede doordat de microcomputer nog steeds in ontwikkeling is, dat wil zeggen dat er steeds weer verbeteringen en verfijningen worden aangebracht die die nieuwe mogelijkheden waar maken en daardoor is voorlopig het einde van die ontwikkeling nog lang niet in zicht.

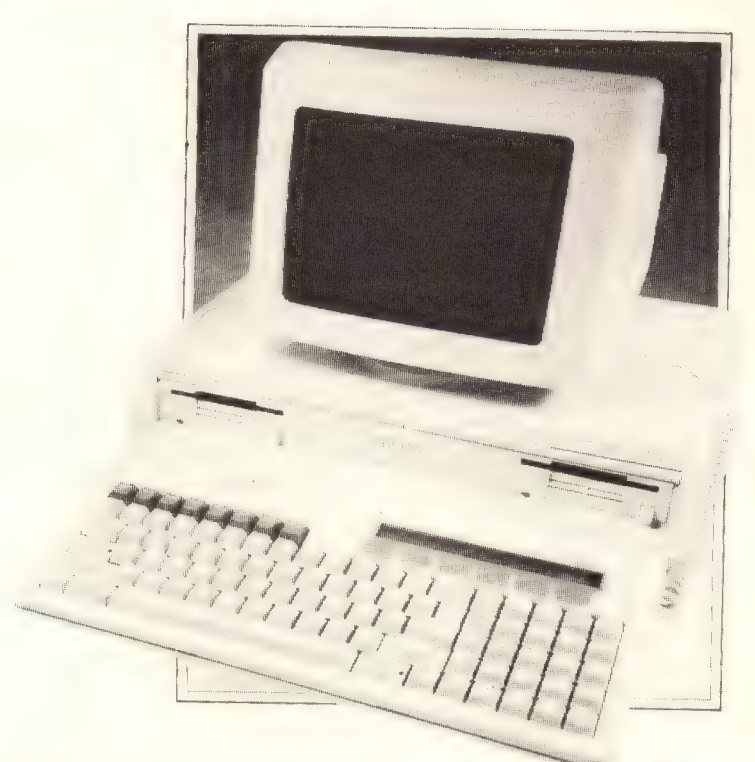

zijn en 's nachts 15 graden. U vertelt de computer hoelaat 's morgens de dagtemperatuur ingaat en hoelaat 's avonds weer op nachttemperatuur omgeschakeld moet worden. U vertelt hem ook dat de keteltemperatuur afhankelijk van de buitentemperatuur moet worden ingesteld, want hoe kouder het buiten is, hoe hoger de keteltemperatuur dient te zijn om een

economische warmte-overbrenging te waarborgen. Dan krijgt de computer de beschikking over een electrische klok die hem vertelt wanneer de omschakeltijden zijn en zal hij de waterpomp en de gasklep zodanig bedienen dat alles loopr zoals u zich dat had voorgesteld. Gasklep en waterpomp worden, wanneer de kamerthermostaat vertelt, dat de temperatuur te laag wordt,

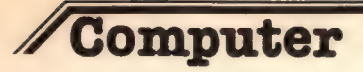

gelijktijdig ingeschakeld, maar zodra de temperatuur van het ketelwater hoog genoeg is wordt de gasklep gesloten zodat geen verwarming van het ketelwater meer plaatsvindt. De waterpomp echter blijft nog even doordraaien zodat het water blijft circuleren totdat de watertemperatuur voldoende is gedaald en dus voldoende warmte via de radiatoren werd afgegeven. Nu zult u aanvoeren dat er van die kleine kastjes in de handel zijn die dat allemaal doen, accoord, maar.... met een computer kunt u nog veel meer variaties in aanbrengen en het geheel op uw eigen persoonlijke varlangens en inzichten afstemmen. U beslist en de computer, uw dienaar, voert uw wensen prompt en precies uit. Hij bestuurt de gehele cv-installatie volgens uw wensen. Hij beslist aan de hand van de gegeven omstandigheden en aan de hand van de door u gegeven instrukties! Behalve beslissen kan hij dus ook besturen!

willen ons hier beslist geen standpunt aanmatigen, maar ons slechts bezighouden met dat verschijnsel, die automatisering en de rol van de computer daarin. Het automatiseren van machines en apparaten is trouwens een verschijnsel dat al lang vóór de komst van de computer een grote rol speelde in de fabrieken, maar de besturing berustte toen in belangrijke mate op geavanceerde fijnmechanische constructies en -systemen, waarbij de elektrotechniek nog slechts een bescheiden rol speelde. Door de enorme mogelijkheden van de computer konden kansen gecreëerd worden om de processen niet alleen in belangrijke mate te verfijnen maar ook te completeren en te vervolmaken. Niet alleen separate machines kunnen thans door een computersysteem worden bestuurd, maar de gehele produktieprocessen in bijv. de petrochemische industrie worden beheerst door computers, waarbij deze het proces controleren

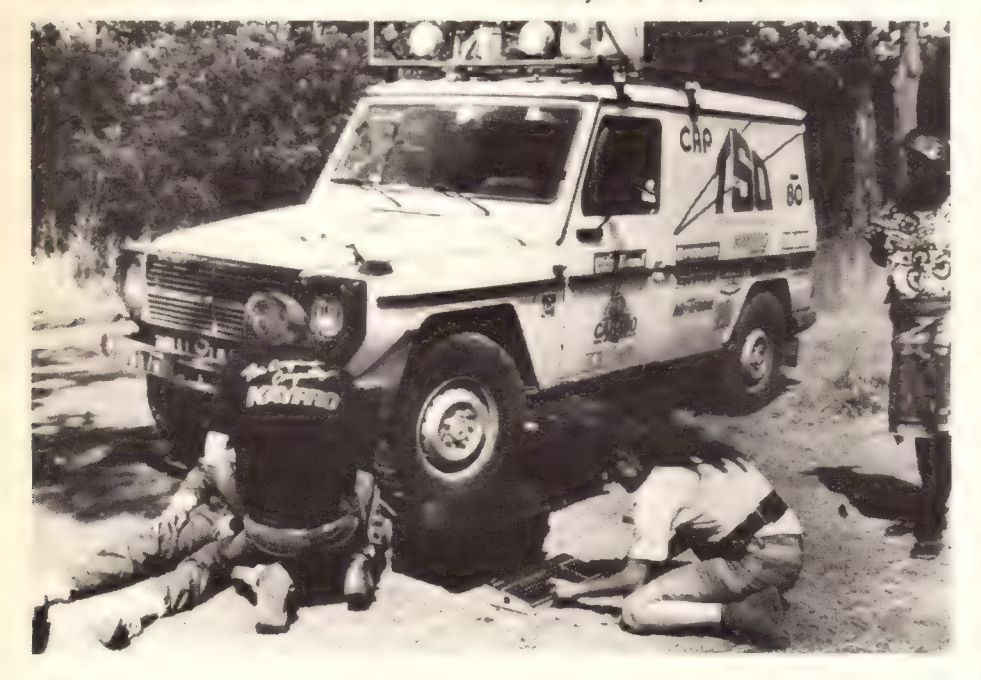

Dit zijn nog maar enkele zeer eenvoudige toepassingen van de computer, maar het geeft al een heel klein beeldje van de mogelijkheden. In ons vorig artikel hebben we al vluchtig enkele toepassingsgebieden genoemd, maar daar willen we hier nog wat uitvoeriger op in gaan. Als we ons eerst even bezighouden met de toepassing in het bedrijfsleven. Regelmatig lezen we in kranten of zien op de T.V. de berichten over de grote werkeloosheid, niet alleen in ons land, maar in vele landen. En heel vaak wordt de oorzaak daarvan in verband gebracht met de steeds verdergaande automatisering op allerlei gebieden in dat bedrijfsleven. Wij

door voortdurende metingen op alle belangrijke punten in dat produktieproces en aan de hand daarvan de procesdelen optimaal regelt en het geheel dus volledig bestuurt. Dit zijn prachtige staaltjes van computertechniek en hoewel we ons kunnen verbazen over de geweldig belangrijke rol van de computer moeten we ons toch steeds realiseren dat het de mens is die die computer steeds op de juiste wijze moet instrueren, want zonder de juiste instrukties kan de computer echt geen kant uit!

Op de T.V. zien we soms opnamen van melkfabrieken of groentefabrieken waar we eindeloze rijen flessen, potten of

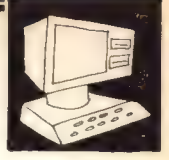

blikken achtereen over de vulstraten zien glijden waarbij ze onberispelijk worden gereinigd, gevuld en afgesloten. En als er eens iets mis gaat zorgt de computer ook nog dat de "uitval" van de goedbevonden artikelen gescheiden wordt.

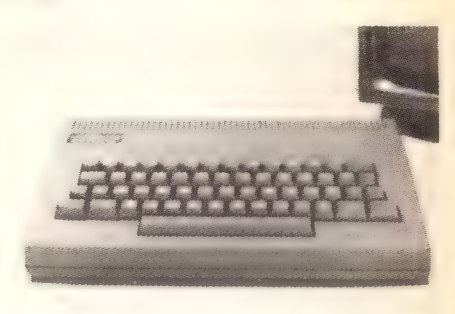

Maar, dis alles kunnen we ons redelijk goed voorstellen. Tenslotte "zien" we dat allemaal voor onze eigen ogen afspelen en is het a; snel iets waarmee we vertrouwd raken. Ook al kunnen we niet zo maar even doorgronden welke staaltjes van intellect en doorzettingsvermogen aan zo'n proces

vooraf zijn gegaan. Maar ook op het gebied van de bedijfsvoering is de computer tegenwoordig een absoluut onmisbaar hulpmiddel geworden. Dat is voor de leek niet zo eenvoudig te begrijpen maar we willen proberen, samen met u een kantoor van een fabriek te bezoeken en na te gaan wat daar allemaal moet worden gedaan, en . . . . wat de computer daarbij voor hulp biedt. De bedijfsleider van een fabriek is natuurlijk zeer geïnteresseerd aan het eind van de dag te weten, hoeveel produkten van elke soort er geproduceerd zijn. Hij zal dat getal willen vergelijken met de uitkomsten van vorige dagen en weken om na te gaan of er die dag goed gewerkt is. Als de produktie tegenvalt, zal hij willen weten waarom. Waren er niet genoeg grondstoffen aangevoerd of was een van de machines kapot? Ook de hoeveelheid uitval is natuurlijk belangrijk om een goed overzicht te hebben wat in de fabriek gebeurt. Vroeger werden alle gegevens die met de produktie te maken hadden op lijsten ingevuld. Die moesten 's avonds ор kantoor worden verwerkt en opgeteld, tot de einduitslag aan de direkteur kon worden aangeboden. Indien er een computer aanwezig is wordt erke partij artikelen direkt bij aankomst in het magazijn "in de computer gestopt" die de gegevens onmiddellijk verwerkt. Op elk moment van de dag kan de bedrijfsleiding de stand aan de computer opvragen en een idee hebben van de fabrieksresultaten. Hieruit volgt, dat de

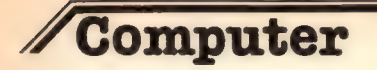

computer het werk niet alleen veel sneller doet dan vroeger de kantoorklerken maar tevens in staat is veel méér en gevarieerder gegevens te produceren. Elk moment is de magazijninhoud bekend zodat de verkoopafdeling ook elk moment kan vertellen tegen de klanten wat en wanneer geleverd kan worden. De bedrijfsvoering is hierdoor slagvaardiger! Maar ook die afleveringen gaan in de computer die trouw de situatie bijhoudt. De computer is dus een puur gegevensverwerkende machine geworden en hij doet dat foutloos en razendsnel. Hij zorgt voor de voorraadadministratie, de boekhouding, de salarisadministratie, en kan ook teksten verwerken. Dat laatste is ook een interessant voorbeeld. De typiste tikt de brieven op de computer die het resultaat op het beeldscherm laat verschijnen maar het geheel tegelijk onthoudt! Corrigeren, uitwissen en toevoegen gaat heel gemakkelijk op de computer die alle veranderingen direkt in zijn geheugen verwerkt. Als alles geheel in orde is wordt de brief "uitgetikt" op de bijbehorende printer. Maar, als de computer ook nog een adressenbestand in zijn geheugen heeft, is men in staat aan alle daarvoor in aanmerking komende adressen in principe dezelfde brief te zenden met daarin gegevens verwerkt die weer per brief (per klant) verschillend kunnen zijn. Onze brievenbus wordt tegenwoordig heel vaak voorzien van dit soort "persooonlijke" brieven van al dan niet

achtenswaardige

handelsmaatschappijen. Maar genoeg over de computer in het bedrijfsleven. Wat kan de computer thuis voor ons betekenen?

Laten we eerst nog eens herhalen wat we de vorige keer reeds opmerkten dat er twee hoofdgroepen microcomputers belangrijk zijn in huis, ten eerste de computer geschikt voor één specifiek doel, ten tweede de computer voor meer algemeen gebruik. Tot de eerste groep behoort de welbekende spelcomputer. Ze zijn er tegenwoordig al voor enkele tientjes maar zijn dan slechts in staat een betrekkelijk eenvoudig spelletje met u te spelen. Er zijn er ook van wat groter formaat, waarbij het spel al veen gecompliceerder kan zijn, ja, zelfs kan blijven boeien, omdat er een zekere vaardigheid voor nodig is die geleidelijk kan worden opgevoerd en waardoor de resultaten steeds beter worden. Tenslotte zijn er de grotere spelcomputers waarop vele spelletjes kunnen worden gespeeld. De spelletjes

zijn dan verkrijgbaar als een aparte module die in de computer kan worden geschoven. Hieruit krijgt de computer

zijn instrukties hoe het spel gespeeld dient te worden. Maar, dat heeft ook weer een keerzijde want niet alleen dat die spelcomputer duurder is, ook die modules moeten elk apart worden gekocht en dat kan nog aardig oplopen! Eén ding hebben al deze spelcomputers met elkaar gemeen: ze zijn alleen geschikt voor het spel of de spellen, zoals die door de betreffende computerfabrikant worden geleverd. Als u zoiets koopt wees er dan van overtuigd dat u hiermede tevreden bent. Van enig eigen inbreng is absoluut geen sprake.

Andere voorbeelden van toepassing van de microcomputer in huis is het gebruik in moderne foto- en filmtoestellen, in polshorloges, wasmachines, enz. maar ook in de auto! Door toepassing van de microcomputer in de auto kan men de regeling van de motor verbeteren, zodat die zuiniger gaat lopen én minder luchtverontreiniging veroorzaakt. In de toekomst verwacht men het brandstofverbruik op deze wijze met zo'n 40% te kunnen verminderen! Maar nu die andere groep computers, die meestal huis- of hobbycomputers worden genoemd. Het grote verschil met de spelcomputer en diens familie ligt in hoofdzaak in het feit, dat men zelf de computer kan instrueren wat men van hem gedaan wil hebben. Deze computers kunnen van buiten af de instrukties krijgen om datgene te doen wat we willen. Natuurlijk kunnen we er ook spelletjes op doen, maar er zijn nog zoveel andere zaken die de dagelijkse sleur in huis wat kunnen verlichten. Als voorbeeld noemen we het controleren en regelen van de huishoudfinanciën. Analoog aan de boven aangehaalde bedrijfsvoering kunnen we met een huiscomputer alle inkomsten en uitgaven controleren alsmede de cosequenties van de vele

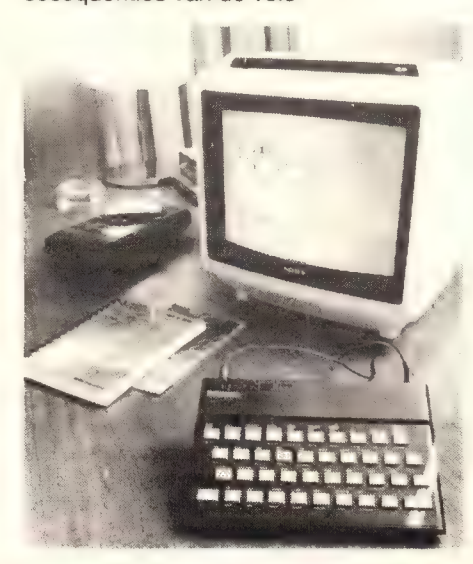

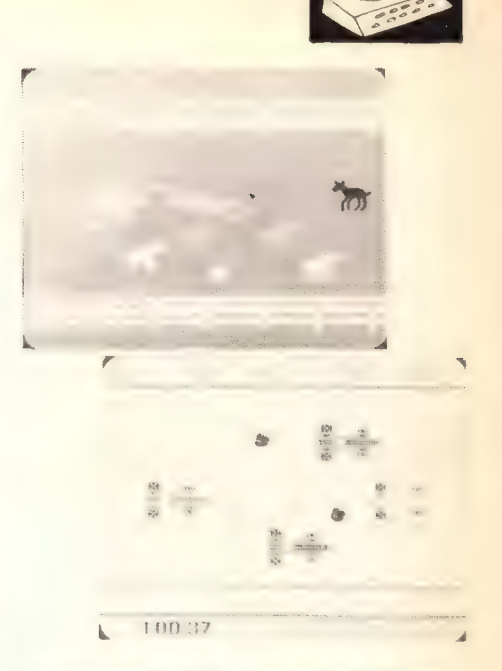

geldtransacties. Voor velen kan dit een zeer overzichtelijk beeld van de "stand" bieden. Maar ook de muziekliefhebber kan zijn bezit aan grammofoonplaten of muziekcassettes in het computerbestand opnemen met alle gegevens zodat de computer hem onmiddellijk kan vertellen welke platen hij van Bach bezit, welke muziekstukken erop staan, door wie gespeeld, wanneer opgenomen, enz. Op analoge wijze kan de postzegelverzamelaar zijn kostbare kleinodiën rubriceren en, als hij de waarde van elk kent, kan het totaalbedrag van de waarde hem doen overwegen om toch maar een extra verzekering aan te gaan. En de liefhebber van miniatuurmodeltreintjes kan een computer te hulp roepen om allerlei aktiviteiten te regelen op zijn modelspoorkomplex, zoals het omzetten van wissels, het sluiten en openen van spoorbomen, het geven van licht- en geluidsignalen, enz. terwijl, bij het toepassen van meer dan één trein de spanningsregeling op de rails zodanig kan worden bestuurd, dat onaangename situaties als botsingen kunnen worden vermeden.

Al we dan bedenken dat de computer ook nog in staat is geluiden te produceren en dus hele melodiën kan spelen, en op het beeldscherm behalve tekst ook nog allerlei figuren kan tekenen (grafiek) dan begint и misschien een heel klein idee te krijgen van de werkelijk onbegrensde mogelijkheden. Langzamerhand zal de vraag bij u opkomen hoe die computer dat nu allemaal voor elkaar krijgt. Om u daar iets van te laten begrijpen dienen we enigszins te weten wat er eigenlijk in de computer zit. Daarover willen we de volgende keer met u praten.

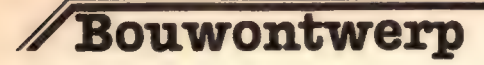

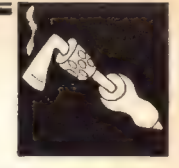

### Uni-junction transistor

Het sturen van de beide thyristoren gebeurt met pulsjes die door een unijunction transistor (Тг1) opgewekt worden. Tri werkt als oscillator. De werkfrekwentie van deze oscillator is te beïnvloeden met P1 en P2. Op de basisaansluiting (B2) en daardoor over beide scheidingstrafo's staat een naaldpulsje. Dit pulsje komt via de trafo's terecht op de gates van de thyristoren. De thyristoren zijn opgenomen in het 220 volt circuit en werken als schakelaar. Afhankelijk van type en koeling kan een vermogen tot 6000 Watt worden geregeld. Als U vermogens tot 1500 Watt wilt regelen, kan de gehele schakeling op de print gemonteerd worden. Bij grotere vermogens moeten de aansluitingen die de grote stroom voeren uitgevoerd worden met dikke draden (2,5 mm @ tot 10 Атрёге en 4 mm @ tot 35 Ampère). Monteer de weerstanden en de instelpotmeter op de juiste plaats. Dan de kondensatoren. Vervolgens de dioden. Let hierbij op het streepje op het huisje dat de kathode aanduidt. Het streepje op het huis komt overeen met het streepje in het schemasymbool. Ook de UJT komt op de print. Daarna volgen de nettrafo en de beide pulstrafo's en als laatste de beide thyristoren. De thyristoren zullen een koelplaat nodig hebben. Let er op dat het aangegoten montageplaatje van de thyristoren verbonden is met de anode aansluiting en dus netspanning voert. De extra aan te brengen koelplaten MOETEN DUS

## Dimmer voor maximaal 6000 Watt

Voor het regelen van grote vermogens (groter dan 2500 Watt) moeten wat extra voorzieningen worden getroffen om een goed werkende en soepele regeling te verkrijgen. Met dit ontwerp is dat op een eenvoudige manier en toch effectief opgelost. De schakeling is zeer geschikt voor het regelen van elektrische vewarmingsapparatuur, toneelverlichting e.d.

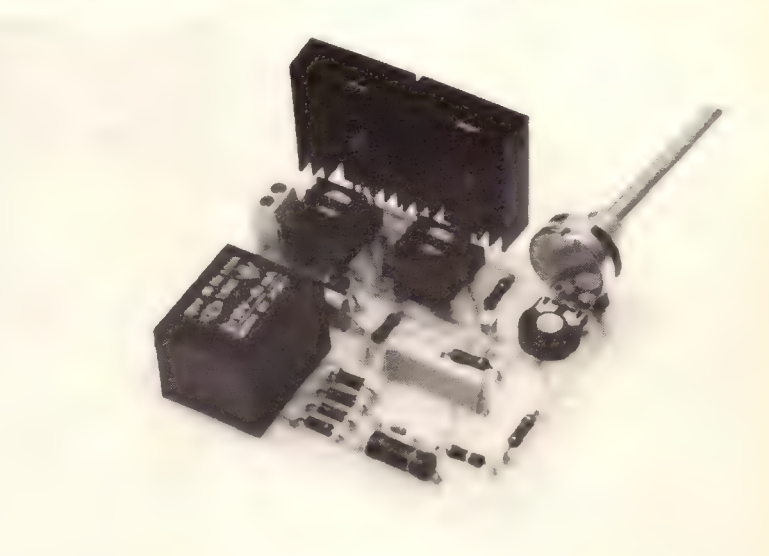

Foto 1: De vermogens dimmer gebouwd voor 2000 Watt.

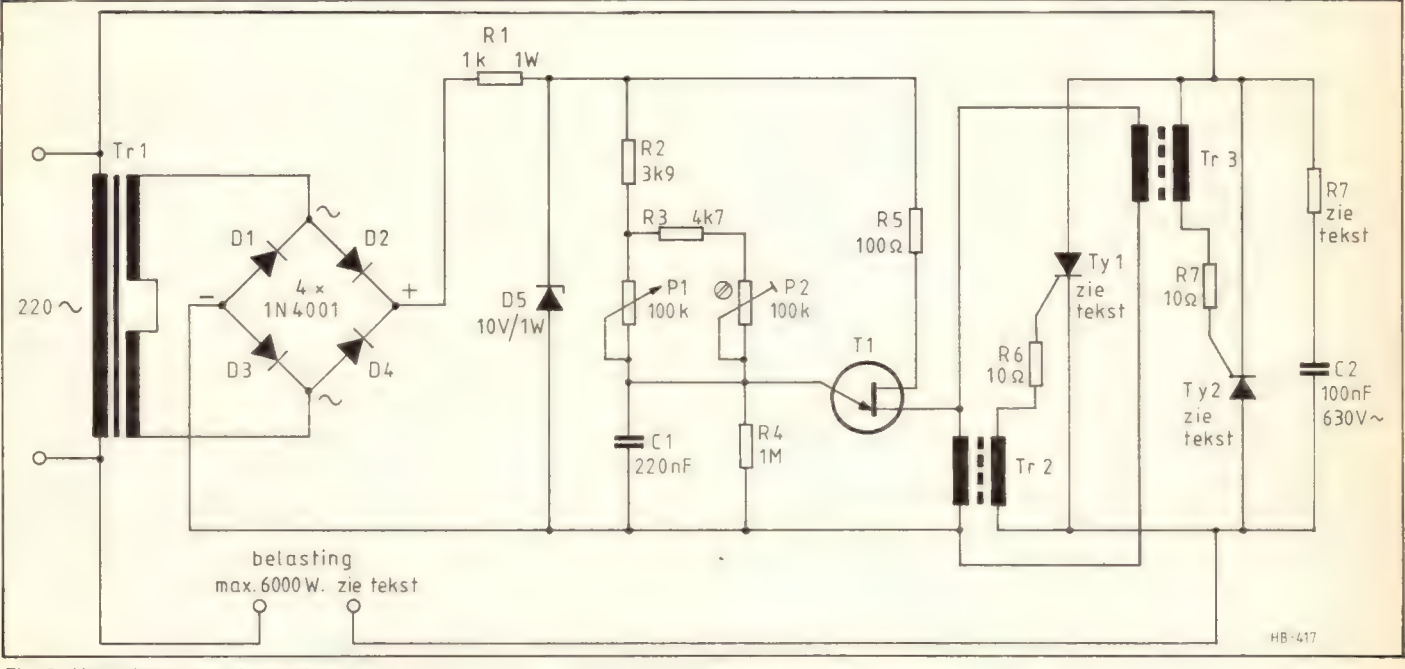

Fig. 2: Het schema van de regelaar.

JUNI 1984 NR. 6 HOBBIT MAANDBLAD VOOR ELEKTRONIKA

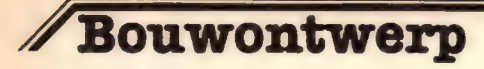

### De Komponentenlijst

### (Alle weerstanden 1/4 W tenzij anders vermeld)

 $R1 = 1k1$  $R2 = 3k9$  $R3 = 4k7$  $R4 = 1M$  $R5 = 100 \Omega$  $R6,7 = 10$   $\Omega$ 1/3 W P1 — 100k mono lin potmeter 6 mm as P2 — 100k instelpotmeter groot liggend

Kondensatoren: C1 — 220nF steek 22,5 mm C2 — 100nF steek 22,5 mm 400 Volt

### Halfgeleiders:

 $D1,2,3,4 = 1N4001$ D5 — 10 Volt 1 Watt zenerdiode  $Tr1 = 2N2646$  $Ty1,2 = TIC126$  (zie tekst)

### Diversen:

T1 = printtrafo  $2 \times 18$  Volt  $2 \times 40$ mA T2,3 = scheidingstrafo 1:6 met ferrietkern  $Print = **HB417**$ Koelmateriaal zie tekst.

### GEÏSOLEERD T.O.V. ELKAAR EN GEISOLEERD T.O.V. DE BEHUIZING opgesteld zijn. En nogmaals: de bedrading bij grotere vermogens dan 1500 Watt niet via de print maar zoals aangegeven is in fig. 5 Voor de pulstrafo's gebruikt U bij voorkeur typen met een ferrietkern, maar trafo's met een ijzerkern werken ook.

### Aansluiten en testen

Sluit de print aan zoals op tekening 5 is aangegeven en verbindt de print met het net. Als alles goed is kunt U met P2 de minimum vermogensafgifte instellen en met P1 van minimum tot maximum regelen. In verband met de wikkelrichting van de pulstrafo's van diverse fabrikanten kan het mogelijk zijn dat een van beide of beide thyristoren niet willen ontsteken omdat de ontsteekpuls niet positief gaat ten opzichte van de kathode, maar negatief gericht is. Met een oscilloscoop is dit duidelijk te zien. Beschikt U daar niet over dan moet U dat uitproberen. Het eenvoudigst gaat dat als de trafo's niet in de print zijn aangesloten. Als de aansluiting andersom is krijgt de print een kleine wijziging. De printsporen naar

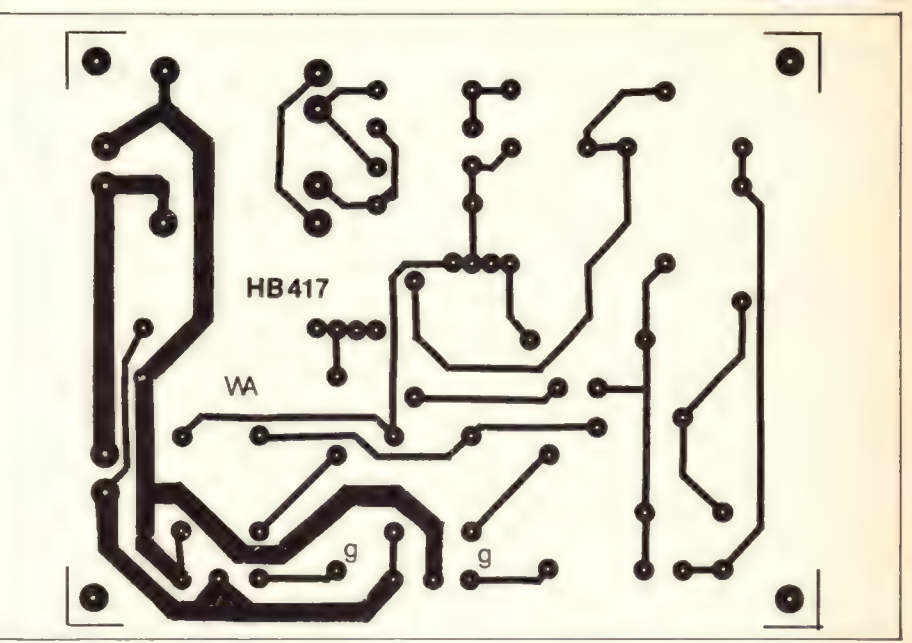

Fig. 3: De printlayout

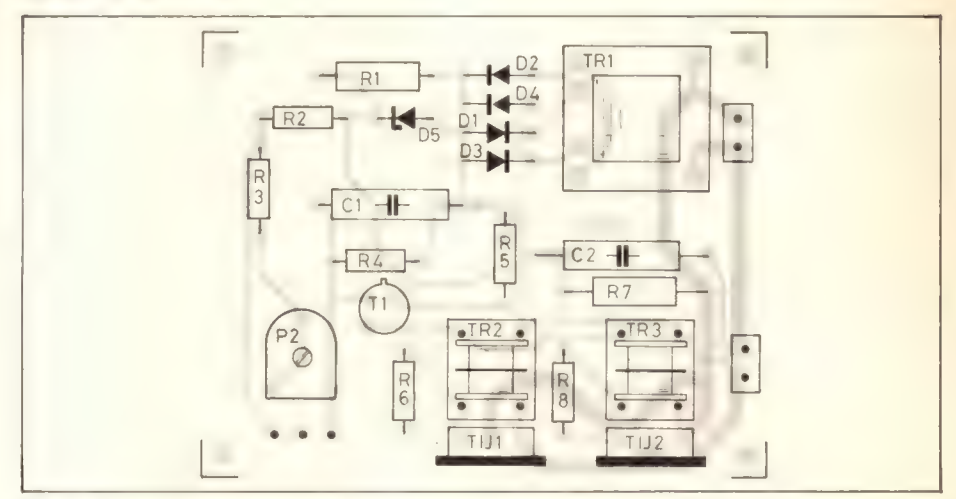

Fig. 4: De komponenetenopstelling.

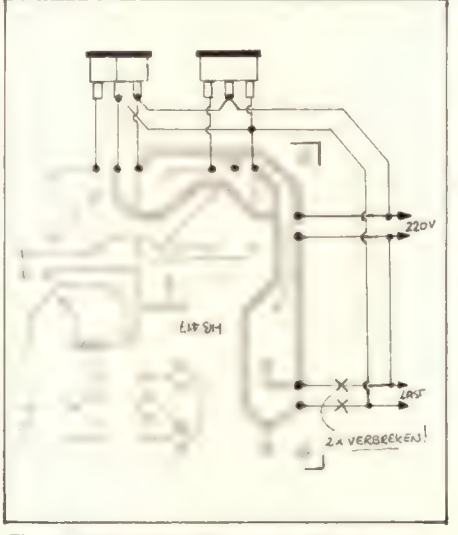

Fig. 5: De aansluiting van de print als meer dan 1500 Watt geregeld moet worden.

34 HOBBIT MAANDBLAD VOOR ELEKTRONIKA JUNI 1984 МВ. 6

de primaire aansluiting krabt u los en sluit met montagedraad de trafo juist andersom aan. Dus eerst uitproberen en dan pas de trafo op de print solderen. Wij hadden bij het uitproberen van de schakeling overigens geen enkele 'verkeerd gewikkelde" trafo en we hebben er toch een fors aantal geprobeerd.

### **Waarschuwing**

U werkt met een schakeling die rechtstreeks met het net is verbonden. Ook de koelplaten voeren netspanning. Wees dus uiterst voorzichtig tijdens het experimenteren en kijk tweemaal of alles goed zit voordat de steker in het stopkontakt wordt gestoken! Hou altijd een hand in de broekzak tijdens het uitproberen dan is de kans op gevaarlijke aanraking veel kleiner.

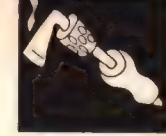

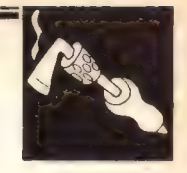

## Hysteresisvrije dimmer

Hysteresisvrije dimmers hebben het voordeel ten opzichte van gewone dimmers dat de regeling veel soepeler verloopt. Deze dimmer past in zijn geheel op een printje dat ook in te bouwen is in een muurdoos en dus een bestaande lichtnetschakelaar kan vervangen.

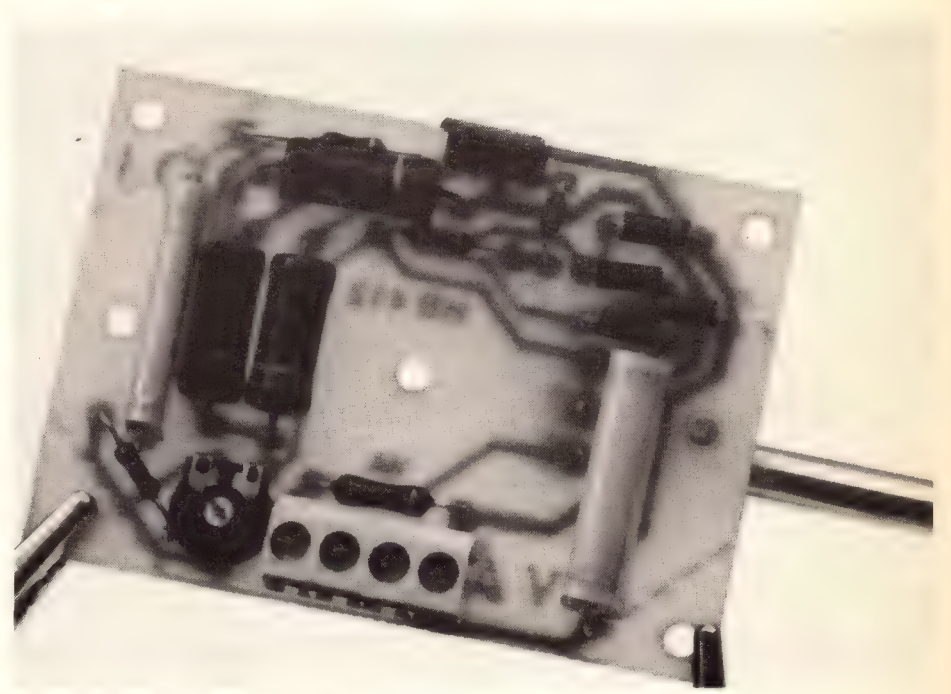

Foto 1: De dimmer gebouwd op de print

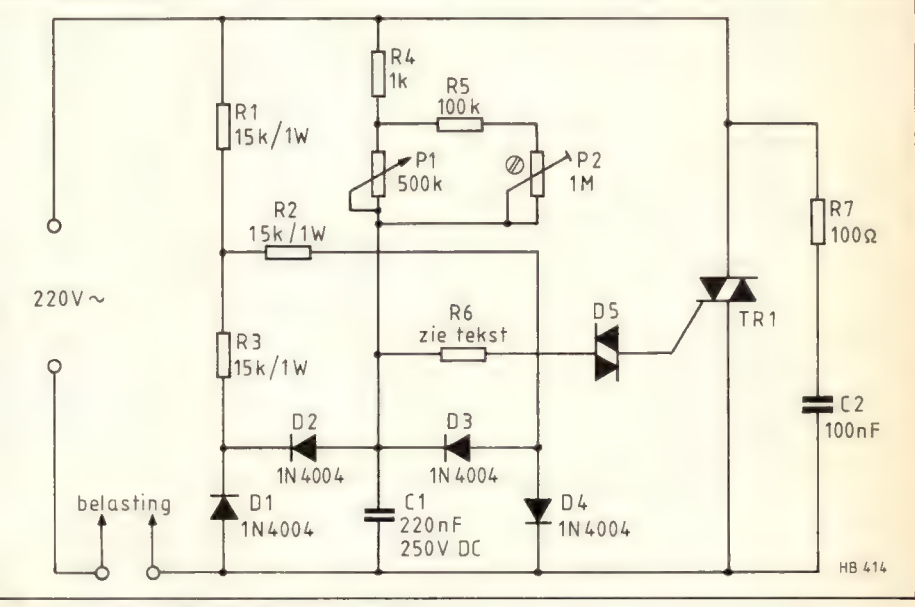

Fig. 1: Het schema van de dimmer

### Bouw

Bestudeer de tekening van de komponentenopstelling in figuur 3. Monteer potmeter P1. De as zal meestal wel ingekort moeten worden. Op maat afzagen dus. Alle komponenten komen aan die zijde op de print waar zich geen kopersporen bevinden. Dat geldt ook voor het huis van de potmeter. De as, steekt dus door de print. Voor U de print verder volbouwt moet U even bedenken of de hoeken er niet af moeten in verband met inbouwen. Monteer alle weerstanden, de instelpotmeter en de beide kondensatoren op hun plaats. Weerstand R6 is een beetje afhankelijk van het type Triac. Voor een 25 Ampère  $type = R6 = 10\Omega$ , voor een 10 Ampèretype =  $R6 = 33$   $\Omega$  en voor een 6 Ampère type =  $R6 = 47 \Omega$ . Dan de printkroonsteen. Daarna de dioden D1 tot en met D5. Let bij D1,2,3 en 4 op de richting. De streep op het huisje is de kathodekant en komt overeen met de streep in het schemasymbool. D5 is een diac en daarbij hoeft U niet op de richting te letten. Triac Tri monteert U als laatste op de print. Afhankelijk van het vermogen van de triac en de wel of niet toegepaste koeling is de schakeling geschikt voor verschillende belastingen. Met het in de komponentenlijst genoemde type mag ongekoeld tot 600 Watt geregeld worden. Natuurlijk zijn ook zwaardere triac's mogelijk. Weerstand R6 moet dan een andere waarde krijgen (zie boven).

### Testen en aansluiten

Let goed op. Alle delen behalve de as van de potmeter, voeren netspanning. Uiterste voorzichtigheid is dus geboden met het werken aan zo'n schakeling. Gebruik een geisoleerde knop op de potmeter. Sluit op de beide binnenste printkroonaansluitingen een lamp aan en op de beide buitenste 220 Volt netspanning. Met de instelpotmeter kunt U de schakeling afregelen op het minimum. De potmeter zorgt voor kontinue regeling van licht near donker. Bij vervanging van een bestaande schakelaar waaraan alleen een

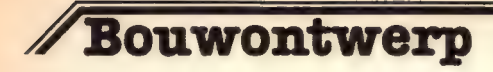

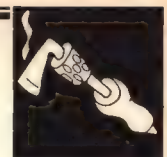

fasedraad en een schakeldraad zitten moet U de beide draden aansluiten op de twee printkroonsteenaansluitingen die zich het dichtst bij kondensator C1 van 220nF bevinden. De twee met elkaar doorverbonden

printkroonsteenklemmen worden in dat geval dus niet gebruikt. Zie ook figuur 4. Opmerking: de regelaar is niet geschikt voor motorregeling, tl-verlichting en induktieve belasingen zoals trafo's en relais.

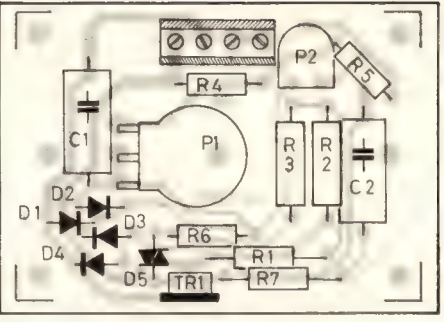

Fig. 3: De komponentenopstelling

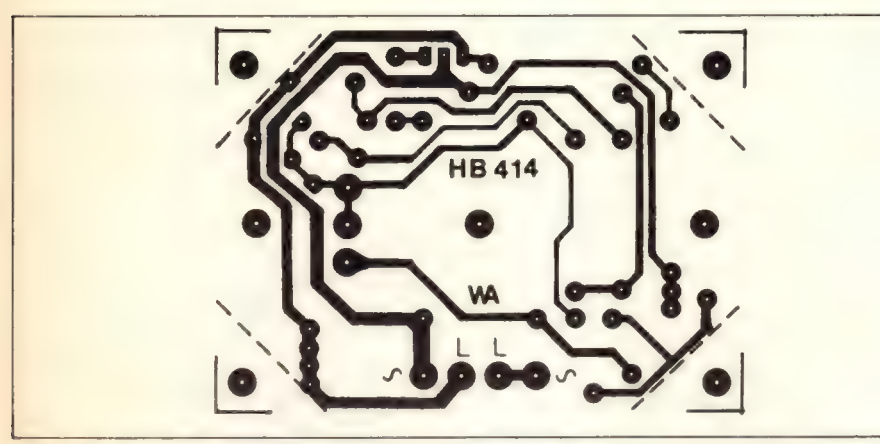

Fig. 2: De printlayout

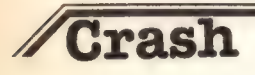

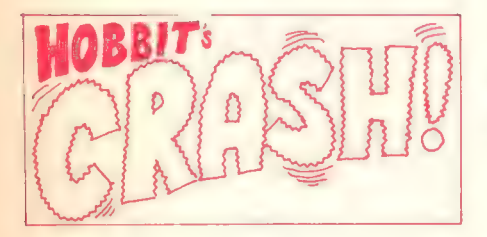

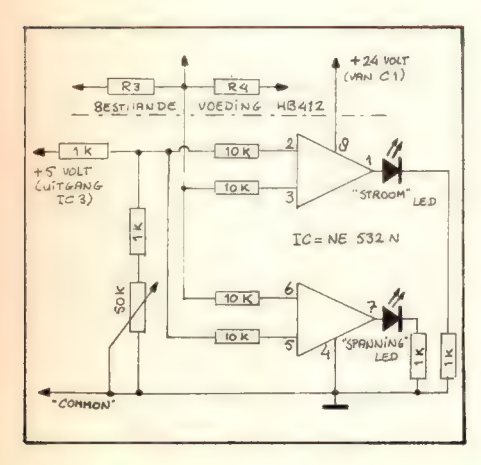

### Verkeerde opdruk bij HB403 IR-zender

### De tekening van de

Be tekening van de<br>
komponentenopstelling (fig. 5) op pagina<br>
44 is niet juist. De tekening van de 44 is niet juist. De tekening van de komponenten staat in spiegelbeeld. Niet de print! U moet als het ware de tekening over figuur 3 leggen. Dat is de goede opstelling.

In de onderdelenlijst van de ontvanger staat C15,24. Dat moet zijn C15,21.

Van Dhr. E. de Jong ontvingen we een schema van een aanvulling voor de voeding CM50/PSU. De schakeling wordt uitgebreid met een spanningsled en een stroomled. De spanningsled brandt onder normale omstandigheden en de stroomled is gedoofd. Als de stroombegrenzing in werking treed dooft de spanningsled en licht de stroomled op. De voedingsspanning van de schakeling wordt afgetakt van C1, de referentiespanning op de uitgang van IC3. De vergelijkspanning wordt aangesloten op het knooppunt vam R3 en R4. Met de potmeter kan het kantelpunt ingesteld worden.

### De Komponentenlijst

#### Weerstanden:

(Alle 1/4 Watt tenzij anders vermeld)  $R1,2,3 = 15k1$  Watt  $R4 = 1k$  $R5 = 100k$  $R6 = 10 - 47$   $\Omega$  1/3 Watt (zie tekst) P1 = 500k mono lin potmeter met 6 mm as  $P2 = 1 \text{M}\Omega$  instel klein liggend

### Kondensatoren:

C1 — 220nF 400 Volt steek 20 - 27,5 mm  $C2 = 100nF 400$  Volt idem

### Halfgeleiders:  $D1,2,3,4 = 1N4004$  $D5$  = diac bv. ER900  $Tr1 = \text{triac TIC226D (zie tekst)}$

Diversen: Print HB414 Printkroonsteen 4-voudig Eventueel: koelplaat voor Tr1

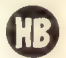

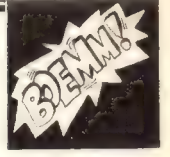

### HB402 Funktiegenerator

Op pag. 52 (mei 1984) in schema 2 is de verbinding tussen knooppunt R6 en P2 én pen 5 van ICI weggevallen (tekenfout). Op de print blijkt dit wel goed.

#### HB412 CM50-PSU

Weerstand R1 staat kortgesloten op de print. Dit is een printfout maar kan gemakkeijk gecorrigeerd worden door R1 aan de zijde van T1 los te nemen en óf een gaatje bij te boren precies onder de rechtse poot van T1, óf de losgekomen aansluitdraad van R1 rechtstreeks aan de rechtse poot van T1 vast te solderen. De schakeling werkt overigens normaal als deze wijziging niet uitgevoerd is, maar de stroombegrenzing doet het niet.

Op pag. 11 rechtse tekstkolom 4e regel van onder staat 'Een deel van IC4......'<br>Dit moet zijn 'Een deel van IC3......'

## **ZElektronika en fotografie**

## Elektronika in de fotografie

Het belangrijkste in de fotografie is het licht. De voorwerpen die we willen fotograferen of filmen geven zelf licht af, of reflecteren het licht dat er op valt.

De lens in onze camera behandelt al die lichtstralen zodanig dat er een omgekeerd beeld van de buitenwereld op de film valt. Het is de taak van die film om dat beeld op de juiste manier vast te houden.

Wellicht vragen de lezers zich nu af of dit eigenlijk iets met elektronika te maken heeft. In feite niet direct, maar de elektronika speelt wel een belangrijke rol in de filter- en afdruktechniek. Om dat duidelijk te maken zullen we eerst iets over het licht zelf moeten vertellen.

Licht is elektro-magnetische straling. Dat wil zeggen dat lichtgolven hetzelfde karakter hebben als radio-golven, alleen is hun golflengte zeker 10 millioen maal kleiner dan die van radiogolven uit bijvoorbeeld de FM band. Hun frequentie is daardoor ook 10 millioen maal hoger dan die van de radio-golven uit de FM band.

Het is daarom ook niet mogelijk om licht op te wekken met elektronische schakelingen, want de spoelen en condensatoren zouden daarbij zo verschrikkelijk klein moeten worden dat ze de grootte van moleculen zouden krijgen.

Maar juist daarom zijn de elektronen in de moleculen zelf al in staat om door trillingen licht uit te stralen. Wanneer een stof warm is zullen de moleculen trillen. Een warme stof straalt dus licht uit. Bij kamer-temperatuur merken we daar maar weinig van, want het grootste gedeelte van dit licht wordt als Infra-Rood (IR) licht uitgestraald. IR-licht kunnen we niet zien, maar wel voelen, het is de bekende warmte-straling.

de hersenen dat roodachtige licht "terug vertalen" naar de indruk alsof het licht wel wit was. Het licht dat uit onze gloeilampen komt ontstaat in een gloeidraad die een temperatuur van 3000° bezit. Het licht is daarom ook heel roodachtig, maar ook hier passen onze hersenen zich weer sterk aan. De film in onze camera weet van dit alles echter niets. Die ziet de kleuren zoals ze zijn, met het gevolg dat kleurenfoto's die bij avond- of kunstlicht zijn gemaakt dan ook erg roodachtig worden. Dit is echter gelukkig gemakkelijk te corrigeren door een blauwachtig kleuren-filter voor de lens te zetten. Zo'n filter houdt het teveel aan rode stalen tegen, zodat het overblijvende licht weer gemiddeld wit is. Dergelijke filters worden verkocht met een kleurtemperatuur aanduiding. Kennen we de kleurtemperatuur van het bestaande licht dan zoeken we daar het bijpassende filter bij en de zaak is in orde.

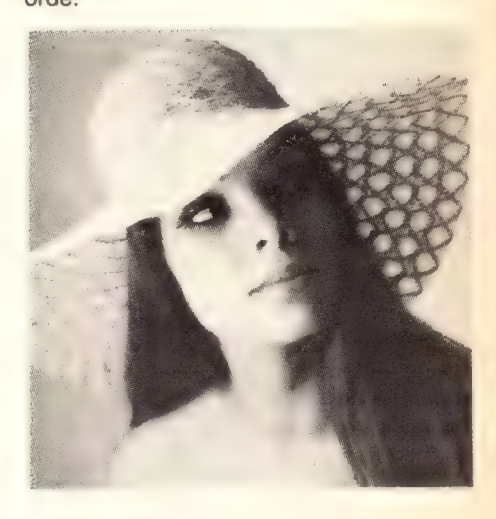

Zodra de stof echter heter wordt begint deze zichtbare straling uit te zenden. Eerst is dat licht rood-achtig, maar naar mate de stof heter is, zal dat licht witter van kleur worden. We kennen dit verschijnsel wel van een gloeiend stuk ijzer. Als het heel heet is straalt er wit licht van af. Dat licht wordt steeds roder wanneer het materiaal afkoelt. De kleur van het licht hangt daarbij alleen van de temperatuur af, en niet van de aard van het materiaal. Een stuk ijzer dat een temperatuur van 1000°C heeft straalt in dezelfde kleuren licht uit als een stuk koper of een gaswolk van 1000°C.

Wat wij wit licht noemen is het licht dat door de gloeiende gasbol die we als zon kennen wordt uitgestraald. De temperatuur van de buitenkant van de zon is ongeveer 6000°C. We zeggen daarom dat de kleurtemperatuur van het witte buitenlicht 6000° is. 's Avonds als de zon onder gaat wordt het licht roodachtig, omdat de lichtstralen dan een zeer lange weg door de dampkring moeten afleggen. De lucht neemt daarbij een groot deel van de blauwe lichtstralen weg en het overblijvende licht ziet er rood uit. We kunnen uit metingen bepalen dat een lichaam уап 5000" ongeveer dezelfde kleur licht zou geven, dus zeggen we dat de kleurtemperatuur 's avonds ongeveer 5000° bedraagt.

Ons oog past zich daarbij aan doordat

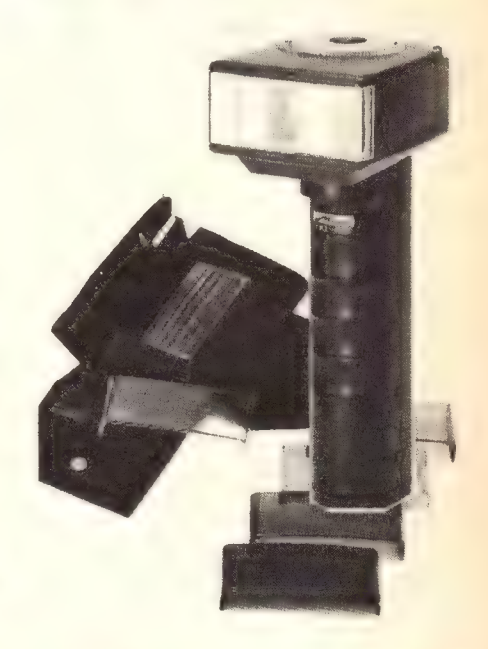

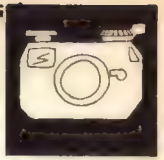

### JUNI 1984 NR. 6 HOBBIT MAANDBLAD VOOR ELEKTRONIKA

## Elektronika en fotografie

Vroeger was het meten van de kleurtemperatuur een moeizame, bijna onmogelijke zaak. Maar ook hier heeft de elektronika uitkomst gebracht. Het is voldoende om de sterkte van het licht bij twee verschillende kleuren te kennen om daaruit de kleurtemperatuur te bepalen. Een kleurtemperatuur-meter heeft dan ook twee kleur-filters waarachter twee foto-diodes zitten. De elektronika meet de sterkte van het licht voor deze twee kleuren en berekent de bijbehorende kleurtemperatuur.

Een dergelijke meting is voor het gewone dagelijkse gebruik eigenlijk nooit nodig, maar onmisbaar voor het afdrukken van kleuren-foto's. De kleurtemperatuur van het licht van de gloeilampen die daar bij nodig zijn is nooit konstant. Ten eerste verandert de netspanning altijd wel een beetje, maar de temperatuur van de gloeidraad verandert sterk met de levensduur van de lamp.

Behalve het aanpassen van de filters in het afdrukapparaat als de kleurtemperatuur van de lamp verandert, kunnen we natuurlijk ook de spanning van de lamp zodanig elektronisch regelen dat de temperatuur steeds constant blijft. Het laatste gaat uiteraard het gemakkelijkst met triac-sturingen.

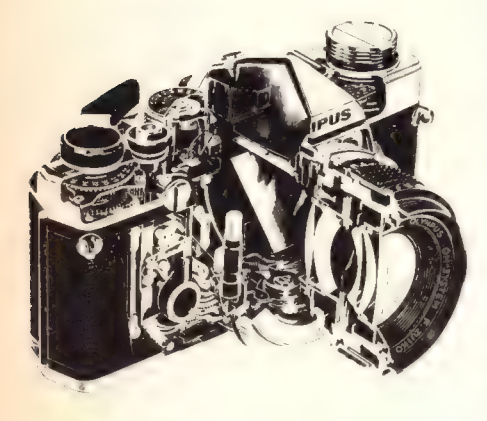

Niet alleen de kleur van het licht, maar ook de temperatuur van de ontwikkelbaden en de ontwikkeltijd hebben grote invloed op de uiteindelijke kleur van de afdruk.

Het is een vrij eenvoudige zaak om de temperatuur op de juiste waarde te houden. In de baden liggen electrische warmte-spiralen, zoals we die ook kennen van de bekende dompelaars of de elektrische snelkokers. Een temperatuursonde meet de temperatuur, vergelijkt die met een ingestelde gewenste waarde en regelt de stroom door de spiralen. Een dergelijke

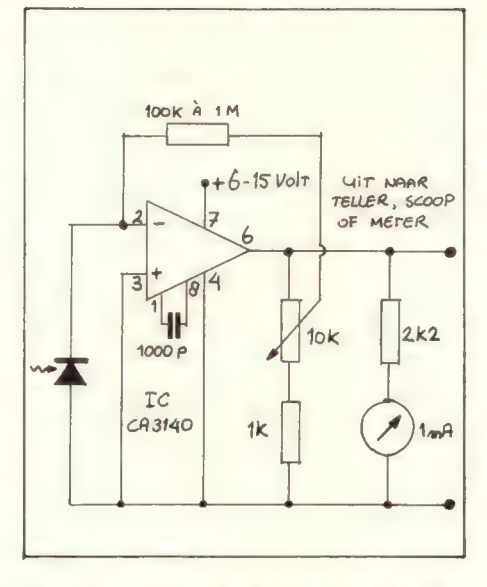

temperatuur-sonde kennen we allemaal wel, het kunnen NTC (negatieve temperatuur coëfficient) weerstanden, diodes of metaaldraden (PT 100) zijn. Het is niet doenlijk om de ontwikkeltijd aan te passen aan de sterkte van het bad. Nadat er een aantal foto's ontwikkeld zijn is de concentratie van het bad veranderd. Zelfs verandering van de ontwikkeltijd zou nog een kleurverschuiving ten gevolge hebben. In de ontwikkelmachines heeft men dit probleem dan ook anders opgelost. De concentratie van het bad wordt op peil gehouden door er van tijd tot tijd een regenerator bij te voegen. Uiteraard is de benodigde hoeveelheid van dit oppep-middel afhankelijk van de hoeveelheid ontwikkelde foto's. Deze problematiek kan weer wel elektronisch worden opgelost.

Een voel-machine tast het aantal foto's af dat er in het apparaat zijn gestuurd. Omdat een centrale op een bepaalde machine steeds met hetzelfde formaat foto werkt is het bekend hoeveel regenerator er na hoeveel foto's moet worden bijgevoegd. Een ander probleem treedt op als er meer dan één foto tegelijk kan worden ingevoerd, er zijn vele apparaten die zo breed zijn dat dat gemakkelijk kan. Hierbij kan men bijvoorbeeld met IR licht, waarvoor de meeste films niet gevoelig zijn, het aantal foto's, de breedte en de lengte aftasten. De elektronika regelt dan weer de regeneratie vol automatisch. De ontwikkeltijd ligt bij dergelijke machines steeds volkomen vast door de tijd die de foto nodig heeft om over de rollen door het bad te gaan. Bij de amateur is dat iets anders. Uiteraard moeten we nu nog iets nader ingaan op het afdrukken zelf. Een negatief bestaat uit licht en donkere partijen.

Omdat het een negatief is zouden we het liefste willen dat de meest donkere partijen op het negatief net helemaal wit werden op het positief en dat de meest lichte partijen op de afdruk net helemaal donker werden. Als voorbeeld kunnen we de foto van een skiër in een zwart pak in de witte sneeuw nemen. Het is niet de bedoeling dat op de afdruk een man in een pikzwart pak in grijze sneeuw staat, maar ook niet dat er een man in een grijs pak in een wasmiddelwitte sneeuw verschijnt. Deze verhouding tussen licht en donker noemen we het contrast. Een ander voorbeeld is de foto van een witte koe in een winterslandschap met een ijle witte nevel. Het is niet de bedoeling dat al deze onderwerpen op de afdruk grijs worden.

Het koste vroeger voor de amateur altijd een hoop proberen voordat van elke foto de juiste afdruk op het papier verscheen. Hier heeft de moderne elektronika ons weer een boel geholpen. In centrales meet een aantal fotocellen de gemiddelde lichthoeveelheid die er op papier valt en regelt daarmee de belichtingstijd. Het nadeel is dat als er grote witte vlakken op de foto voorkomen de belichtingsmeting maar weinig licht uit het donkere negatief ziet komen. De afdruk wordt dan langer belicht met als gevolg dat al die witte sneeuw plotseling grijs is geworden. Een donkere avond-opname bezit een heel licht negatief. De belichtingsmeter belicht dan maar kort en op de afdruk verschijnt een helder beeld alsof het helemaal niet zo donker was. Een goede elektronische belichtingsregeling voor oordeelkundig gebruik werkt daarom als volgt. Op de plaats waar de afdruk wordt geprojekteerd bevinden zich een groot aantal fotocellen. De elektronika zoekt uit welke cel het meeste en welke cel het minste licht ontvangt. Daaruit berekent deze dan een belichtingstijd, zodanig dat de lichtste plaats net helemaal licht zal worden.

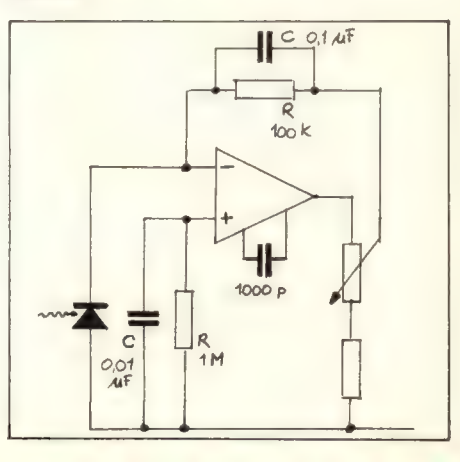

## **ZElektronika en fotografie**

Dit gaat in veel gevallen goed op, maar helaas niet altijd. De elektronika weet namelijk niet of de lichtste plaats echt wel zwart moet worden. Het kan goed zijn dat er in de opname alleen maar witte en grijze tinten voorkomen, of alleen maar grijze en zwarte tinten. In die gevallen zullen we moeten ingrijpen en de elektronische regeling vertellen in welke richting de belichting moet worden verschoven. We hoeven ook niet meer zoals vroeger zelf de belichtingstijd in te stellen, de elektronika zet de gevonden en eventueel gekorrigeerde belichtingstijd direct om in het uitschakelen van de belichtingslamp. We hebben in dit verhaal alleen over wit, grijs en zwart gesproken. Daarmee hebben we niet bedoeld dat het alleen over zwart/wit fotografie ging. Deze benaming geeft de lichtsterkte aan. Een helder verlicht geel vlak geeft een heldere indruk. Als dat vlak in de schaduw ligt spreken we over een grijstint, en als er helemaal geen licht op valt dan wekt het een zwarte donkere indruk.

In de kleuren fotografie zijn er behalve de besproken kleurtemperatuur nog andere oorzaken waardoor de kleuren er anders uit gaan zien dan we wensen. Tijdens het afdrukken veranderen we de invloed van de kleuren van het negatief door het gebruik van filters. Ook hier kunnen we weer de totale kleurindruk van het negatief meten en daarop (automatisch) de juiste filters in de stralengang aanbrengen. Maar ook dan kunnen er plaatselijk duidelijk afwijkingen van de gewenste kleuren ontstaan. Ook hier is het op verschillende plaatsen van de afdruk meten van de verschillende kleuren de oplossing. Het is genoeg om dit voor twee kleuren, bijvoorbeeld rood en blauw te doen, omdat het geel uit het totaal indruk te voorschijn komt. Dergelijke apparatuur is prachtig, maar uiterst kostbaar, hoewel de grote vlucht die binnen de moderne elektronika heeft genomen ook dit de laatste tijd binnen betaalbare grenzen heeft weten te brengen.

Het ligt voor de hand dat met behulp van al deze technieken van en niet geheel juist belicht negatief toch een redelijke afdruk is te maken. Anders ligt de zaak wanneer we met dia-positief materiaal werken. Dia's en filmmateriaal wordt in de centrale alleen maar ontwikkeld. Door een speciaal procedé komt de film niet als negatief maar als positief uit de machine. We noemen dat een omkeerprocedé. Het enige dat de centrale daarbij kan doen is er voor te zorgen dat de temperatuur, de concentratie van de baden en de

ontwikkeltijden steeds de juiste waarde blijven houden. Wanneer u de juiste belichting hebt toegepast komt er een goede foto of film uit, maar elke fout zal steeds zonder meer in het resultaat terug te zien zijn. Afgezien van een aantal korrecties die we bij de opname kunnen doorvoeren, moeten we maar vertrouwen op de werking van de belichtingsmeter en de sluiter. Veel mensen krijgen vaak slecht belichte foto's en zouden de werking van hun sluiter wel eens willen kontroleren. Dat is voor de elektronika hobby-ist goed te doen, mits hij over een scoop of pulsbreedte meter beschikt. Wel is hier voor ook nog een simpele lichtsterkte meter nodig waarvan we hier een schema geven.

De foto-diode staat in sper-richting aangesloten en geeft een stroom af die evenredig is met de hoeveelheid opvallend licht. De Opamp is als stroomversterker geschakeld en de uitgangsspanning is evenredig met de lichtsterkte.

Samen met een miniatuur mA-metertje werkt dit uitstekend als belichtingsmeter. Maar u kunt hier ook uitstekend de sluitertijden van uw toestel mee meten. Voor de lens van de camera plaatst u een lamp en u opent de achter-zijde van het toestel. Daar plaatst u deze lichtmeter en sluit de uitgang op de pulsbreedte-meter of de scoop aan. Drukt u de sluiterknop in, dan zal de breedte van de uitgangspuls de belichtingstijd aangeven. Een beetje omrekenen is noodzakelijk, want we kennen in de fotografie slechts delen van een seconde. Voor het gemak geven we hier een klein tabelletje.

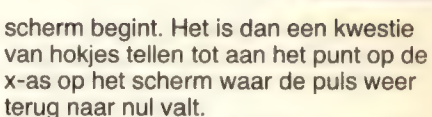

Wie de schakeling als belichtingsmeter wil gebruiken zal deze eerste moeten ijken. Het hangt namelijk erg van de fotodiode af hoe gevoelig de zaak is. Zelfs bij één type diode kan de gevoeligheid van exemplaar tot exemplaar verschillen.

Zowel met de instelpotmeter van 10 k als met de terugkoppelweerstand van 100k tot 1 M kan de versterking worden ingesteld. De schakeling heeft door de hoge versterking neiging te gaan oscilleren. Daarom is de ontkoppelcondensator tussen de punten 1 en 8 ook zo hoog genomen. Experimenteel kunt u uitzoeken of deze lager mag worden om de schakeling eventueel sneller te maken. Ook kan bij ongewenste oscillatie-neigingen nog een condensator van 100 à 1000 pF tussen de punten 2 en 6 worden aangebracht. De schakeling trekt samen met een mA metertje hooguit 1 mA aan voedingsstroom en is dus goed uit een 6 V batterijtje te voeden. Denk er aan dat het licht uit gloeilampen een rimpel van 100 Hz bezit. Wilt u die rimpel onderdrukken in het uitgangssignaal, dan wordt de schakeling uiteraard traag, maar soms kan dit nodig zijn wanneer deze schakeling een andere elektronische regeling moet sturen.

**D** 

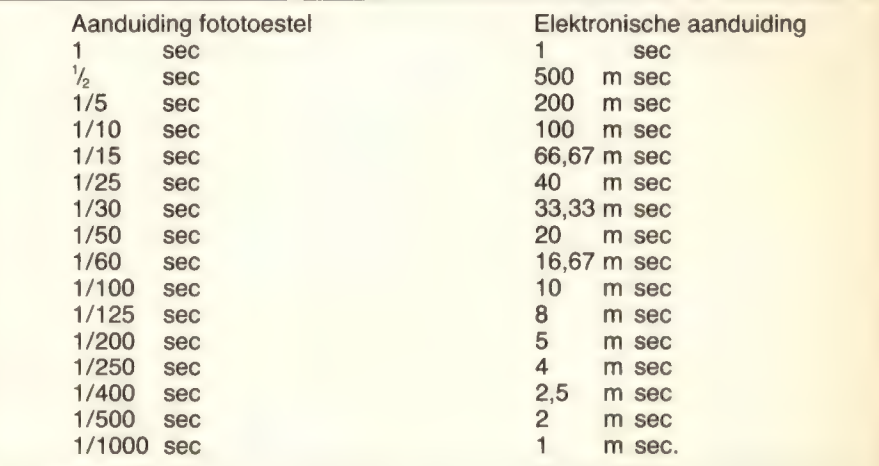

De meesten hobbiïsten zullen wel geen geheugenscoop bezitten, maar met een gewone scoop gaat het ook goed. Na een paar maal afdrukken kan de synchronisatie zo worden ingesteld dat de puls aan de linkerkant van het

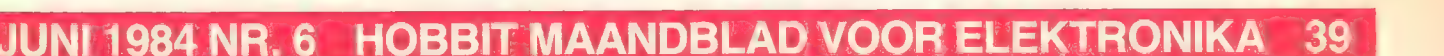

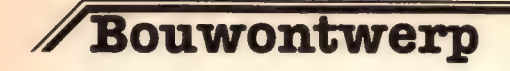

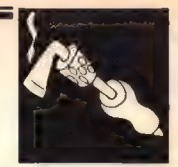

## **Fuzz en Tremolo**

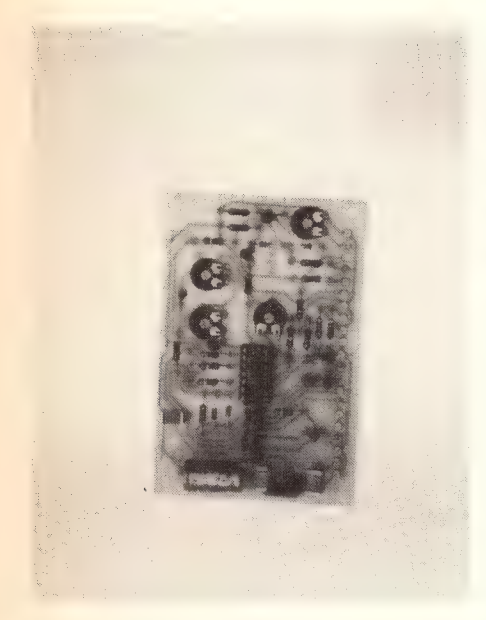

### Twee ontwerpen op een print

Het lijkt wel of de moderne muziek niet meer kan zonder allerlei effekten. Meestal elektronische effekten. Inderdaad, sommige muziek kan er niet buiten. Vooral de gitarist zal met dit ontwerp graag aan de slag willen. Maar ook voor andere muziekinstrumenten is deze schakeling zeer geschikt.

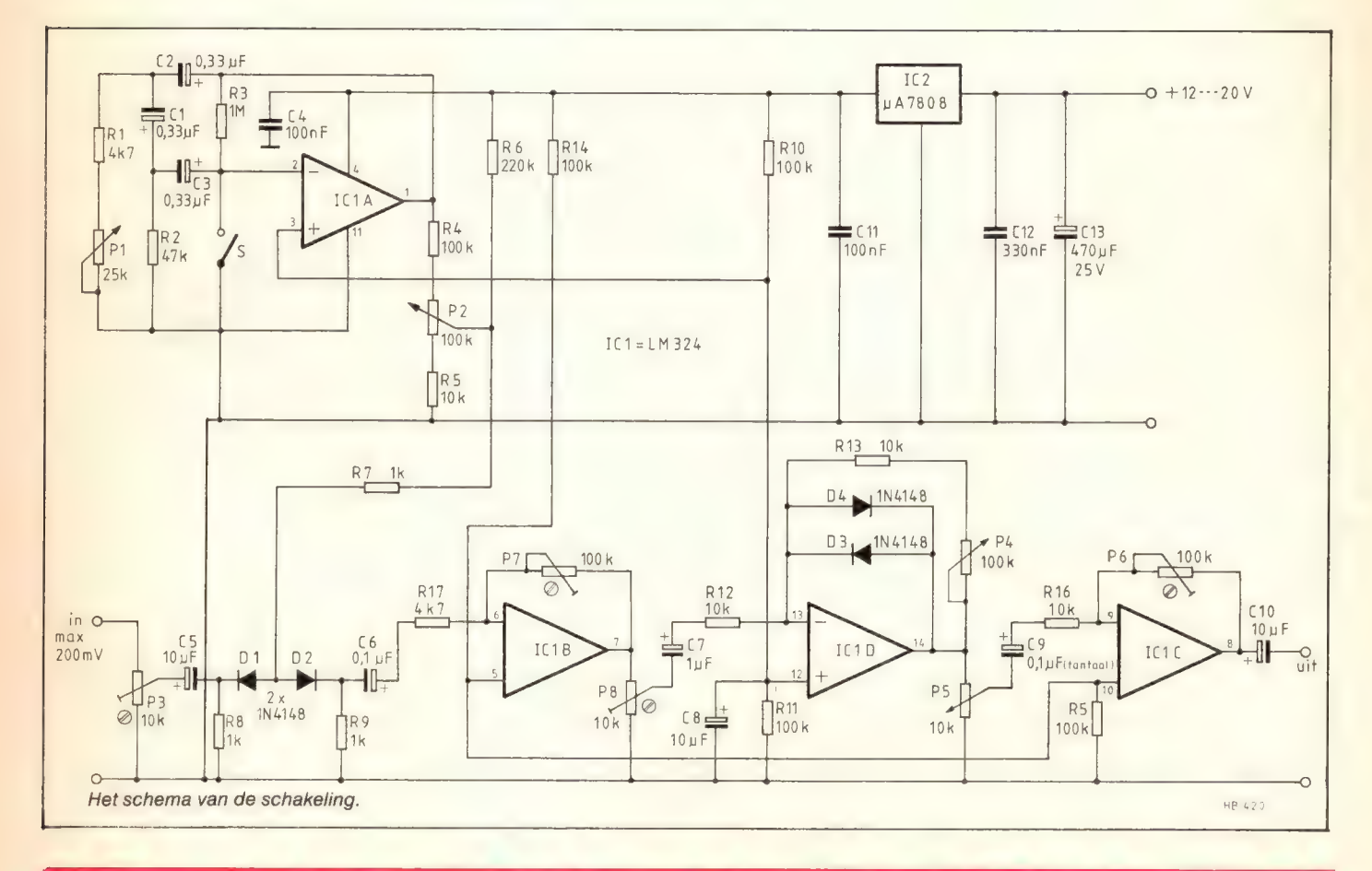

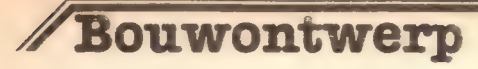

### Komponentenlijst

Weerstanden: (Allen 1/4W)  $R1,17 = 4k7$  $R2 = 47k$  $R3 = 1M$  $R4,10,11,15 = 100k$  $R5,12,13,16 = 10k$  $R6 = 220k$  $R7.8.9 = 1k$  $P1 = 25$  k potmeter mono lin.  $P2,4 = 100k$  potmeter lin. P5 = 10k potmeter mono log  $P3.8 = 10k$  instelpotmeter klein liggend P6,7 = 100k idem

### Kondensatoren:

 $C1,2,3 = 0,33F$  tantaalelko  $C4.11 = 100nF$  MKH steek 7,5mm  $C5,8,10 = 10 \mu F$  tantaalelko  $C6,9 = 0,1 \mu F$  tantaalelko  $C7 = 1 \mu F$  tantaalelko  $C12 = 33nF$  MKH steek 7,5 mm  $C13 = 470 \mu F / 25 V$  elko axiaal

### Halfgeleiders:

 $D1,2,3,4, = 1N4148$  $IC1 = LM324$ IC2 = uA7808 ТО220

### Diversen:

IC-voet 14 polig Print HB420 20 print-pennen

#### Het schema:

Het lijkt wat ingewikkeld, maar laten we het eens wat nader bekijken. IC1a is een laag-frekwent oscillator en de frekwentie is regelbaar met P1. Met S kan de oscillator in en uit geschakeld worden. De uitgangsspanning komt via P2 terecht op D1/D2 en regelt de aanweerstand van deze dioden. Het signaal dat de dioden ook passeert wordt dus voorzien van een extra komponent. IC1b brengt het signaal weer op peil en via P8 komt het terecht ор IC1d, de 'fuzz' of vervormer. Het uitgangssignaal van dit IC gaat als het groter wordt dan ca. 0,6 volt clippen. Het signaal komt dan al of niet voorzien van vervorming en tremolo via IC1c terecht op de uitgang en vandaar op een eindversterker.

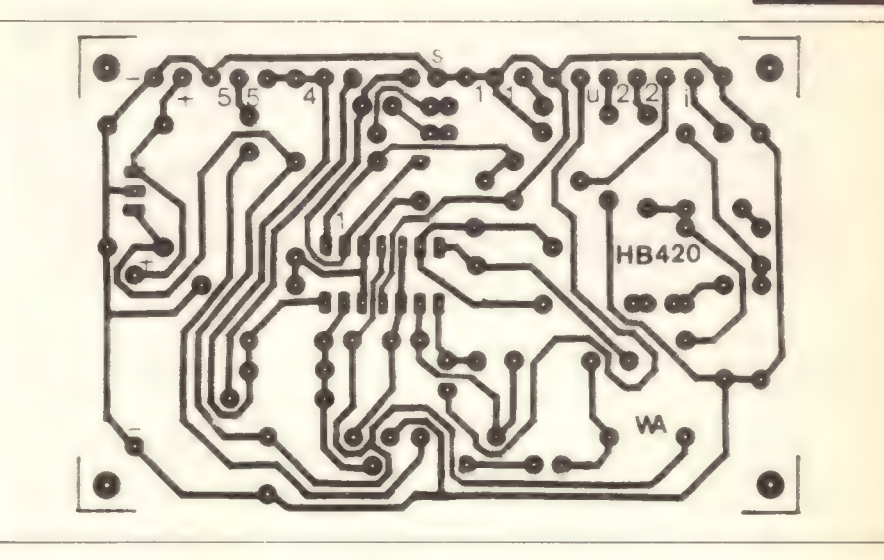

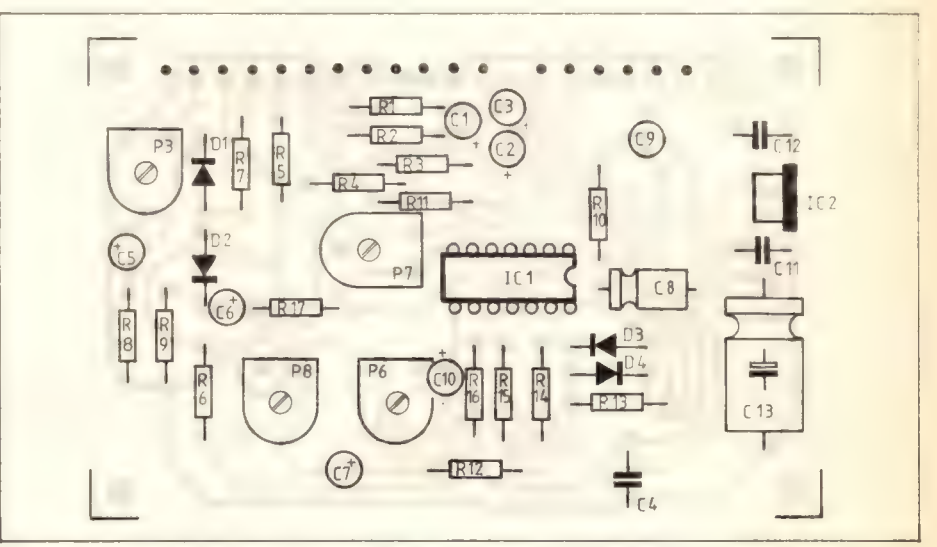

De komponenten en hun aansluitingen.

#### De bouw

Kontroleer print en bestudeer de komponentenopstelling. Soldeer alle onderdelen op de juiste plaats. Volg de onderdelenlijst zodat niets overgeslagen wordt. Let bij de elko's op de polariteit, bij de dioden op de richting en ook de IC's moeten op een bepaalde manier worden. De tekening is duidelijk genoeg om geen fouten te maken. Als alles op zijn plaats zit kunt U de voeding aansluiten. 12 tot 20 Volt gelijkspanning is goed.

### De afregeling

РЗ regelt U zo af, dat de macimale spanning op de loper van P3 niet groter is dan 200mV. Anders krijgen we al vervorming bij D1 en D2 en dáár willen we dat niet. P7 en P8 regelt U zo af, dat met potmeter P4 dichtgedraaid op de uitgang van IC1d een onvervormd signaal staat. P5 stelt U afhankelijk van de gevoeligheid van de eindversterker op een juist niveau in. De afregeling kan het makkelijkst uitgevoerd worden met behulp van een oscilloop, maar op het gehoor gaat het ook goed. Het zal dan echter wat meer tijd kosten om een goede instelling te vinden. Als alleen termolo gewenst is kan het signaal op het knooppunt R12/C7 worden afgenomen. vandaar de eigenlijk onzinnige dubbele instelling van IC1b. Deze aansluiting is overigens niet naar buiten uitgevoerd op de print. Met P1 regelt U de tremolo snelheid, met P2 de tremolo diepte, met P4 de mate van vervorming (van 'fuzz') en met P5 de geluidssterkte. Het geheel moet van een goede afscherming worden voorzien<br>anders krijgt U zeker met<br>bromproblemen te maken. anders krijgt U zeker met

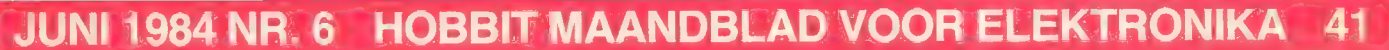

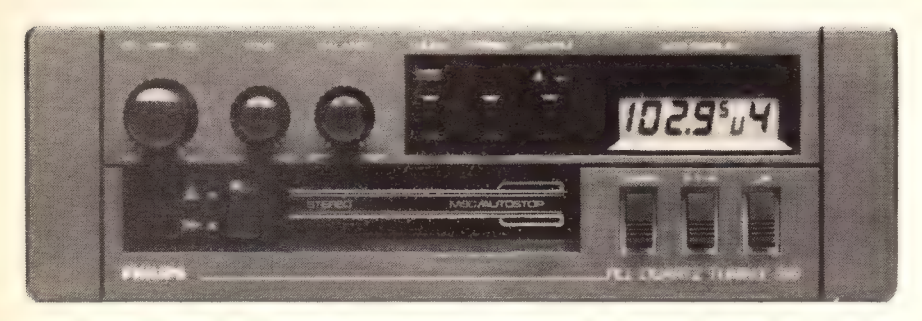

### Philips introduceert Autoradio/Cassettespeler DC550

Markt-info

Le autoradio is voorzien van een digitaal afstemsysteem gebaseerd op een microprocessor-gestuurde PLL kwarts synthesizer. Het apparaat heeft een opvallende styling, mede door het relatief kleine LCD display en de daaronder aanwezige toetsen voor zenderafstemming en -voorkeuze. De kwarts synthesizer vergelijkt met behulp van een microprocessor de afstemfrekwentie van de oscillator met die van een extreem stabiel kristal. Zo wordt een grote nauwkeurigheid bereikt. De afstemschaal is vervangen door een LCD display, dat zowel overdag als 's nachts goed afleesbaar is door verlichting aan de achterzijde. Het LCD display geeft een alfanumerieke aanduiding voor het golfbereik, zenderfrekwentie en voorkeuzenummer. Handafstemming is dankzij deze technologie sterk vereenvoudigd. Met twee toetsen (frekwentie hoger en lager) kan snel het frekwentiegebied en stapsgewijze de gewenste zender worden gevonden. Daarnaast hoort ook automatische zoekafstemming op beide golfgebieden (FM en middengolf) tot de mogelijkheden. In het geheugen van de microprocessor kunnen in totaal acht FM- en middengolfzenders volgens het 'memolock' principe worden vastgelegd en opgeroepen.

Inlichtingen: **Philips** Postbus 523 5600 AM Eindhoven

### Sipmos met P-kanaal

De MOSFET BSS 92, die door Siemens op de markt wordt gebracht, heeft een negatieve voedingsspanning. De P-kanaal transistor is bruikbaar tot -200 V, geschikt voor een dissipatie van maximaal 1 Wen vormt een aanvulling op de acht N-kanaal typen, die Siemens reeds in het programma heeft. De spanning in de Sipmos-serie loopt van -200 tot +200 V, overeenkomstig de wens van veel gebruikers. Dergelijke komponenten zijn nodig voor de communicatietechniek, maar gelden eveneens voor de gebieden meten, regelen en besturen.

Snel schakelen met zeer kleine stuurvermogens is het gebied van de MOSFET. Bij negatieve voedingsspanningen, die in elektronische schakelingen steeds meer gaan voorkomen, kunnen de moeilijkheden die ontstaan met de toepassing van alléén N-kanaal transistoren nu verholpen worden.

De nieuwe P-kanaal transistor is direct voor negatieve spanningen 'compatible'. Deze Sipmos transistor, ondergebracht in een behuizing (TO 92) van kunststof, verdraagt temperaturen van -55 tot +150C. De drain-source weerstand wordt met 20 Q aangegeven. De warmteweerstand bedraagt 125 K/W.

De communicatietechniek toont reeds veel interesse in de BSS 92. Op de eerste plaats de telefoon, waarbij de toenemende digitalisering en de omvangrijke periferie van MOS-schakelingen op allerlei gebied het aantal onderdelen die beide polariteiten vragen sterk groeide.

Inlichtingen: Siemens Nederland N.V. Postbus 16068 2500 BB Den Haag

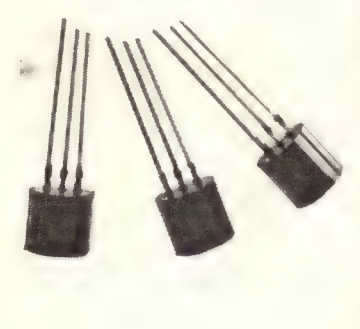

### MP 150: Een printer waar muziek in zit!

PrintMate 150 is een snelle matrixprinter voor professionele computer-gebruikers. De PrinteMate 150 drukt in standaard mode (logisch zoekend) werkelijk 150 tekens per sekonde af. Doordat de lettermaat eenvoudig instelbaar is, kunnen over de volle wagenbreedte 136 tot 231 tekens per regel worden afgedrukt. De PrintMate 150 heeft een 7 х 9 matrix waarmee 10, 12, 15 of 17 tekens per inch worden gedrukt. Daarnaast kan men een dokumentkwaliteit verkrijgen met een overlappende 11 x 9 matrix. De letterdichtheid is dan 10 tekens per inch. Bij de printer kan het papier aan de voorzijde ingevoerd worden. Dit biedt grote voordelen aan de gebruikers die geregeld voorbedrukte formulieren moeten wisselen zoals lijsten, rekeningen en voorraadstaten. Naast de frontinvoer kan het papier ook van achteren en van onderen ingevoerd worden. De printer werkt met gevouwen kettingformulieren van min. 7,6 cm en max 38 cm. Max. bladlengte is 78,5 cm.

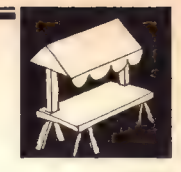

Doorvoersnelheid is niet minder dan 20 regels per sekonde. Ook uniek aan deze printer is een nummeriek toetsenbordje op het front, waarmee een groot aantal instellingen kunnen worden geprogrammeerd. Men hoeft dus niet zoals bij de meeste printers in het inwendige series printschakelaars om te zetten. Is een opdracht aanvaard, dan wordt dit bevestigd door een welluidende tonenreeks.

De PrintMate 150 heeft standaard een 4Kbyte geheugen, en kan uitgebreid worden tot 68Kbyte. De printer is ook zeer geschikt voor het afdrukken van grafieken en grafische tekens.

De standaard invoerpoort van de printer is Centronics parallel 7 bits ASCII. Erkan op verzoek echter ook een RS232C seriële uitvoering geleverd worden. De max. overdrachtsnelheid is 9600 Baud. Er is op bestelling zelfs een IEEE-488 uitvoering leverbaar.

Inlichtingen: Trend Group Nederland Ravenswade 78, 3439 LD Nieuwegein

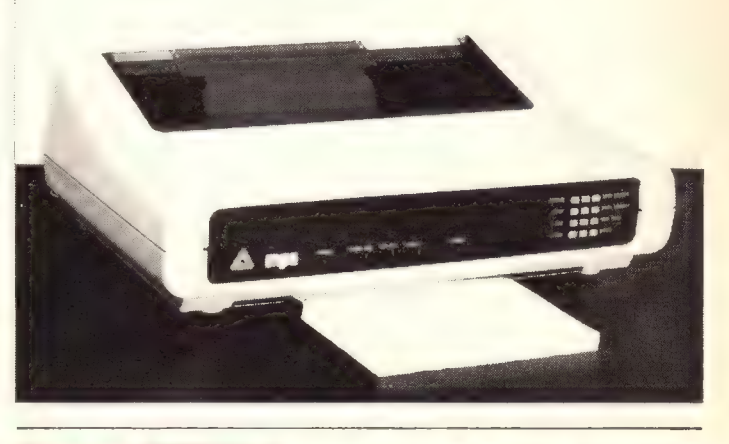

#### Nieuw van MOTOROLA

Elektrische telefoonschakeling met microprocessorinterface.

Onder typenummer MC34010 introduceert Motorola een enkelchips telefoonschakeling die uit een monolitische, geïntegreerde schakeling bestaat, waarbij bipolaire lineaire IIL Technologie wordt toegepast voor het realiseren van alle basis telefoonfunkties in een IC en de logica om koppeling met een externe processor mogelijk te maken. De belangrijkste onderdelen van de MC34010 zijn een dubbeltoons, multifrekwentie kiessysteem (DTMF), belschakeling, spraaknetwerk, een gelijkspanningsregelaar en een microprocessor interface.

42 HOBBIT MAANDBLAD VOOR ELEKTRONIKA JUNI 1984 NR. 6

De IIL technologie is ongevoelig voor statische elektriciteit en maakt lage voedingsspanningen mogelijk. De chip werkt nog op 1,4 V.

Inl. Motorola, Maarssenbroeksedijk 37, 3606 AG Maarssen.

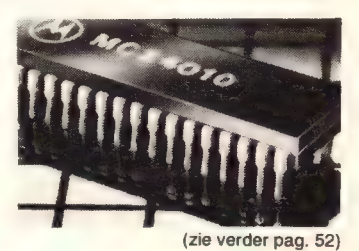

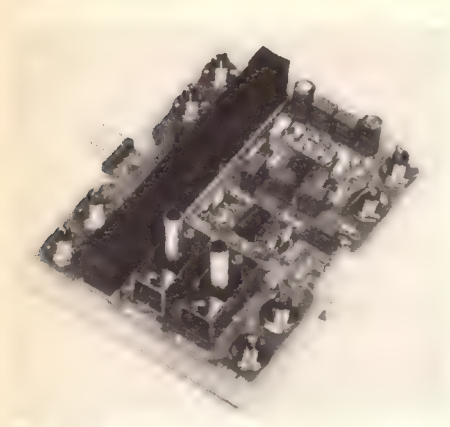

Foto 1: De voorversterker.

## Hifi stereo voor- en regelversterker

De СА40 is een voor- en regelversterker die wordt geregeld met draaipotentiometers en de СА50 een identieke eenheid maar uitgevoerd met schuifpotentiometers

### Technische gegevens: Voorversterker:

Gevoeligheid PU/tape/tuner Ingangsimpedantie PU/tape/tuner Uitgangssignaal tape/line Uitgangsimpedantie **Frekwentiebereik** fysiologische volumeregeling Vervorming 1kHz/20kHz Signaal ruisverh. PU/tape/FM

### Toonregeling:

Ingangsgevoeligheid Regelbereik (3 potmeters) 47k/100k/100k 100mV/775mv Voedingsspanning: 10Hz - 20kHz/1dB 10dB/100Hz - 3dB/250Hz 0,03%/0,05% -68dB/-86dB/-86dB

 $775mV$  ( $\pm$  3 dB)<br>20 - 20.000Hz

In- en uitgangsimpedantie Vervorming 1kHz/20 - 20.000Hz 4mV/100mV/100mV Signaal ruisverhouding -90dB

100k/100 Q Kan zijn ongestabiliseerd 2 x 6 tot 35 Volt (b.v. van een bestaande versterker of:

 $100 \Omega$ 0,03%/0,05 %

gestabiliseerd 2 x 3 tot 15 Volt/50mA. Ook mogelijk is een voeding met trafo 2 x 12 tot 18 Volt, 0,5 Amp. wisselspanning.

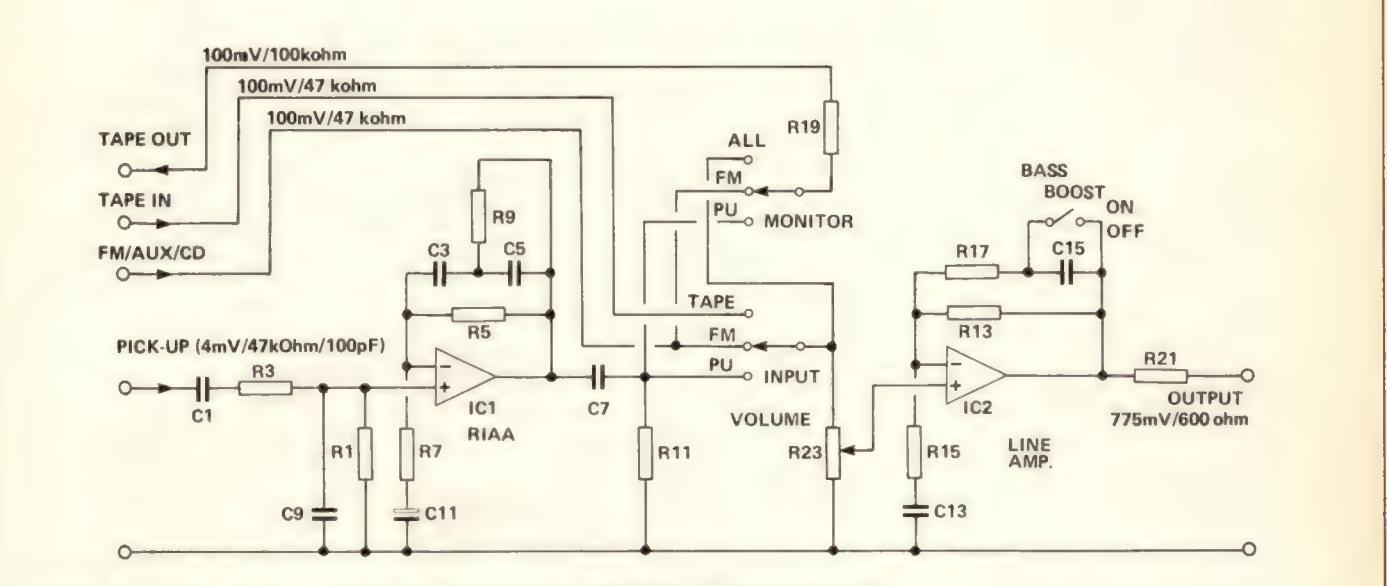

Fig. 1: Het schema van de voorversterker. Slechts één kanaal is getekend. Het 2e kanaal is identiek maar heeft even onderdelen nummers.

### Algemeen

### De CA40 en CA50 voor- en

regelversterkers bestaan uit 3 modulen: de voorversterker, de toonregeleenheid en de voeding. Door het gebruik van goedkope draaipotmeters is de CA40 de goedkoopste uitvoering van de twee regeleenheden. Hij kan gemakkelijk ingebouwd worden in een bestaande eindversterker. De CA50 heeft schuifpotmeters en er is rekening gehouden met mogelijke inbouw in een 19" rack.

Zowel de grote CA50 als de kleine CA40 zijn dus modulair opgebouwd. Dat geeft de mogelijkheid de eenheid op een zo gunstig mogelijke plaats in te bouwen. Door het plaatsen van meerdere regeleenheden achter elkaar ontstaat er een equalizer. We zullen aangeven welke komponenten er in aanmerking komen om de verschillende frekwentiebanden te bouwen. Verder kunt u kiezen uit een voedingseenheid die geschikt is voor devoor- en mengversterker en zijn spanning ontleent aan een bestaande gelijkspanning of aan een netvoeding. Dat laatste kan aanzienlijk meer stroom leveren, zodat grotere eenheden (met meer regelprinten) gevoed kunnen worden.

De versterker kunt U bouwen met koolweerstanden of met metaalfilmweerstanden. Voor het IC TLO82 (TLO84) kunt U ook gebruik maken van de betere TL072 (TL074) en het gebruik van een betere kwaliteit kondensatoren mag natuurlijk ook. Dat komt ten goede aan de kwaliteit van het geheel. Er hoeft niets afgeregeld te worden op de printen. Het kan zijn dat U andere ingangen wenst. Dat is eenvoudig te veranderen.

### Microfoon- of lijningang

Een microfoon kan aangesloten worden op de PU-ingang. Het RIAA netwerk mag dan geen dienst doen. Daarvoor laat U C3 weg. De versterking van IC1 is dan lineair en wordt bepaald door de verhouding R5-R7 (100k : 330  $\Omega = 3000$ x). IC2 vraagt ongeveer 100mV voor volle uitsturing. Dat betekent dat het microfoonsignaal dus ongeveer 0,3mV moeten bedragen en dat is voor de meeste microfoons geen probleem. U kunt R5 eventueel vervangen door een instelpotmeter. Dan is de versterking regelbaar. Om de ingang te gebruiken als extra lijningang moet R7 worden verwijderd. De versterking wordt dan ca. 1 x en ook het korrektienetwerk heeft geen invloed meer.

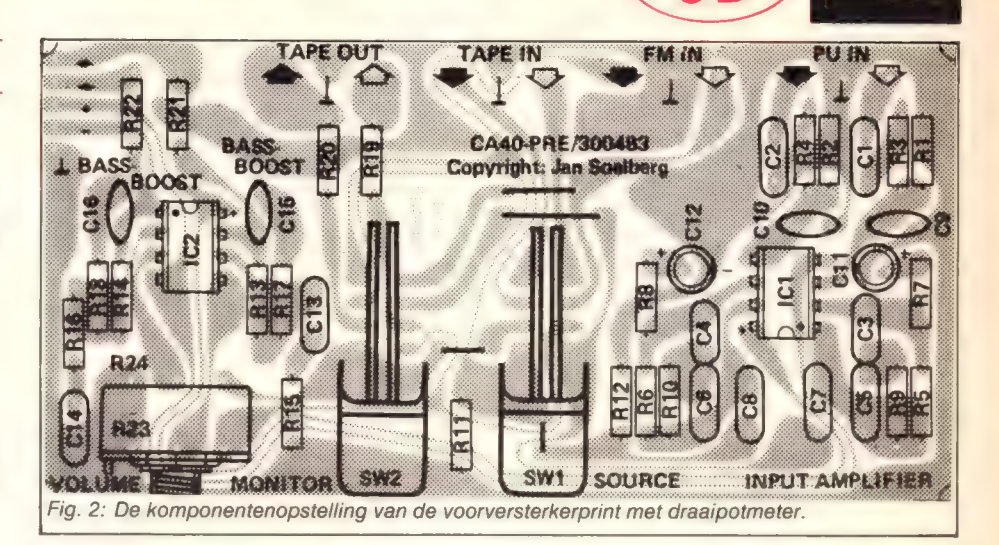

### Schema voorversterker

Figuur 1 toont het schema. Er zijn 3 ingangen en twee uitgangen. De platenspeleringang is voorzien van een extra voorversterker met een RIAA korrektie netwerk, gevormd door C3/C5 en R9/R5. Deze onderdelen zorgen samen met R7 voor een

frekwentieafhankelijke versterking van 30dB bij 1kHz. Door deze frekwentieafhankelijke versterking versterkt het IC frekwenties van 20 Hertz ongeveer 50dB en frekwenties van 20kHz ongeveer 10dB. C1 en C7 zijn koppelkondensatoren en filteren frekwenties onder 10 Hz uit. R3 en C9 vormen een filter voor het kortsluiten van kortegolfradiosignalen.

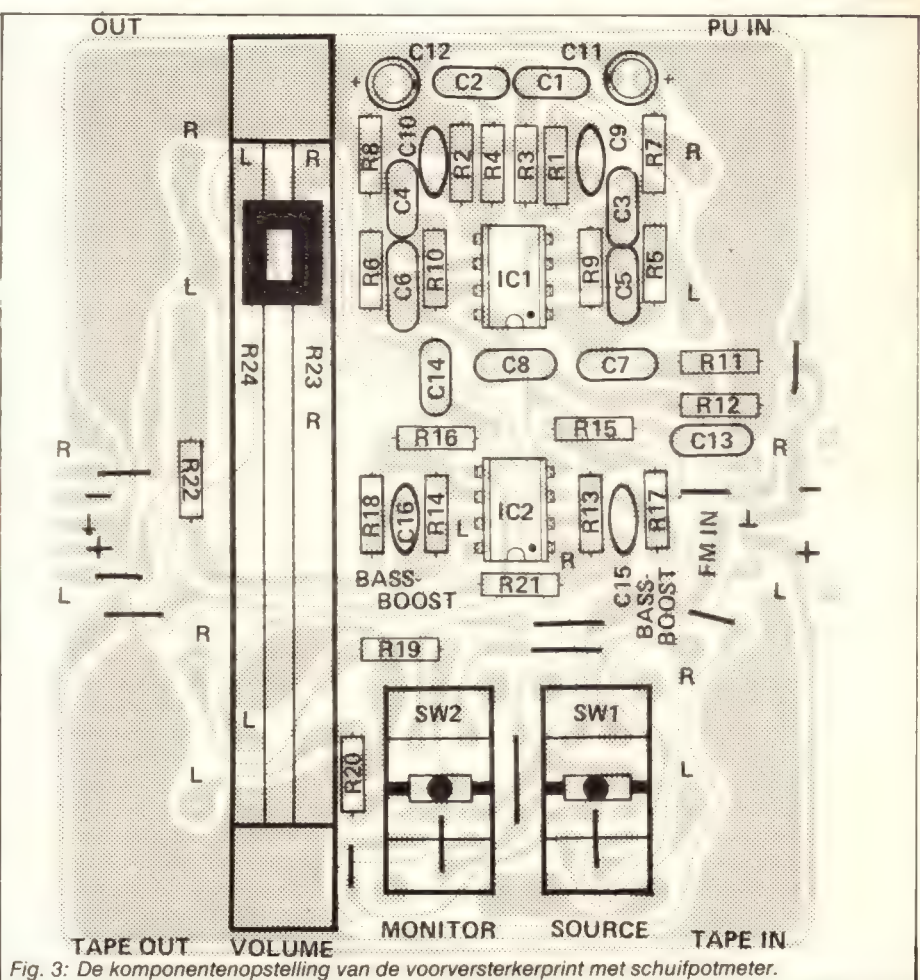

### De Komponentenlijst voorversterker

### Weerstanden:

 $R1,2,15,16 = 47k$  metaalfilm  $R3,4,21,22 = 100 \Omega$  idem  $R5,6,11,12,19,20 = 100k$  idem  $R7.8 = 330$  Q idem  $R9.10 = 10k$  idem  $R13.14 = 1M$  idem  $R17,18 = 330k$  idem R23,24 = 25k stereo log potmeter draai of schuif

### Kondensatoren:

 $C1, 2, 13, 14 = 470$ nF steek 5 mm  $C3,4 = 22nF$  idem  $C5.6 = 10nF$  idem  $C7.8 = 470nF$  idem  $C9,10 = 100pF$  keramisch  $C11,12 = 100 \mu/10$  Volt elko radiaal  $C15,16 = 2,2nF$  steek 5 mm

Halfgeleiders:  $IC1,2 = TL072$ 

### Diversen:

Print HB423a (schuifpotmeter) Print HB423d (draaipotmeter) 2 x 8 polige IC voeten Connectoren Molex 1 x 4094-5A en 1 x 4455-5A 2 schakelaars ALCO/EWJ/CST-023 Alleen HB423a: 8 cinch chassisdelen met centraalmoer

### Tape in- en uitgang

Bandrecorder en cassetterecorder worden voor weergave aangesloten op de 'tape-in' ingang. Met de keuzeschakelaar SW1 (source) kiest U voor tapeweergave. Om op te nemen sluit U de recorder aan op 'tape-out'. Van welke bron opgenomen wordt kunt U kiezen met SW2 (monitor). Met deze schakelaar hebt U de keuze tussen tuner ingang, PU ingang en gemengd in. De schakeling is verder voorzien van een buffer, die met een potmeter geregeld kan worden (volumeregeling). Het onnnatuurlijk klinken van de lage tonen wordt gekompenseerd met een frekwentie-tegenkoppelnetwerk (C15/R17) dat een afval geeft van 3dB/oct. beneden 250 Hz. Tevens zorgt de buffer voor een hoge ingangsimpedantie en een lage uitgangsimpedantie, nodig voor de toonregeling, c.q.equalizer.

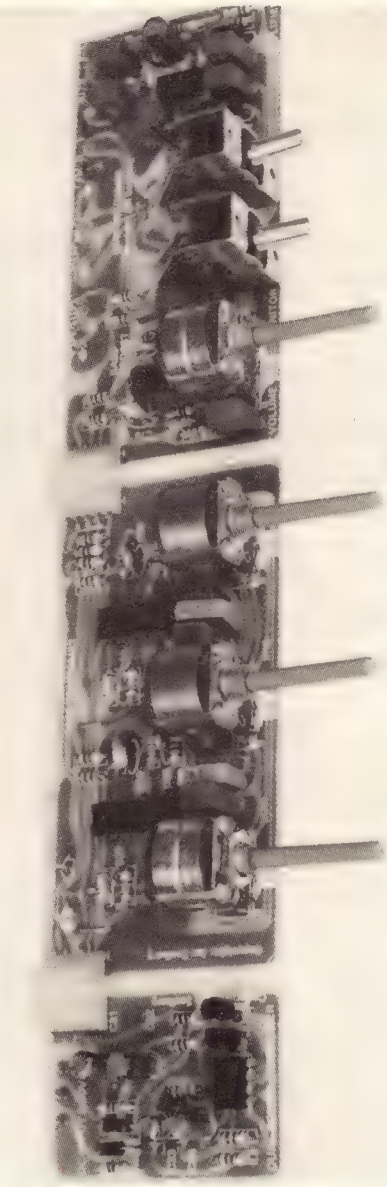

Foto 2: Komplete regeleenheid.

### Toonregeling

Met de snelle en stabiele Bi-Mos opamp TL084 kan een gyrator gemaakt worden. Een gyrator is een schakeling die een spoel simuleert door middel van een kondensator. Met deze gyratorschakeling kunnen we een bepaald door ons zelf gekozen gebied van het frekwentiespektrum regelen, b.v. 32Hz, 64Hz, 125Hz, 250Hz, 500Hz, 1kHz, 2kHz, 4kHz en 8kHz, steeds een oktaaf hoger dus. Ook is het mogelijk alleen hoog - midden - laag te regelen afhankelijk van de steilheid van het bandfilter. Met de hier beschreven modulen kiest U voor 3 banden zodat er 3 regelpotmeters op de regelprint voorkomen.

Zoals gezegd werd passen we een gyratorschakeling toe. We voorkomen

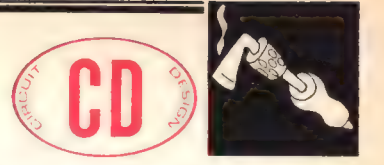

hiermee het gebruik van grote spoelen die nodig zijn om lage frekwenties te regelen. Spoelen zijn er gevoelig voor brominstraling van een trafo, zijn zwaar en groot, zijn moeilijk te maken en te berekenen maar hebben een goede Q-faktor. Een gyrator heeft een redelijke Q-faktor maar mist de andere ongewenste eigenschappen.

### Het schema van de regeleenheid

We maken gebruik van een TLO84 (TLO74) waarin 4 opamps opgeborgen zijn. Eentje is als versterker geschakeld en de andere 3 als gyrator. De seriesonatiekring van de gyratorschakeling is opgenomen in de terugkoppeling van de versterker opamp. Op deze manier vindt toonregeling plaats. Wie meer wil weten over gyratorschakelingen moet maar eens de vakliteratuur raadplegen. In Hobbit brengen we zoveel mogelijk de praktijk.

### De bouw

Overdenk welke versie U wilt gaan bouwen, draai- of schuifpotmeters, hoeveel frekwentiebanden, voeding uit net of uit een bestaande eenheid e.d. Schaf de benodigde onderdelen aan, De schema's zijn getekend voor één kanaal (behalve de voedingen). De komponenten voor het andere kanaal zijn met even nummers genummerd. Bouw de eenheden op en volg hierbij de komponentenlijst. Er zijn geen bijzondere onderdelen gebruikt. De printen kunt U koppelen met speciale connectoren, maar draadbruggen kan natuurlijk ook. Het overzicht laat duidelijk zien hoe de bedrading is en zal geen problemen opleveren.

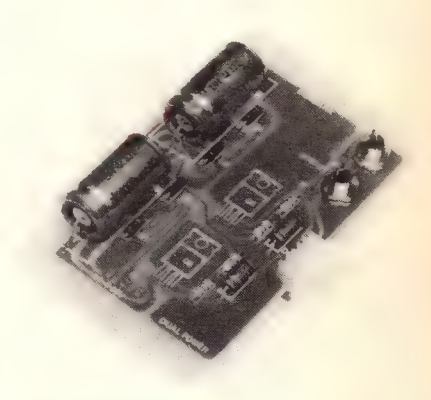

Foto 3: De voeding CA 50.

### De Komponentenlijst toonregeling

### Weerstanden:  $R25,26,27,28,31,32 = 47k$ metaalfilm  $R29.30 = 100 \Omega$  metaalfilm  $R33,34,35,36,37,38 = 47k$ metaalfilm  $R39,40,41,42,43,44 = 1k$  metaalfilm  $R45/46,47/48,49/50 = 50k$ stereopotmeter lin draai of schuif

### Kondensatoren;

C17,18,19,20,21,22 — afhankelijk van frekwentieband (zie speciale komponentenlijst)  $C23,24,25,26,27,28 =$ afhankelijk van frekwentieband (zie speciale komponentenlijst)  $C29,30 = 100pF$  keramisch

### Halfgeleiders:

 $IC3, \bar{4} = TL084 (TL074)$ 

### Diversen:

Print HB423b (schuifpotmeters) Print HB423e (draaipotmeters) 2 x 14 polige IC voeten Connectoren Molex: 1 x 4094-5A en 1x4455-5A

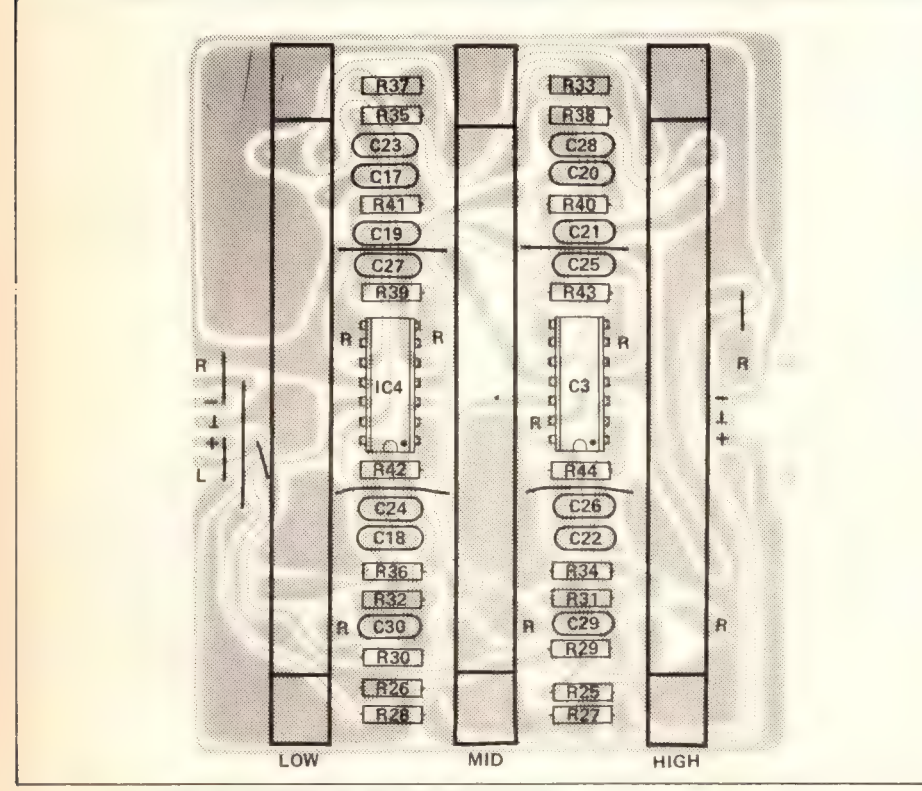

Fig. 5: De komponentenopstelling van de toonregelprint.

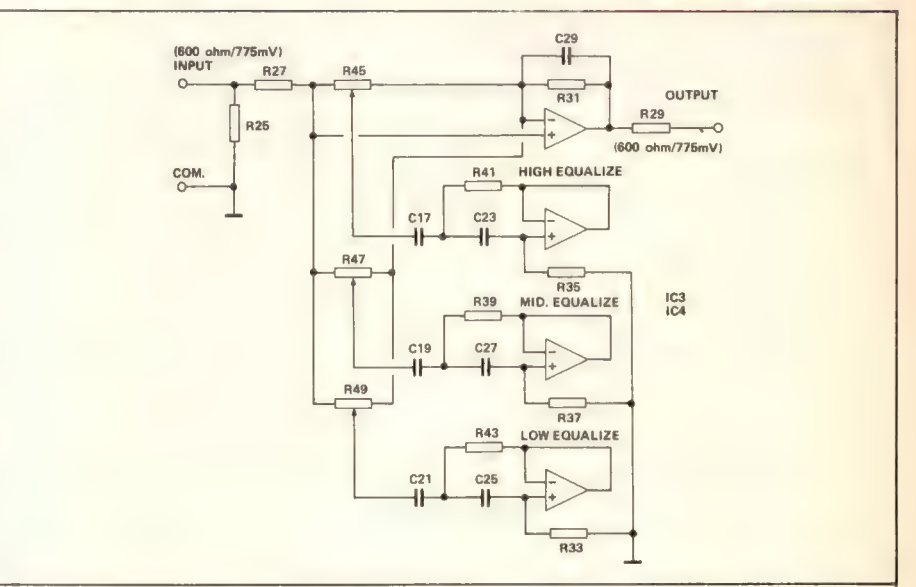

Fig. 4: Het schema van de toonregeling. Meerdere eenheden kunnen achter elkaar geplaatst worden.

### De Komponentenlijst

### De kondensatoren die voor elke frekwentieband een andere waarde krijgen.

### Laagregeling:

30 HZ: C17,18 = 3,3uF tantaalelko  $C23,24 = 100nF 5 mm steek$ 60Hz:  $C17.18 = 1.5 \mu F$  tantaalelko  $C23,24 = 68nF 5 mm steek$ 90Hz:  $C17.18 = 1 \mu F$  tantaalelko  $C<sub>23,24</sub> = 47<sub>nF</sub>$  steek 5 mm 120Hz:  $C17,18 = 0,68 \mu F$ tantaalelko  $C<sub>23,24</sub> = 33nF 5 mm steek$ 200Hz: C17,18 = 470nF steek 5 mm  $C23,24 = 22nF$  steek 5 mm

### Middenregeling:

300Hz: C19,20 = 330nF steek 5 mm  $C27.28 = 15$ nF steek 5 mm 500Hz; C19,20 — 20nF steek 5 mm  $C27,28 = 10nF$  steek 5 mm 1KkHz: C19,20 — 100nF steek 5 mm  $C27,28 = 4,7nF$  steek 5 mm 2kHz: C19,20 — 4,7nF steek 5 mm  $C27,28 = 2,2nF$  steek 5 mm 5kHz: C19,12 — 2,2nF steek 5 mm  $C27,28 = 1nF$  steek 5 mm

### Hoogregeling:

7,5КН2: C21,22 — 15nF steek 5 mm  $C25,26 = 680pF$  keramisch 10kHz: C21,22 — 10nF steek 5 mm  $C25,26 = 470pF$  keramisch 15kHz: C21,22 — 6,8nF keramisch  $C25,26 = 220pF$  keramisch

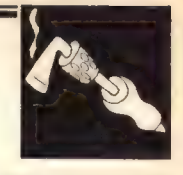

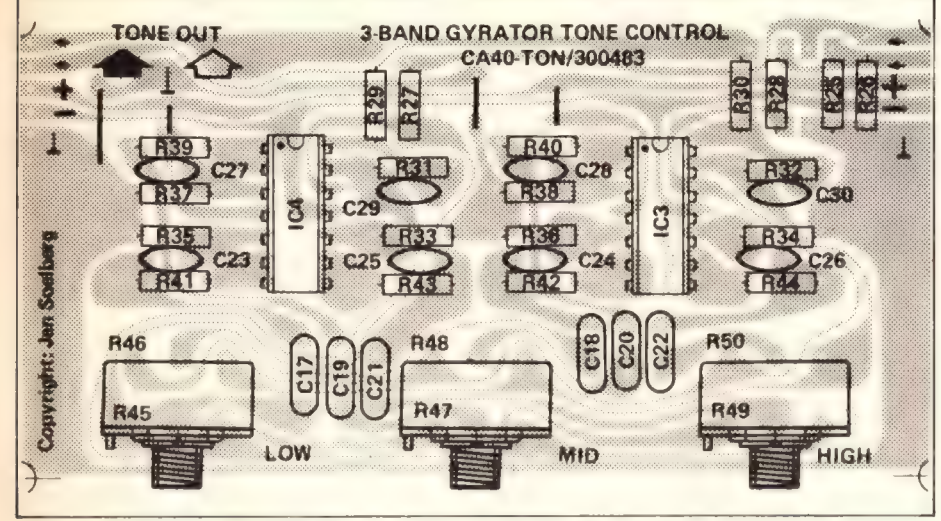

Fig. 6: De komponentenopstelling van de toonregelprint met draaipotmeters.

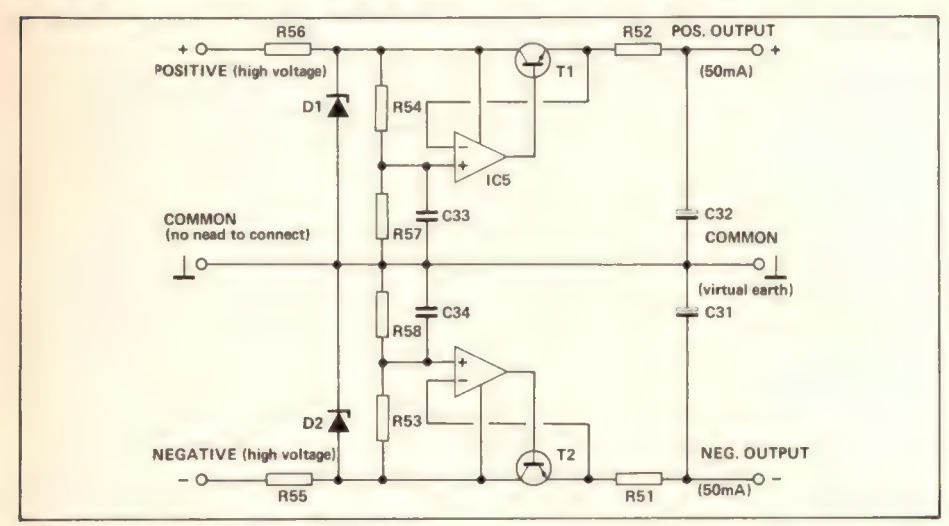

Fig. 7: Het schema van de voeding CA 40.

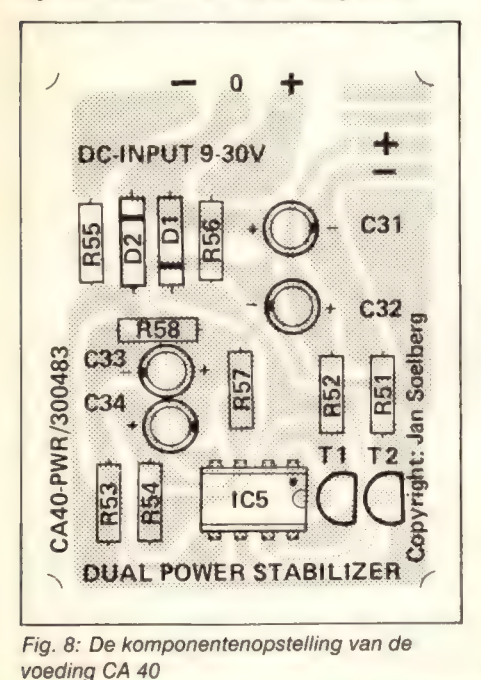

### De Komponentenlijst voeding CA40

Weerstanden: (Allen 1/4W tenzij anders vermeld)  $R51,52 = 10 \Omega$  $R53,54 = 6k8$  $R55,56 = 47$   $\Omega$  $R57,58 = 22k$ 

Kondensatoren  $C31, 32, 33, 34 = 4, 7 \mu F$  elko radiaal

### Halfgeleiders:

 $T1 = BC547$  $T2 = BC558$  $IC5 = TL082$ D1,2 = zenerdiode 12 Volt 400mW

Diversen: Print HB423f 1x8 polige IC voet 1 x connector Molex 4455-5A

### De voeding

De beide voedingen zijn eenvoudig van opzet. De voeding voor de СА40 levert maximaal 50mA en kan zwevend toegepast worden. Zwevend wil zeggen, dat als er alleen een plus en een min aanwezig zijn (dus zonder massa) hetgeen voldoende is. De massa of nul wordt niet aangesloten. De CA50 voeding levert ca. 500mA stroom bij een spanning van 14 Volt.

### De Komponentenlijst voeding CA50

Weerstanden:  $R51,52 = 470 \Omega$  1/4W  $R52,53 = 4k7$  1/4W

Kondensatoren;

 $C31,32 = 4 \mu F$  elko radiaal  $C33,34 = 1000 \mu$ F/25 Volt elko axiaal

### Halfgeleiders:

 $D1, 2, 3, 4, = IN4005$  $IC1 = LMS17T$ IC2 — LM337T

### Diversen:

Print HB423c 1 x connector Molex 4455-5A 2 x cinch chassisdelen met centraalmoer trafo (bij voorkeur ringkerntrafo) 2 x 12/18 Volt 500mA

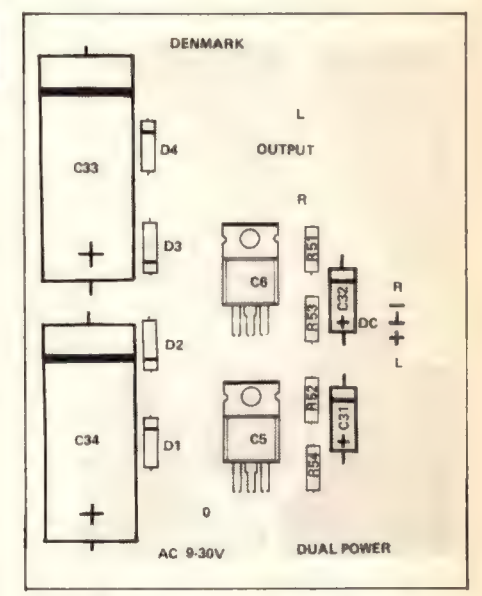

Fig. 9: De komponentenopstelling van de voeding CA 50. Vanwege de eenvoud is hiervan geen principeschema opgenomen.

JUNI 1984 NR. 6 HOBBIT MAANDBLAD VOOR ELEKTRONIK

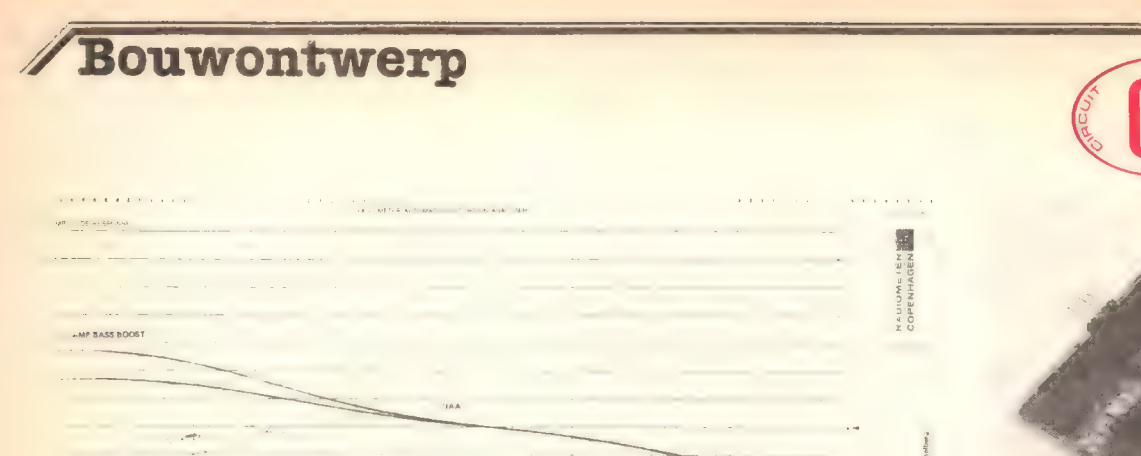

stàin. ASCPNE **ISTORTION** ANG CASO PR  $+44$ **MARINA MAJAMAR** 

adram oom er rekwentreverloop van de RIAA-voorversterker en de vervorming.

![](_page_45_Figure_3.jpeg)

**YICK-UP**<br>EFT<br>IMV/476 HON-UP<br>THIT<br>HAV 47K  $a \bar{z}$  $-$  L ( $z$  is any is  $-$  GHT 165 input<br>LEY<br>JOHN/47k *NPE input*<br>-GHT<br>-JOm V 47k -1PF 00% *i*NE out<br>76mV/LEFT<br>dR//R00 obm

Foto 4: De toonregeling (schuifpot's).

Fig. 12: Zo moeten de printen bedraad worden.

Fig. 11: Het diagram toont het verloop van de toonregeling en de vervorming van de tape-input.

![](_page_45_Picture_7.jpeg)

Foto 5: De voorversterker (draaipot's). De toonregeling (draaipot's).

![](_page_46_Figure_0.jpeg)

JUNI 1984 NR. 6 HOBBIT MAANDBLAD VOOR ELEKTRONIKA 49

![](_page_47_Picture_1.jpeg)

![](_page_47_Picture_2.jpeg)

Foto 1: Slechts een paar onderdelen zijn nodig voor een volwaardige middengolfradio.

### De schakeling

De schakeling is opgebouwd rond de uitegebreidere versie van het al lang bekende Ferranti IC ZN414. In deze nieuwe versie, de ZN415 en de ZN414 is een versterkertje ingebouwd, dat rechtstreeks een laagohmige hoofdtelefoon kan sturen. De lichtgewicht hoofdtelefoons zie je tegenwoordig veel bij minicassetterecorders. Het IC bevat een kompleet МЕ-сїгсий, een detector en een automatische versterkingsregeling en heeft slechts zes externe komponenten nodig om een hoogwaardige AM tuner te vormen. Het stroomverbruik is erg laag (ongeveer ЗтА) zodat voeding uit zonnecellen zonder meer mogelijk is. De voedingsspanning moet minimaal 1,1 Volt zijn en mag maximaal 1,6 Volt bedragen. Drie in serie geschakelde zonnecellen voldoen dus uitstekend!

### Twee ontvangers op een print

Om twee heren tegelijk te dienen hebben we de print zo ontworpen dat zowel de liefhebbers(-sters) van miniatuurradio's als van normale ontvangers aan hun trekken komen. Beide schakelingen werken zonder meer goed als de bouwbeschrijving gevolgd wordt en ze bieden daarnaast een uitgebreide mogelijkheid tot experimenteren. Dit zowel wat de voeding van de radio (batterij, akku,

## Radio-ontvanger voor middengolf

### Werkt op batterij of zonne-energie!

"Radio-ontvanger voor middengolf" staat boven het artikel. Eigenlijk is die titel veel te kort want deze ontvanger kan heel wat meer. Wordt de bouwbeschrijving gevolgd dan ontstaat er inderdaad een middengolfradio, maar het ontwerp leent zich juist bijzonder goed voor experimenteren met radio. Het is mogelijk hem te bouwen op de grote print met ferrieantenne, maar bouwen op een klein printje in de hoek van de grote print kan ook. De ontvanger meet dan 26 x 23 mm!

zonnecellen) als ook wat het ontvangen zelf betreft. Het bereik van het IC loopt van 150KHz tot 3MHz. (150KHZ tot 285KHZ is lange golf ontvangst, 280KHz tot 525KHz wordt gebruikt door allerlei navigatie- en verkeersdiensten, 525KHz tot 1,6MHz is de middengolf en vanaf 1,6MHz is beschikbaar voor hulpdiensten, amateurs en navigatiedoeleinden). De verschillende frekwenties kunnen we ontvangen door het gebruik van een

spoel met een ander aantal wikkelingen dan aangegeven is in de komponentenlijst. Met het proefapparaat werden opmerkelijke

ontvangstresultáten van uitstekende kwaliteit gekregen! Ook de toegepaste ferrietstaaf of externe antenne zijn een bron van inspiratie. Zo kan bijvoorbeeld bij de mini-uitvoering de afgeschermde draad van de hoofdtelefoon dienst doen als antenne.

![](_page_47_Figure_14.jpeg)

Het schema van de ontvanger is eenvoudig, maar het geheim schuilt in het IC.

### De Komponentenlijst

### Geen weerstanden.

### Kondensatoren:

 $C1 = 10nF$  Sibatit steek 2,5 of 5 mm  $C2,3,6 = 100nF$  idem C4 = 100pF afstemkondensator of 100 pF folietrimmer C5 = 10pF keramische kondensator

### Halfgeleiders:  $IC1 = ZN415 E$

#### Diversen:

 $L1$  = zie tekst: benodigd materiaal koperlakdraad 0,2 mm een stukje dun karton, lijm, plakband of:  $L1 = 470 \mu H$  smoorspoeltje (zie tekst) Print HB419 Batterijhouder voor penlite batterij 2 rubbertules binnendiameter 10mm ferrietstaaf 10mm rond lang 5 tot 20 cm IC voet 8 polig stereo chassisdeel voor 3,5 mm plug eventueel: hoofdtelefoon.

![](_page_48_Figure_8.jpeg)

De printlayout voor beide uitvoeringen.

![](_page_48_Figure_10.jpeg)

Fig. 3: De komponentenopstelling voor beide ontvangers.

### De bouw

Eerst moeten we beslissen welke uitvoering we gaan bouwen. Natuurlijk kunt U ook beide ontvangertjes bouwen. Als de grote versie gemaakt wordt beginnen we met het wikkelen van de ontvangstspoel. Maak van briefkarton en plakband een kokertje dat losjes om de ferrietstaaf past. De spoel moet straks kunnen schuiven. Wikkel hierop 55 windingen gelakt koperdraad van 0,2 mm. Leg de wikkelingen netjes tegen elkaar. Laat aan het begin en aan het einde van de spoel ongeveer 4 cm draad over, krab van de laatste 5 mm de laklaag af en vertin deze uiteinden met de soldeerbout. Fixeer het spoeltje met lijm of plakband op het kokertje. Schuif de ontvangstspoel op de ferrietstaaf. De juiste plaats vinden we straks bij het afregelen. Schuif de rubber tules op het uiteinde van de staaf. Zet dan de ferrietstaaf vast op de print met behulp van twee touwtjes die U door de gleuf in

de tules leidt en door de betreffende gaatjes in de print steekt. Gebruik zeker geen ijzerdraad om de aldus gemaakte ferroceptor vast te zetten! Plaats dan de batterijhouder en soldeer plus- en minaansluiting op de juiste plaats. Soldeer het IC-voetje op zijn plaats. Op het IC-voetje vindt U een merktekentje op de plaats waar straks pen 1 van het IC moet komen. Schroef de afstemkondensator (C4) vast en verbindt de beide aansluitlippen met de print door middel van enkele stukjes blank draad. Soldeer de kondensatoren C1,2,3 en 6 op de juiste plaats. Sluit een stereochassisdeel van 3,5 mm aan op de uitgang. Verbindt alleen de signaalaansluitingen en laat dus het massakontakt los. De beide speakers staan dan vanzelf in serie en de hoofdtelefoon is geschikt voor monogeluid. De aanpassing aan het IC is op deze manier trouwens ook beter. Als U dan de spoel nog aansluit op de print en de batterij plaatst kan de ontvanger uitgeprobeerd worden. Schuif de spoel

![](_page_48_Picture_15.jpeg)

![](_page_49_Picture_0.jpeg)

voor optimale ontvangst over de ferrietstaaf en zet het kokertje op de meest geschikte plaats vast met behulp van wat lijm, nagellak of kaarsvet.

### Bouw van de mini-uitvoering

Als U de bouwbeschrijving van de "grote" uitvoering gelezen hebt zal de "mini" geen problemen meer opleveren. Op een paar punten wijkt de bouw enigszins af. Zaag om te beginnen het printje los van de grote print. Soldeer het IC rechtstreeks op de print. Wel snel en goed solderen! Als afstemkondensator komt een trimmer in aanmerking. Het verstellen van de trimmer moet met een niet geleidend asje gebeuren. De praktische uitvoering hiervan en ook het inbouwen van het komplete ontvangertje laten we geheel aan Uw brein over. De ferrietstaaf en de spoel gebruiken we niet. Hiervoor in de plaats komt een vaste smoorspoel. Voor middengolfontvangst moet de spoel een waarde hebben van 470uH. Experimenteren voor andere ontvangstgebieden kunt U met smoorspoeltjes van diverse waarden.

![](_page_49_Picture_4.jpeg)

Foto 2: Een komplete radio op 25 x 23 mm!<br>Het spoeltje wordt BOVEN het IC mogelijkheden, gemonteerd voor optimaal resultaat. Verder komt een extra kondensator voor op de print, namelijk C5. C5 is de koppelkondensator voor de antenne. De antenne is zeker nodig voor de mini. Hoe die het beste te maken is en welke uitvoering het meest geschikt is voor Uw doel kunt U het beste proefondervindelijk bepalen. Met het proefapparaat boekten wij goed resultaat door een dun soepel draadje om de hoofdtelefoonkabel te wikkelen. Die hoofdtelefoondraad is toch nodig en een extra draadje hieromheen valt niet op en zit ook niet in de weg. Maar er zijn natuurlijk veel meer

mogelijkheden, zeker als het ontvangertje niet draagbaar hoeft te zijn. Voeding kunt U putten uit een gewone batterij of uit een horlogebatterij. Ook voeding uit zonnecellen is goed mogelijk. Een idee is het inbouwen van een aantal zonnecellen in de beugel van de hoofdtelefoon. Het stroomverbruik van de ontvanger is dermate gering dat kleine cellen gebruikt kunnen worden. Zie voor het gebruik van zonnecellen overigens het speciale artikel in deze Hobbit. Als het radiootje gereed is hebt U een vernuftig apparaat geconstrueerd waar U zeker veel plezier van zult hebben!  $\bigoplus$ 

![](_page_49_Picture_8.jpeg)

### **Markt-info**

### (vervolg van pag. 42)

### Philips Nederland introduceert speciale cassetterecorder en cassette voor registratie computergegevens

De populariteit van de 'personal microcomputer' en de huiscomputer groeit gestaag. Op scholen worden deze computers steeds meer toegepast als leermiddel bij de studie informatica of als hulpmiddel bij andere leervakken. Maar ook in de particuliere sfeer neemt het gebruik van computers hand over hand toe, zowel ten behoeve van de huishouding als bij wijze van vrijetijdsbesteding.

Met het oog op deze ontwikkelingen heeft Philips Nederland onlangs een speciaal voor de opslag van computerprogramma's bestemde cassetterecorder geïntroduceerd, de D 6620/30P.

Het apparaat is tevens geschikt om als geluidsrecorder te worden toegepast en daarvoor onder meer voorzien van een ingebouwde elektret microfoon.

De D 6120 is voorzien van een lijn in- en uitgang, teller met nulstelling alsook een led-indicatie die oplicht zolang de recorder bezig is programmatuur naar het RAM-geheugen van de aangesloten computer te zenden. Verder kan het apparaat bij de opslag van programma's met één toets in de stand opnemen worden gezet. De opname-sterkteregeling geschiedt automatisch. Bovendien beschikt het toestel over een aantal features zoals cue, review en snelspoelen, dit alles onafhankelijk van een aangesloten start/stop afstandsbediening.

De D 6620 kan worden toegepast als extern geheugen voor vrijwel alle computérsystemen, alsook voor koppeling aan een PTT-modem ten behoeve van de opslag van viditelpagina's.

#### Computer cassette CP 15

Met de introduktie van de data-cassetterecorder is tevens een speciale computercassette in het leveringsprogramma opgenomen. Deze cassette beantwoordt in hoge mate aan de bijzondere eisen die voor de opslag van digitale signalen aan het bandmateriaal worden gesteld, bijvoorbeeld ten aanzien van het voorkomen van zogenaamde 'drop-outs'. Verder ontbreekt een zogenaamde leadertape, waardoor het laden en opslaan van programma's onmiddellijk na het terugspoelen van de band kan plaatsvinden. De 'speelduur' bedraagt 2 x 7,5 minuten bij de gebruikelijke bandsnelheid van 4,75 cm/sek. Bij 1200

![](_page_49_Picture_21.jpeg)

Baud betekent dit een opslagcapaciteit van 48 kilobyte per bandzijde.

Inlichtingen: Philips Ned. Postbus 523 5600 AM Eindhoven

![](_page_49_Picture_24.jpeg)

![](_page_49_Picture_25.jpeg)

![](_page_50_Picture_0.jpeg)

![](_page_50_Picture_1.jpeg)

![](_page_50_Picture_2.jpeg)

JUNI 1984 NR. 6 HOBBIT MAANDBLAD VOOR ELEKTRONIKA 53

![](_page_51_Picture_0.jpeg)

![](_page_52_Picture_1.jpeg)

![](_page_52_Picture_2.jpeg)

## Lichtafhankelijke regelaar

Het komt nogal eens voor dat we wat extra licht automatisch willen laten in- en uitschakelen. Denk aan tuinverlichting e.d. Met deze regelaar is dat geen probleem. De schakeling reageert op daglicht en regelt een lamp zodanig dat hoe donkerder het wordt, zoveel meer licht de lamp geeft.

### De bouw

Op het eerste gezicht is het een raar printje. De mogelijkheid is echter aanwezig om de print rond de lampfitting te monteren. Hiervoor moet U een gat zagen in het midden van de print ter grootte van de fitting. Dan past het geheel ook in een wat kleinere behuizing of armatuur. Monteer de onderdelen in volgorde van de onderdelenlijst. De LDR moet U niet op de print monteren, maar op die plaats waar de LDR wel het omgevingslicht, maar niet het licht van de lamp ziet. Alle onderdelen zijn met het net verbonden en dus spanningvoerend. Goed uitkijken dus!

### Komponentenlijst

 $R1 = 150k$  1/3W  $R2 = 47k$  $R3.4 = 10k$  $R5 = LDR$  $P1 = 500k$  instelpot. Klein staand  $C1,2 = 100nF 400V$  steek max. 17,5mm  $D1 =$  diac (b.v. ER900)  $Tr1 = \text{triac}$  (b.v. TIC206d) L1 — ringkernontstoorspoel 2 Amp. Print HB418 2 x printkroonsteen 2-voudig

![](_page_52_Figure_9.jpeg)

![](_page_52_Picture_10.jpeg)

JUNI 1984 NR. 6 HOBBIT MAANDBLAD VOOR ELEKTRONIKA

![](_page_53_Picture_137.jpeg)

![](_page_53_Picture_1.jpeg)

![](_page_53_Picture_138.jpeg)

## De diploma's van Dirksen staan bij het bedrijfsleven hoog aangeschreven!

## Een van de vele redenen om bij Dirksen te studeren

Wie verder wil komen in de wereld van de elektronica of automatisering, vindt bij Dirksen vele mogelijkheden in praktijk- en resultaatgerichte opleidingen. Het erkende opleidingsinstituut Dirksen is dé specialist op dit gebied. Dat merkt u aan de gedegen opzet van het cursusmateriaal, aan de intensieve begeleiding door onze docenten en aan de hoge waardering voor onze opleidingen vanuit bedrijfsleven en overheid. Maar een graadmeter voor de kwaliteit van de cursussen is zeker ook het grote aantal cursisten dat de opleiding met succes voltooit.

### Studeren in eigen tempo

De cursussen van Dirksen worden in principe schriftelijk gegeven. Hierdoor kunt u op ieder gewenst moment starten en in eigen tempo studeren.

**Diploma** 

Thuis, maar met "praktijkhulp" van bijv.

### Elektronica-opleidingen

- . Basis elektronicus
- Praktische halfgeleidertechniek
- Televisietechnicus
- Computertechnicus
- Meet- en regeltechnicus
- Middelbaar elektronicus
- **Examenopleiding technicus NERG**
- Praktische digitale techniek
- Digitale audio
- . Microprocessors/Microcomputers

- . Assembly programming
- 8080/8085 en interfacing
- . Basiskennis processorbestuurde
- systemen
- Videotechniek
- . Zendamateur
- . Speelautomatentechniek

onderdelenpakketten of oefensets. Daarnaast kunt u aanvullende mondelinge lessen volgen. Al met al redenen genoeg om meer informatie over de cursus van uw keuze aan te vragen.

Informatica-opleidingen

- . Basic Programming
- . Pascal
- . Introductie computergebruik
- . Inleiding adm. automatisering
- Basiskennis Informatica 1 & 2
- . Bestandsorganisatie
- . Cobol T2
- . Basiskennis Wiskunde WO
- Org. en Inf.verzorging S1
- Systeemonderzoek S3

![](_page_54_Picture_37.jpeg)

opleidingen Naam: Adres:

**sen** 

Parkstraat 25, 6828 JC Arnhem<br>Tel.: 085-451641 of vanuit België:

Wat betreft het schriftelijk onderwijs extend door de minister van onderwijs<br>en wetenschappen bij beschikkling<br>d.d. 18-12-1974, Zend mij informatie en een proefles van de cursus(sen):

Postcode/Plaats:

Deze bon in een gesloten envelop, zonder postzegel, zenden naar: Elektronica opleidingen Dirksen, Antwoordnummer 677,6800 WC Arnhem. Of bel 085-451641 ook 's avonds en tijdens het weekend (antwoordapparaat).

44-HO-06CA

Een uitwisselbaar seheugen met de afmetingen van een credit card?

Canon

Inderdaad. Canon's revolutionaire geheugenkaartjes zijn niet groter dan een credit card. En er is maar één echt draagbare computer waarin u ze gebruikt: de Canon X-07. Het is de enige draagbare computer - compleet met ingebouwd beeldscherm - met uitwisselbare geheugenkaarten.

**CTRL** 

U gebruikt Canon's revolutionaire geheugenkaartjes als extra geheugen of als kleine RAM schijf. Er zijn geprogrammeerde kaarten voor agenda's, tabellen en kleurgrafieken. Maar u kunt de X-07 óók voeden met een cassette of floppy disk!

De X-07 is om nog veel meer redenen uniek. De reeks eigenschappen is indrukwekkend: het heldere afleesvenster (thuis touwtrekken om de beeldbuis is verleden tijd!); Z-80 Microsoft Basic; geavanceerde interface systemen; een compacte printer voor duidelijke grafieken; een optische koppeling voor draadloze datatransmissie …

Gegevens en programma's blijven altijd in het geheugen zitten, zèlf als u de machine uitschakelt. Zo bespaart de X-07 u tijd en ergernis. De Canon Х-07. Voor zaken, studie of vrije tijd.

![](_page_55_Picture_123.jpeg)

Canon

**1382 KC WEESP** voor Nederland: voor België: Holland Systema bv C.P. Bourg S.A. Bloemendalerweg 30-42 Rue de Franquenies 22

**1340 OTTIGNIES**